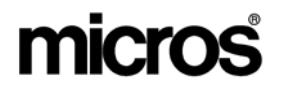

# *Restaurant Enterprise Solution*  **2540** *Version 4.1 Hot Fix 2 Documentation*

## **About This Document**

This document contains updates to the Version 4.1 release of the MICROS Restaurant Enterprise Solution (RES) software. The changes are not cumulative, but describe additions and revisions relevant to Hot Fix 2 only.

This release includes all changes made in RES 3.2 SP7 HF5. For additional information see the *RES Version 3.2 Service Pack 7 Hot Fix* 5 Documentation.

> **RES 4.1 HF2 May 30, 2007 Page 1 of 77**

### **Declarations Warranties**

Although the best efforts are made to ensure that the information in this document is complete and correct, MICROS Systems, Inc. makes no warranty of any kind with regard to this material, including but not limited to the implied warranties of marketability and fitness for a particular purpose.

Information in this document is subject to change without notice.

No part of this document may be reproduced or transmitted in any form or by any means, electronic or mechanical, including photocopying, recording, or information recording and retrieval systems, for any purpose other than for personal use, without the express written permission of MICROS Systems, Inc.

MICROS Systems, Inc. shall not be liable for errors contained herein or for incidental or consequential damages in connection with the furnishing, performance, or use of this document.

#### **Trademarks**

FrameMaker is a registered trademark of Adobe Corporation. Microsoft, Microsoft Excel, Win32, Windows, Windows®95, Windows 2000 (Win2K), and Windows NT are either registered trademarks or trademarks of Microsoft Corporation in the U.S. and/or other countries. Visio is a registered trademark of Visio Corporation.

All other trademarks are the property of their respective owners.

**RES 4.1 HF2 May 30, 2007 Page 2 of 77**

## **3700 POS New Features and Enhancements**

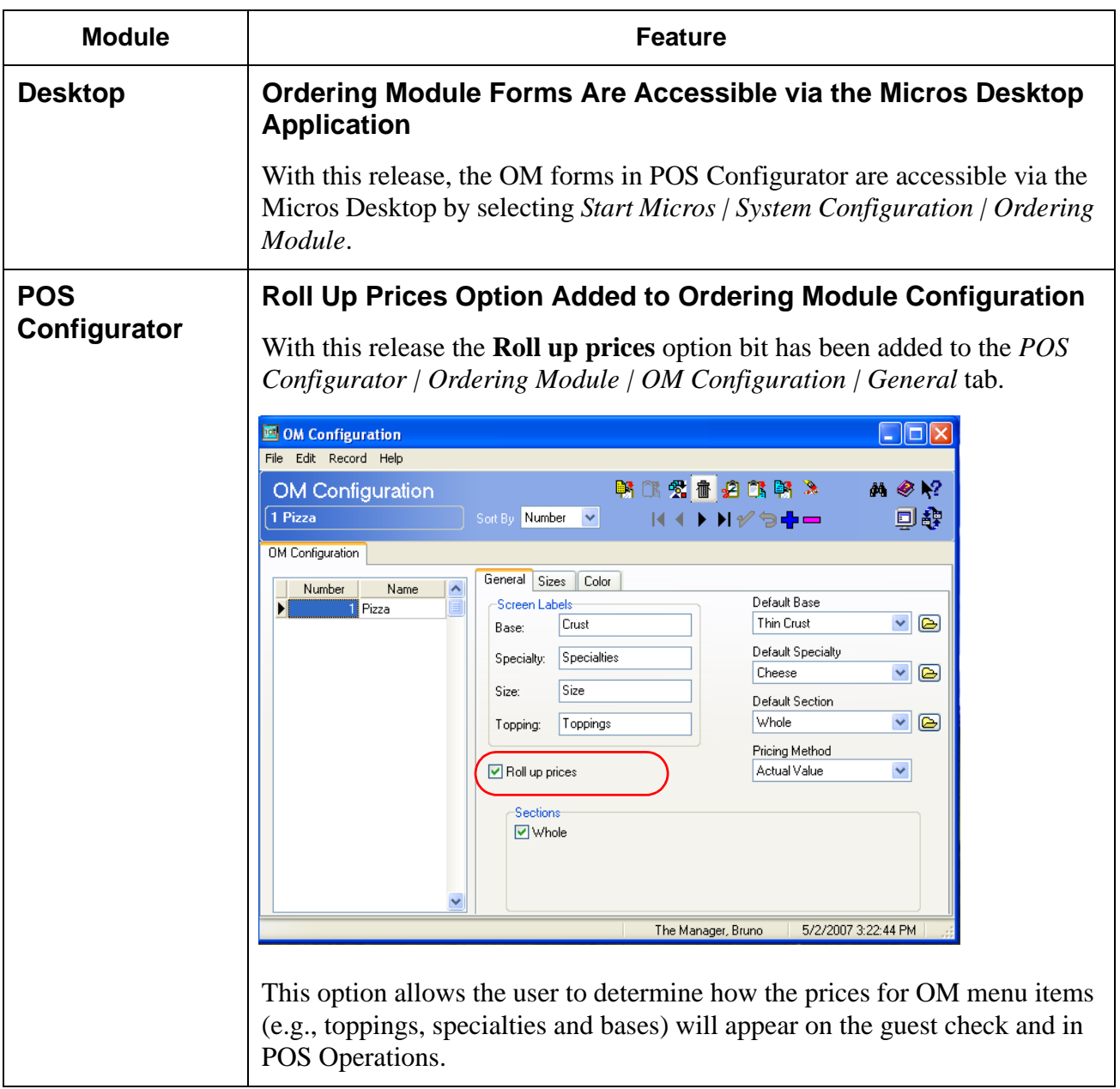

**RES 4.1 HF2 May 30, 2007 Page 3 of 77**

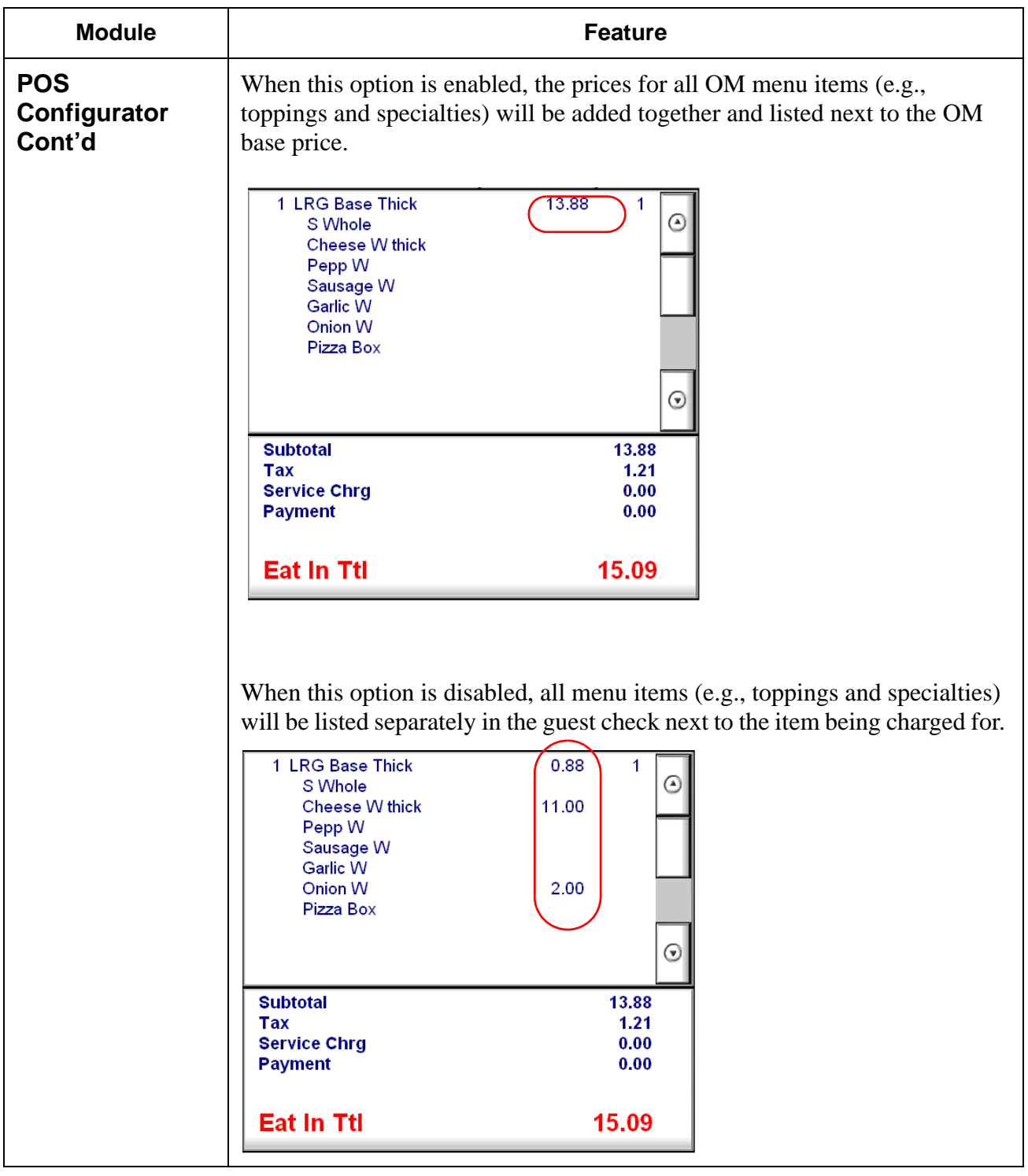

**RES 4.1 HF2 May 30, 2007 Page 4 of 77**

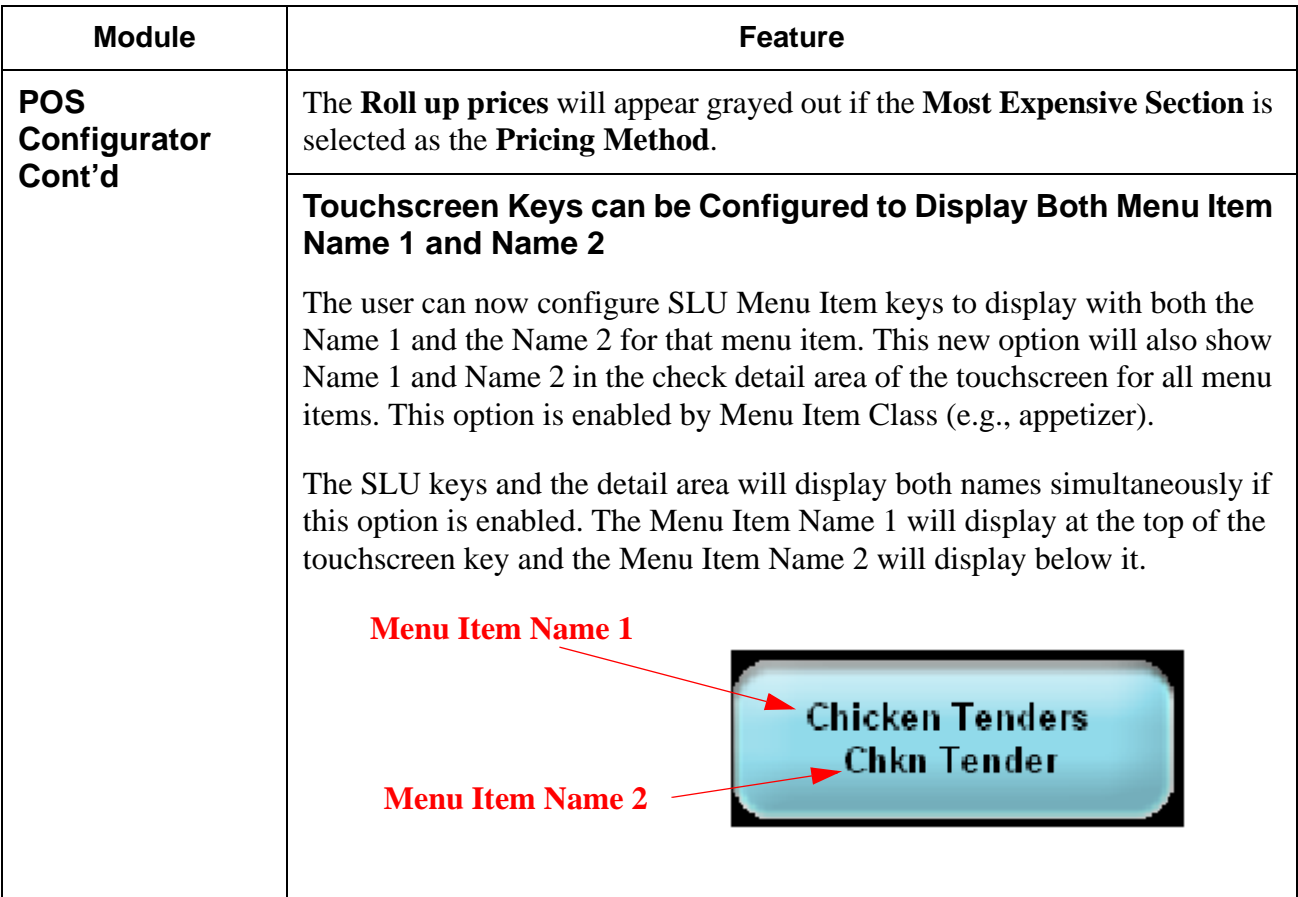

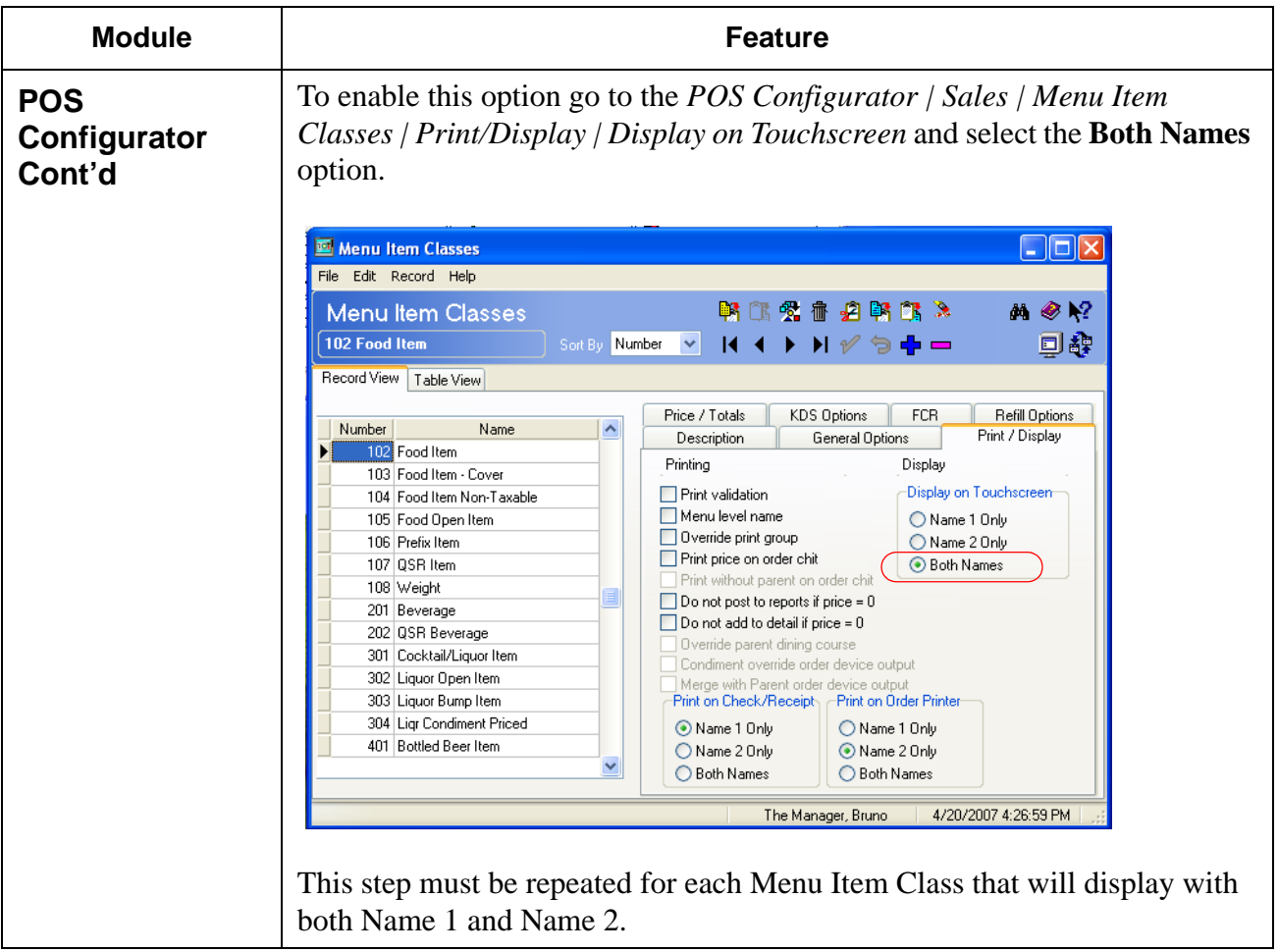

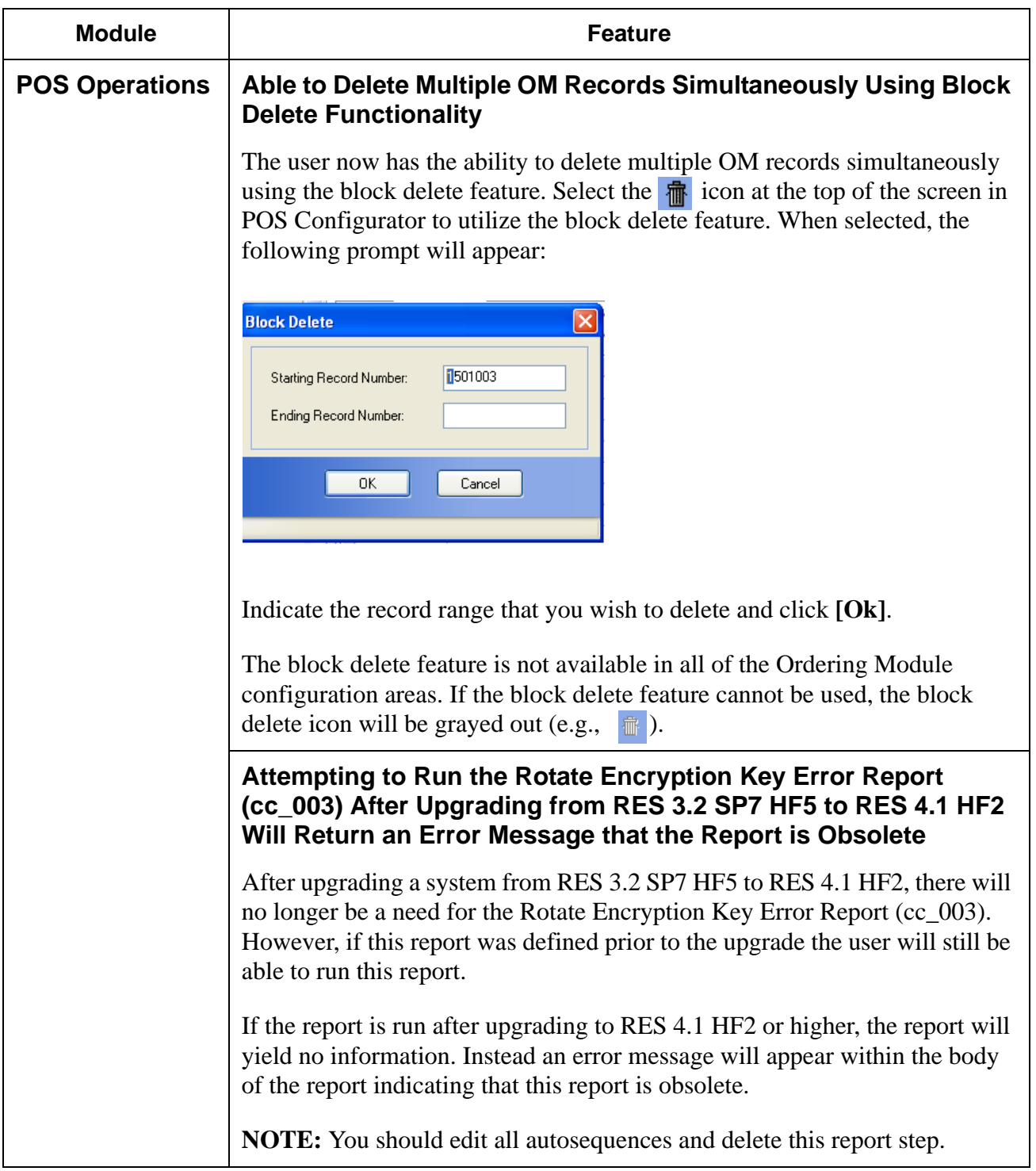

**RES 4.1 HF2 May 30, 2007 Page 7 of 77**

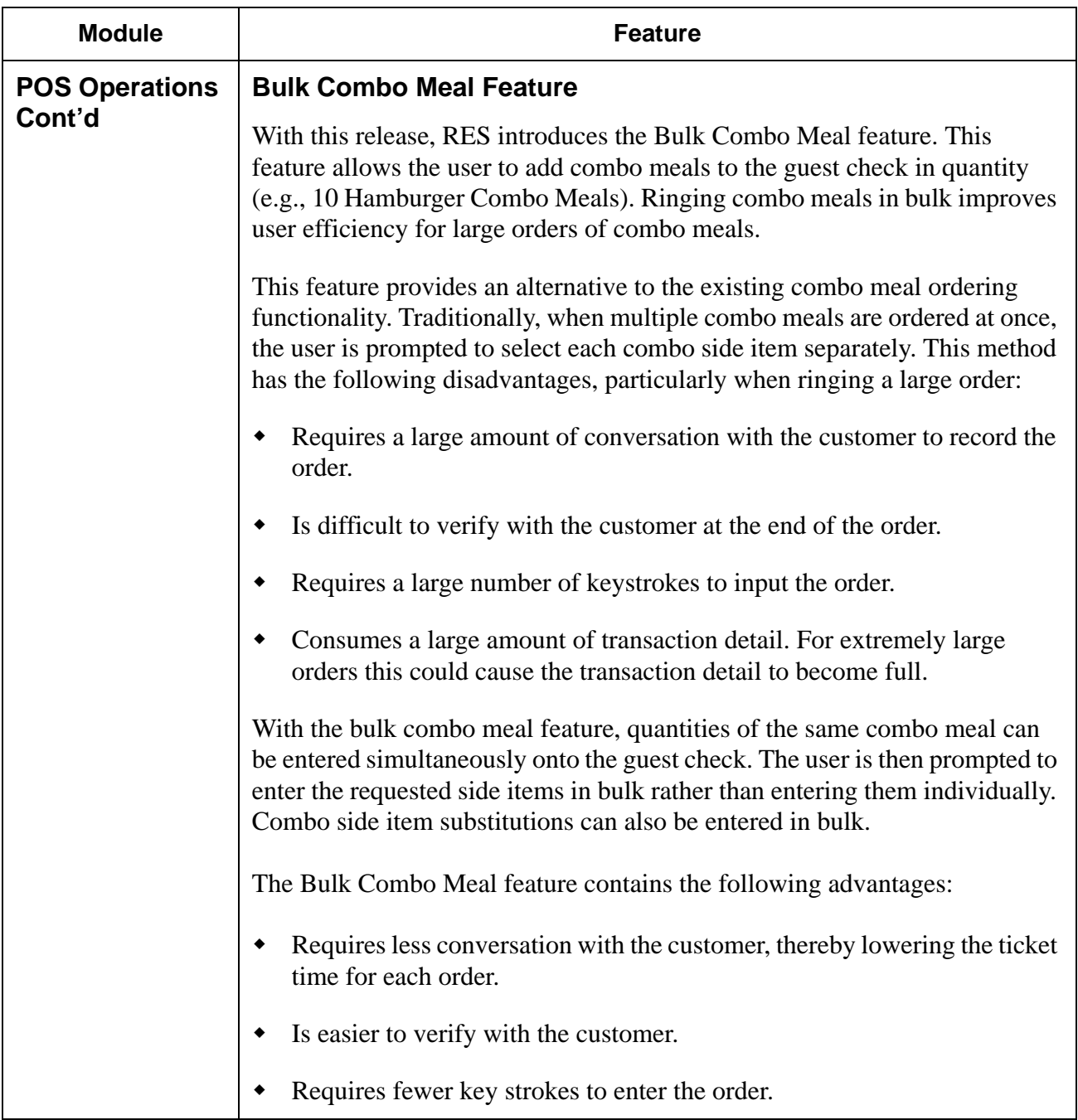

**RES 4.1 HF2 May 30, 2007 Page 8 of 77**

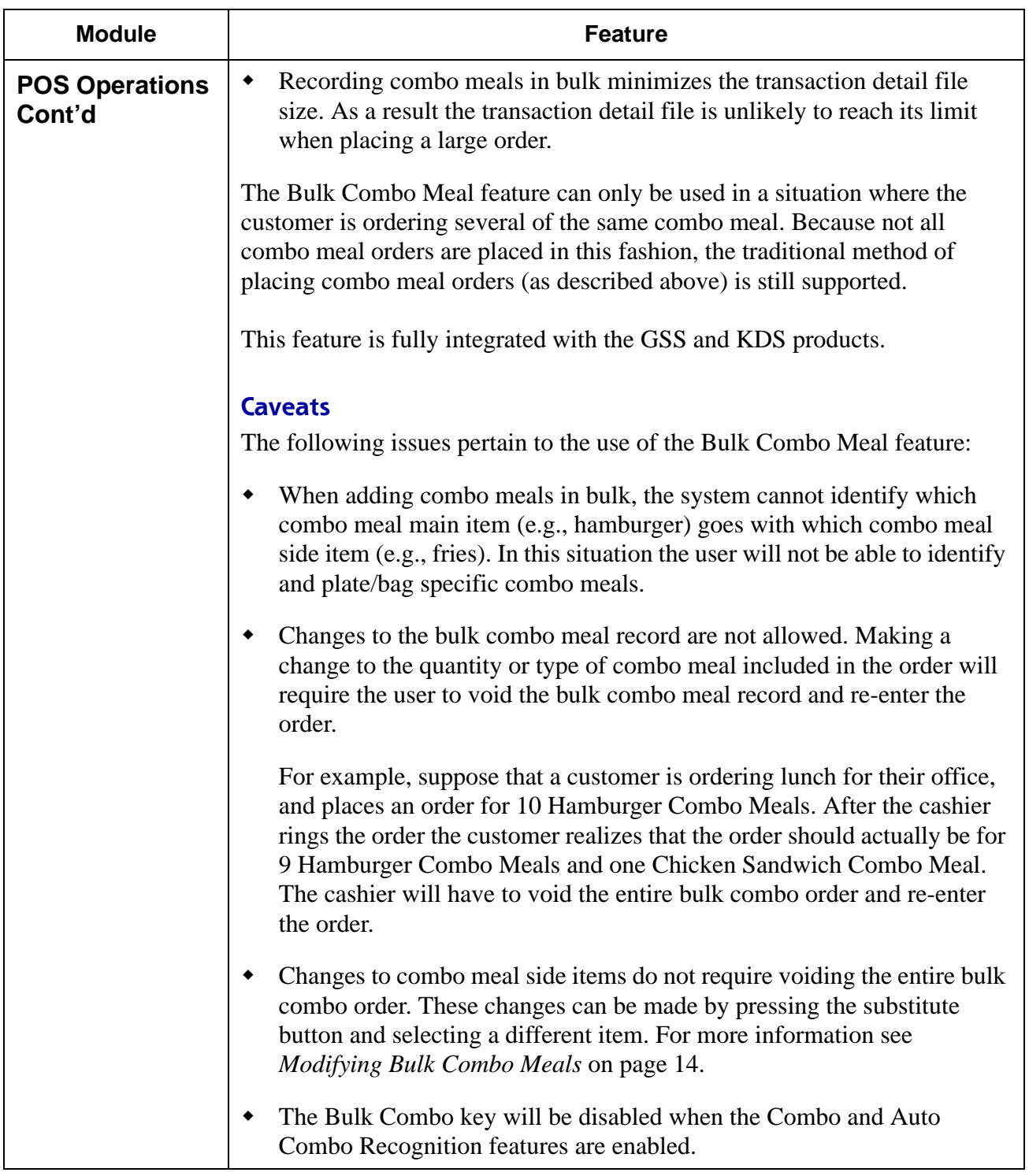

**RES 4.1 HF2 May 30, 2007 Page 9 of 77**

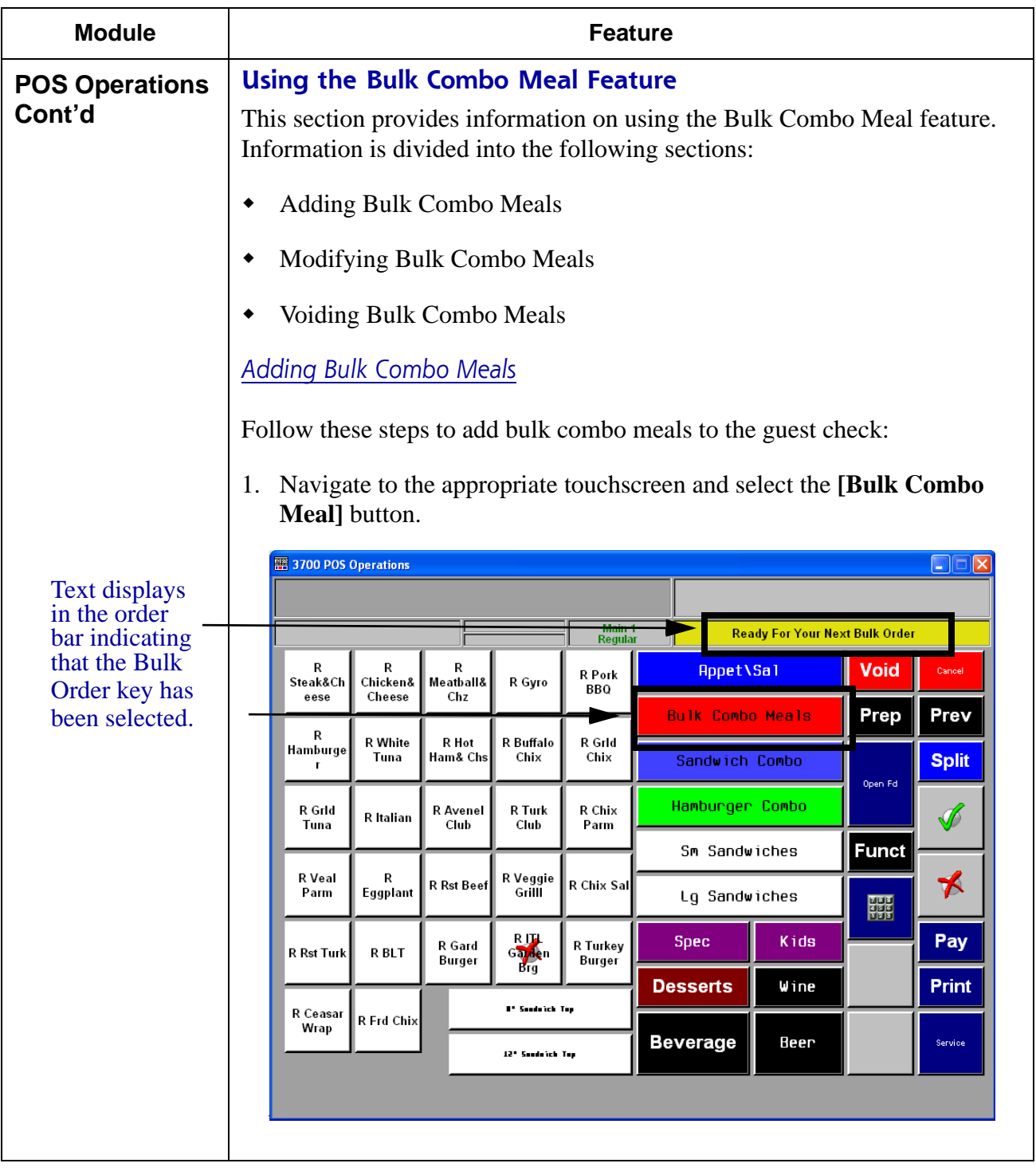

**RES 4.1 HF2 May 30, 2007 Page 10 of 77**

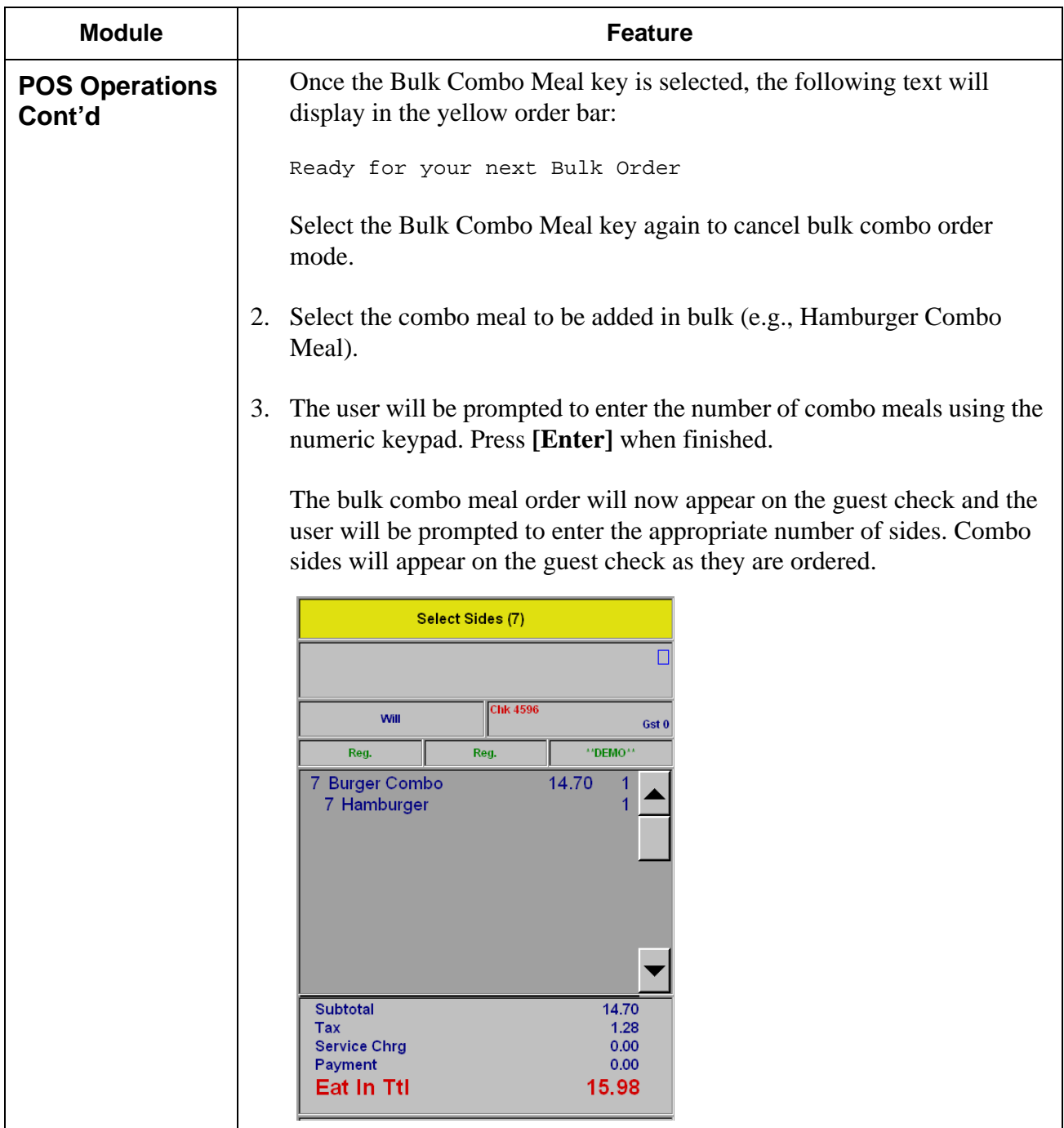

**RES 4.1 HF2 May 30, 2007 Page 11 of 77**

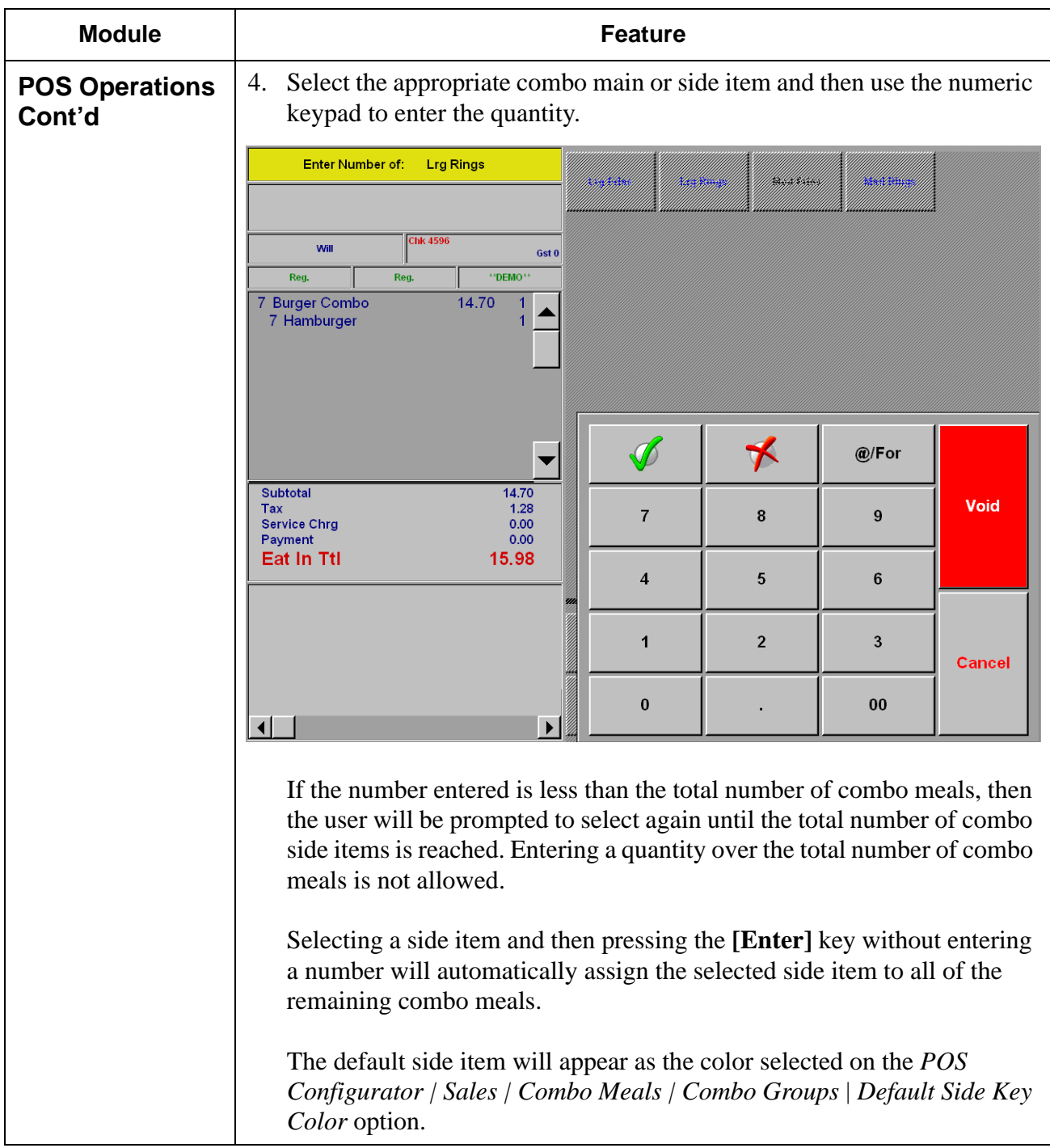

**RES 4.1 HF2 May 30, 2007 Page 12 of 77**

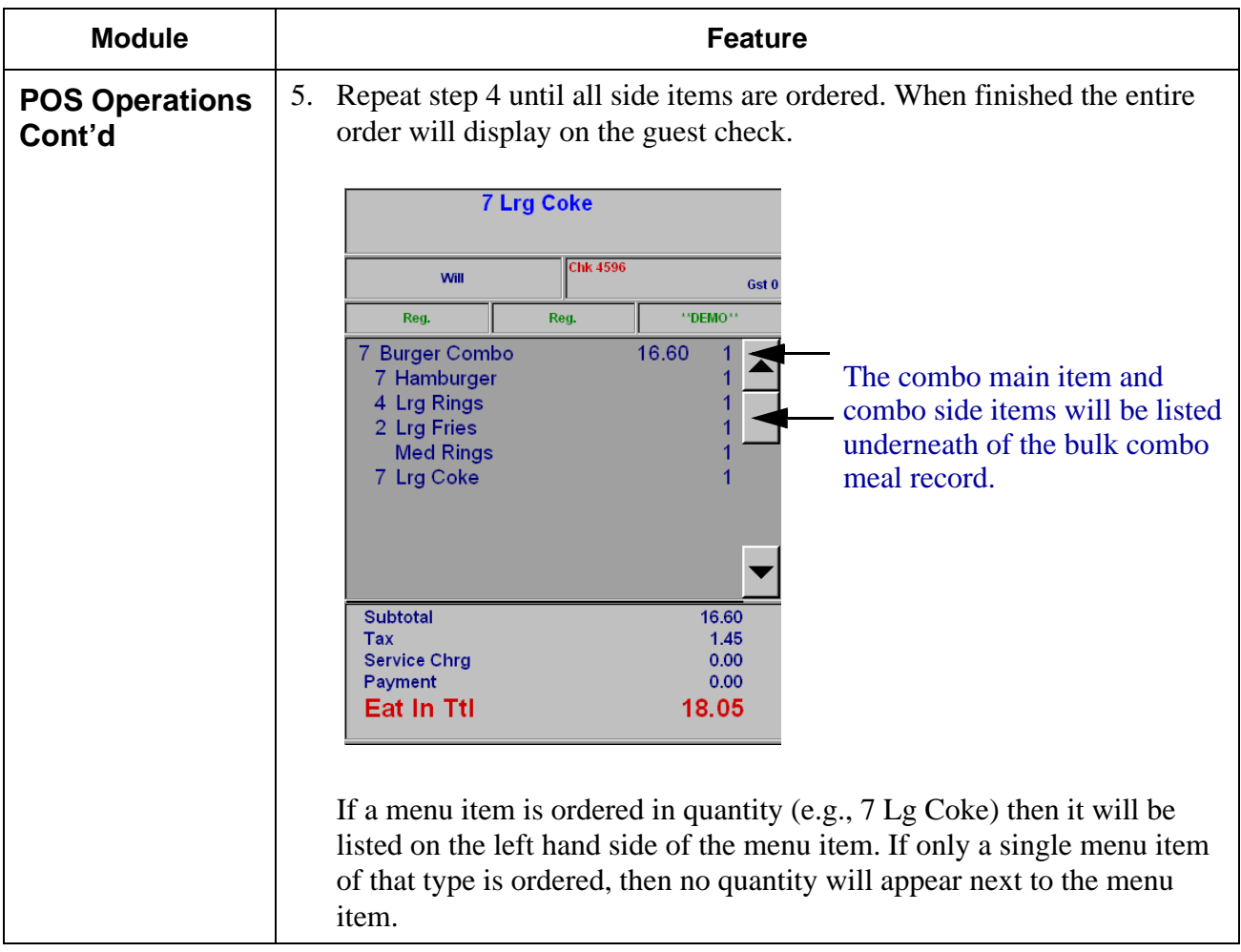

<span id="page-13-0"></span>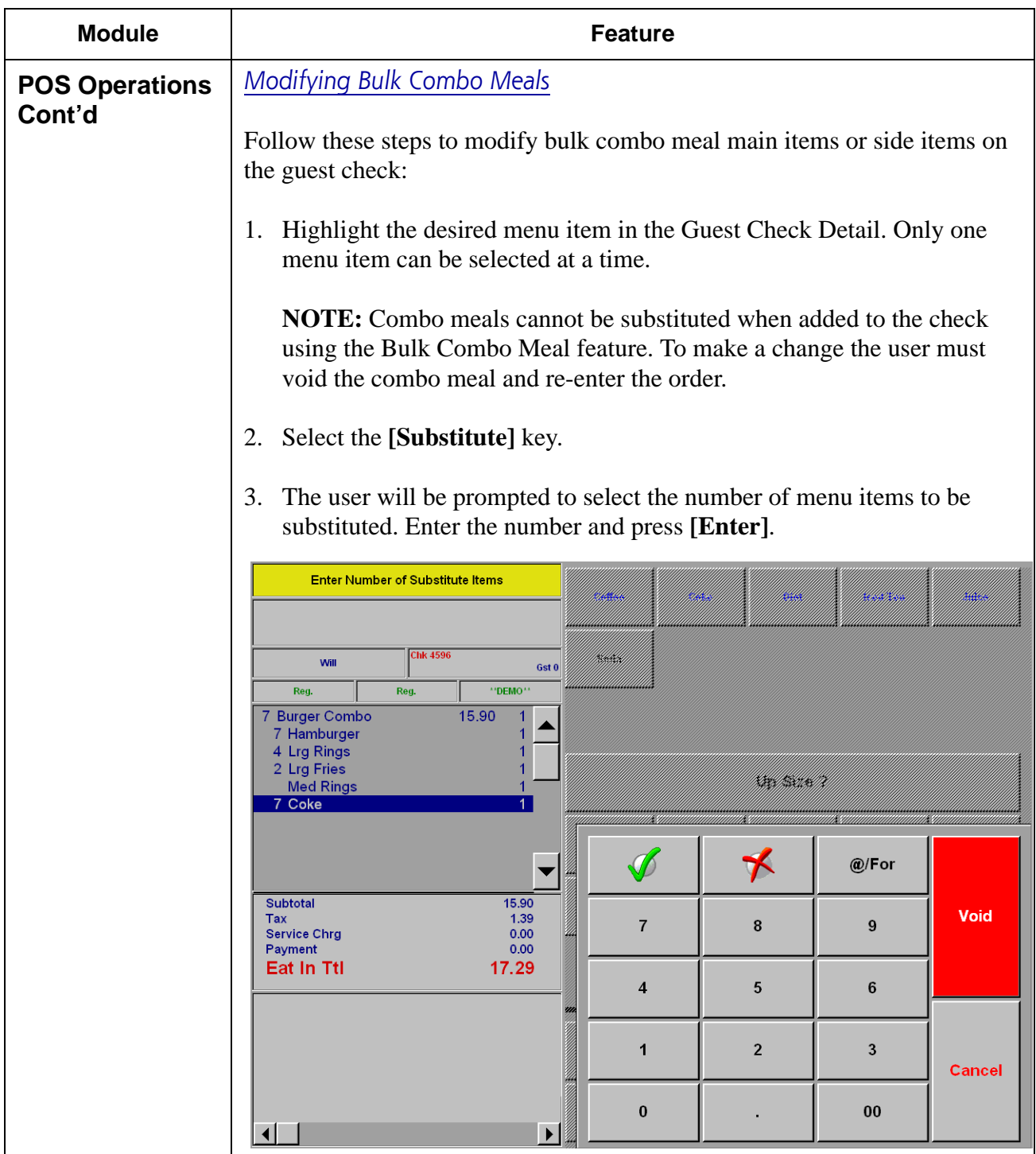

**RES 4.1 HF2 May 30, 2007 Page 14 of 77**

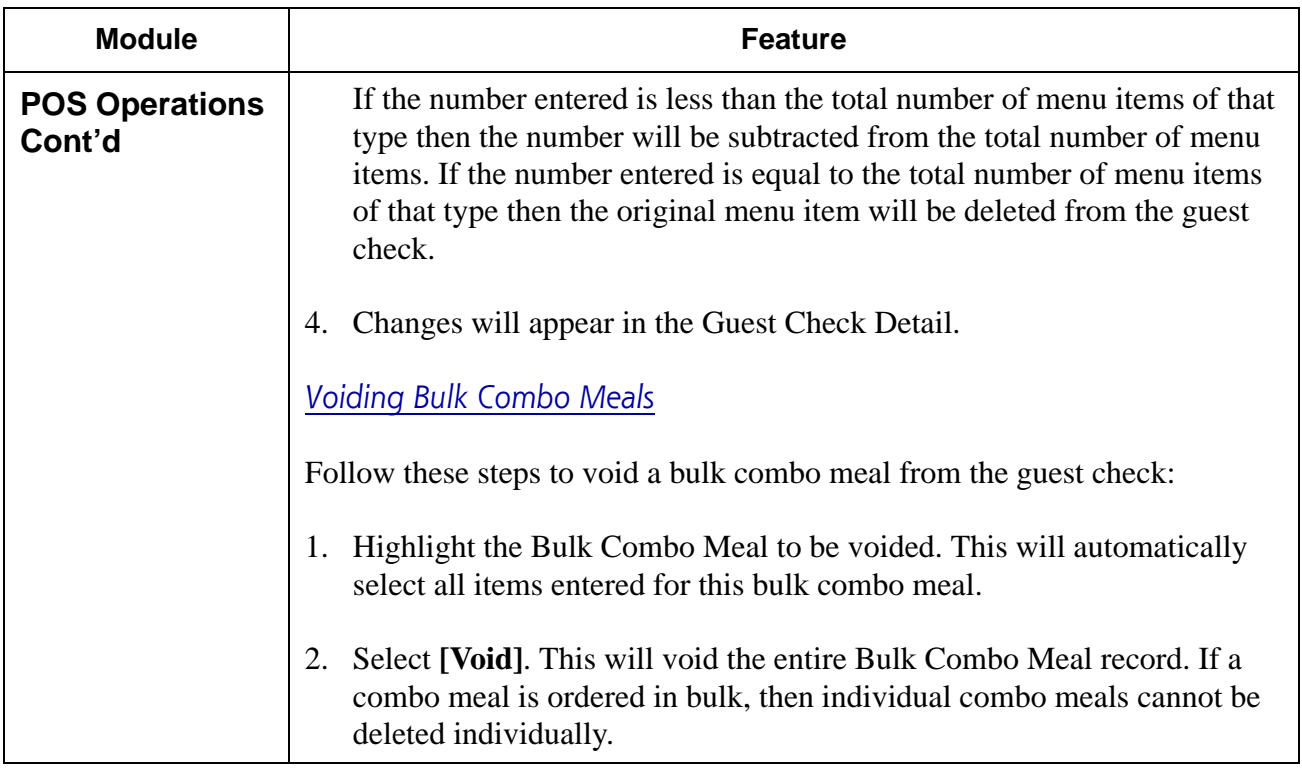

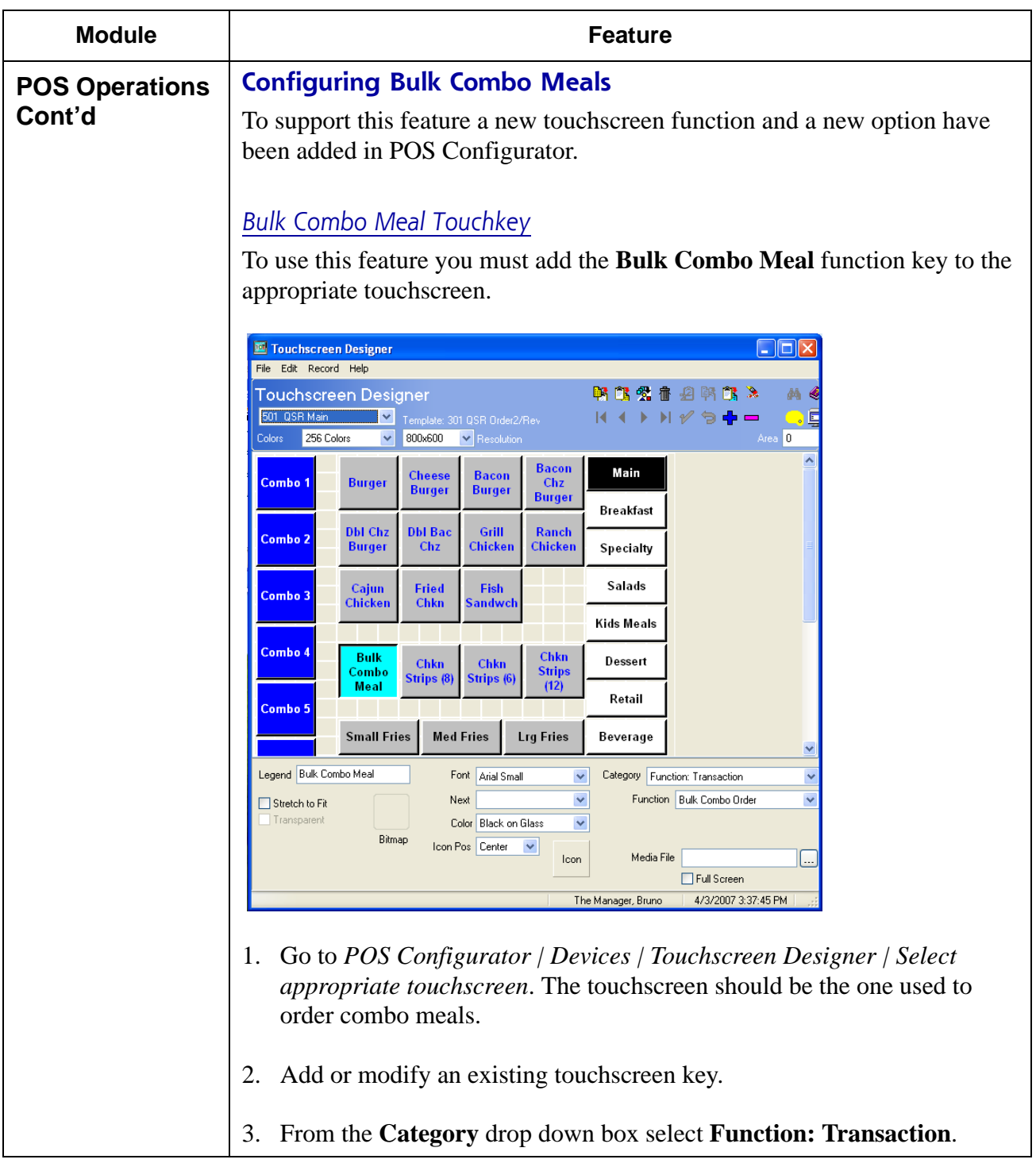

**RES 4.1 HF2 May 30, 2007 Page 16 of 77**

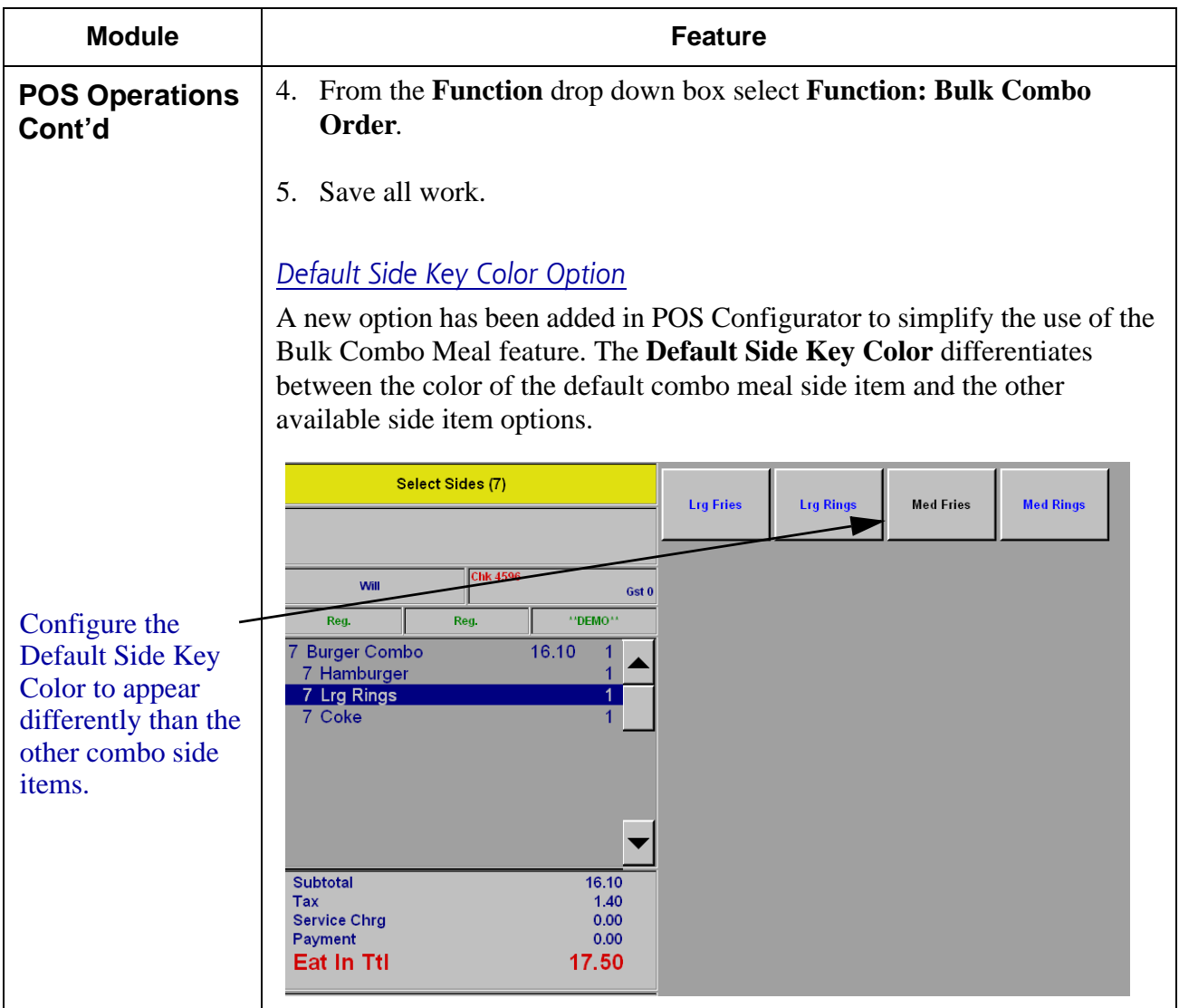

**RES 4.1 HF2 May 30, 2007 Page 17 of 77**

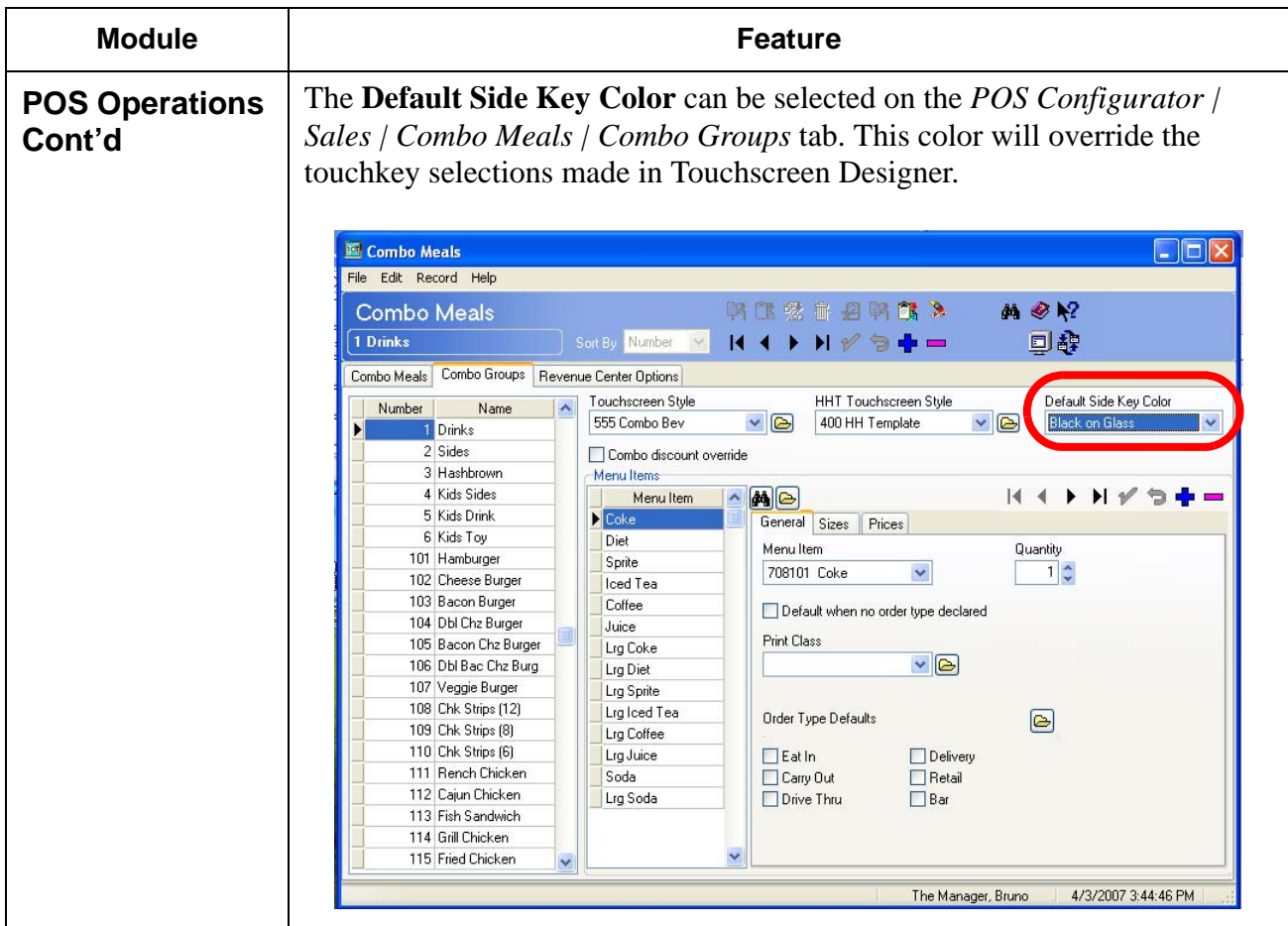

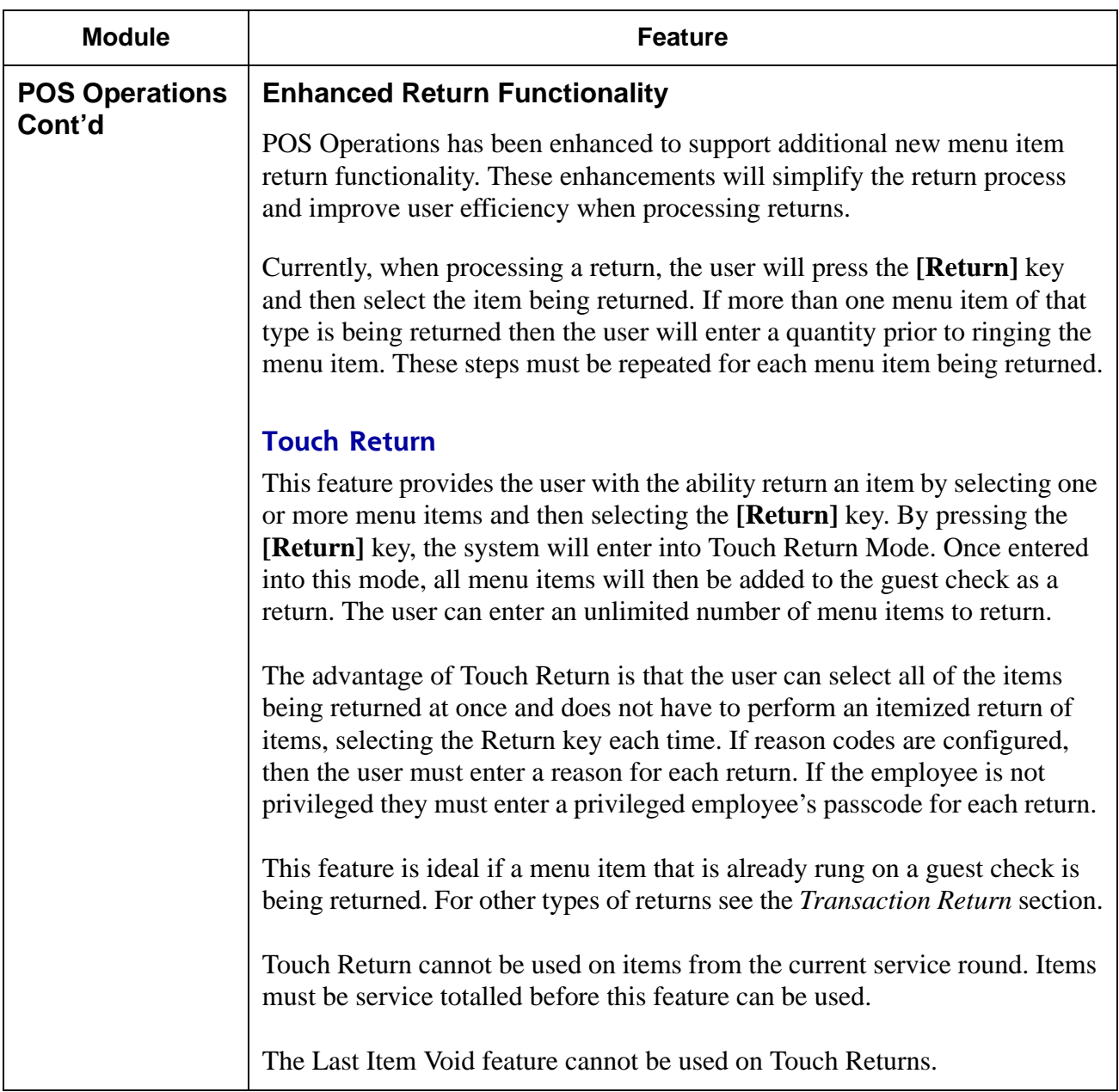

**RES 4.1 HF2 May 30, 2007 Page 19 of 77**

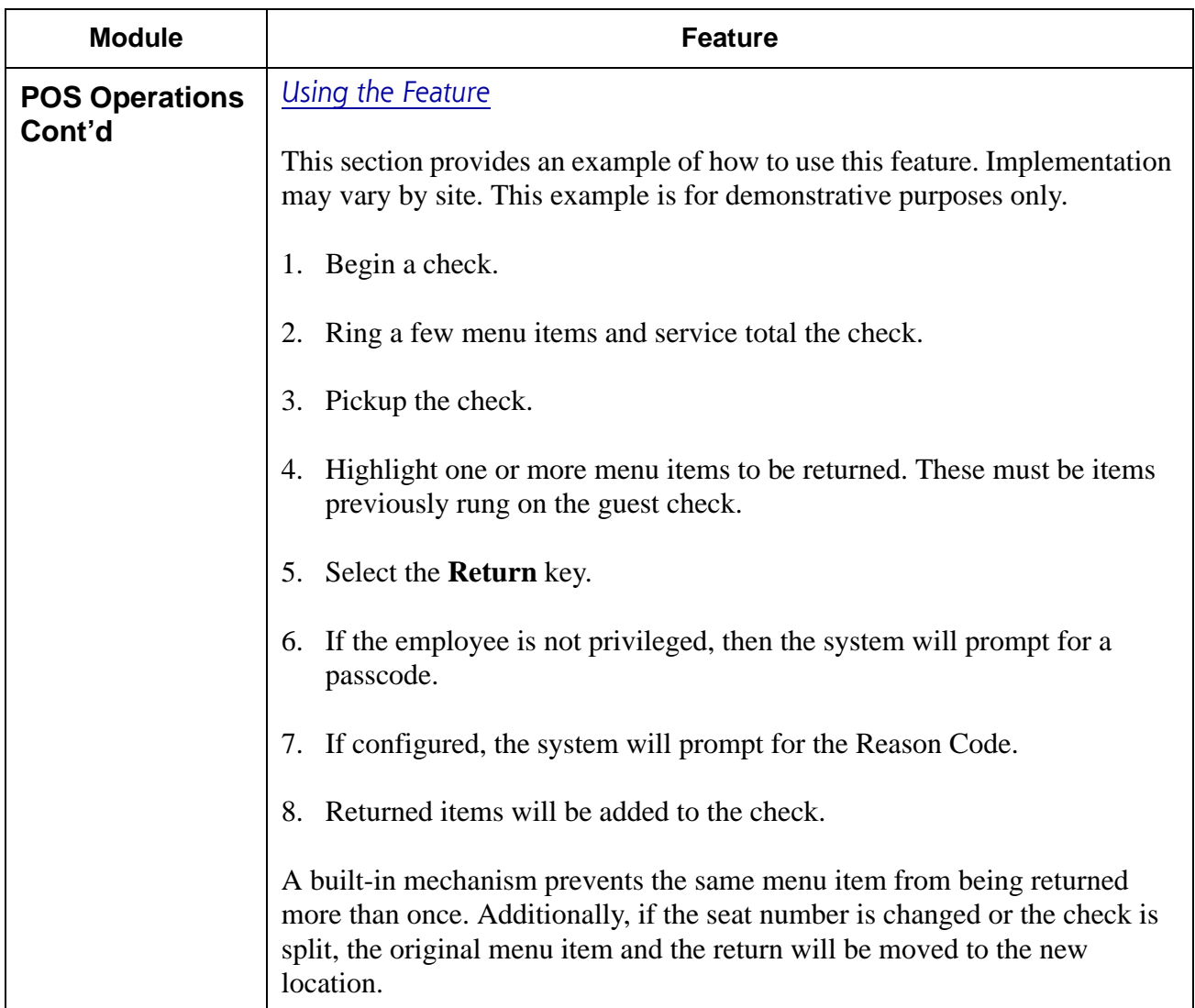

**RES 4.1 HF2 May 30, 2007 Page 20 of 77**

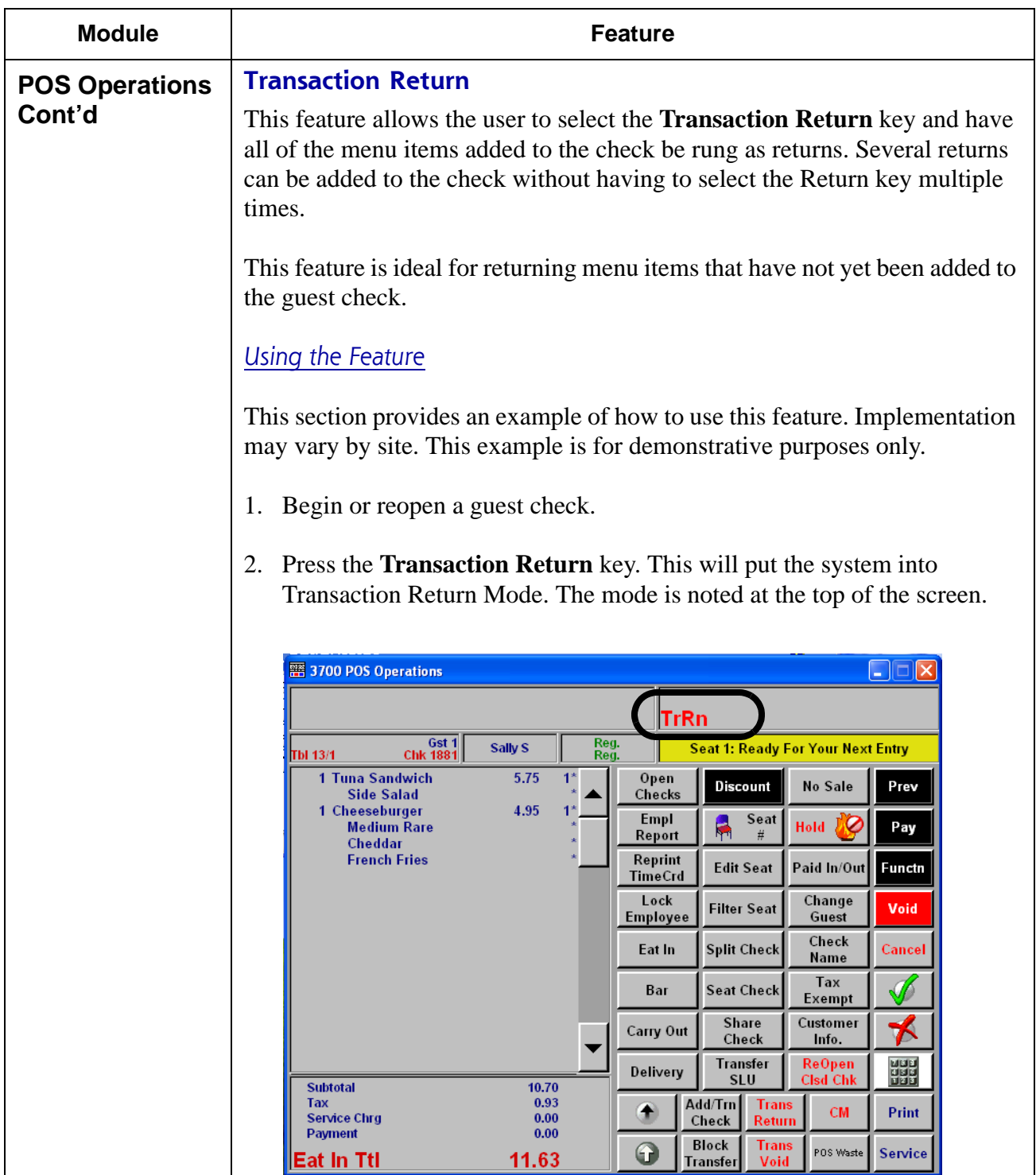

**RES 4.1 HF2 May 30, 2007 Page 21 of 77**

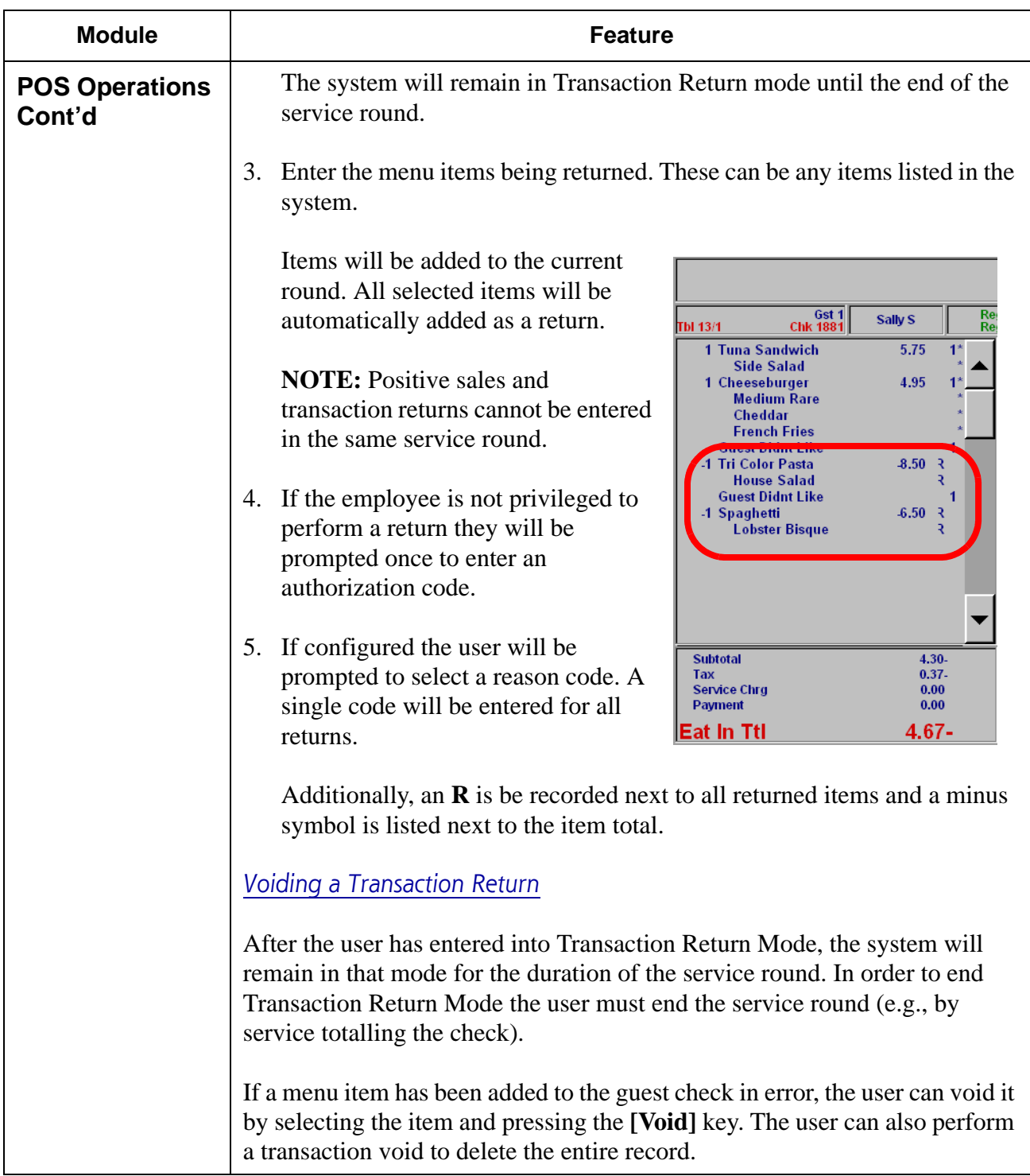

**RES 4.1 HF2 May 30, 2007 Page 22 of 77**

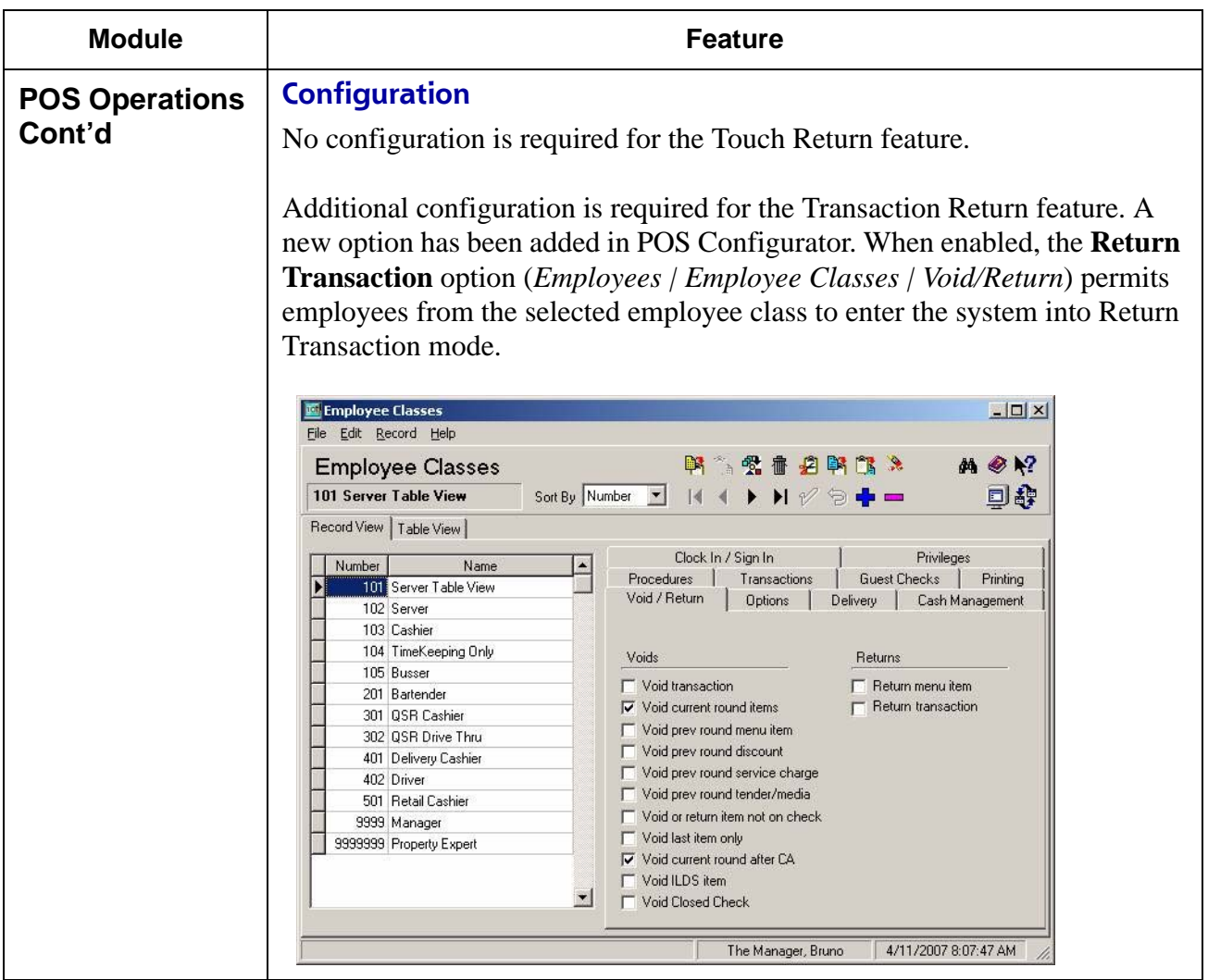

**RES 4.1 HF2 May 30, 2007 Page 23 of 77**

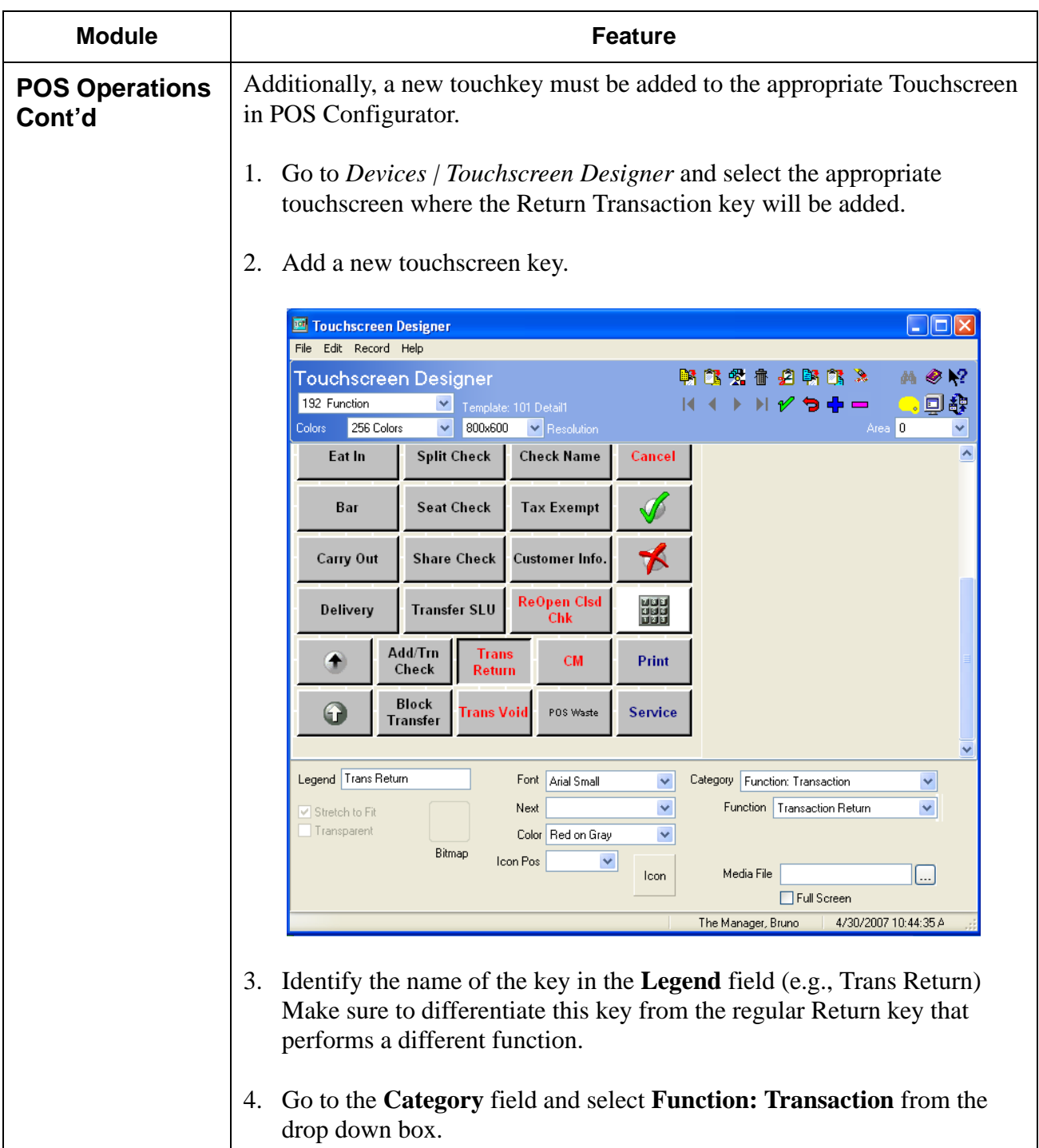

**RES 4.1 HF2 May 30, 2007 Page 24 of 77**

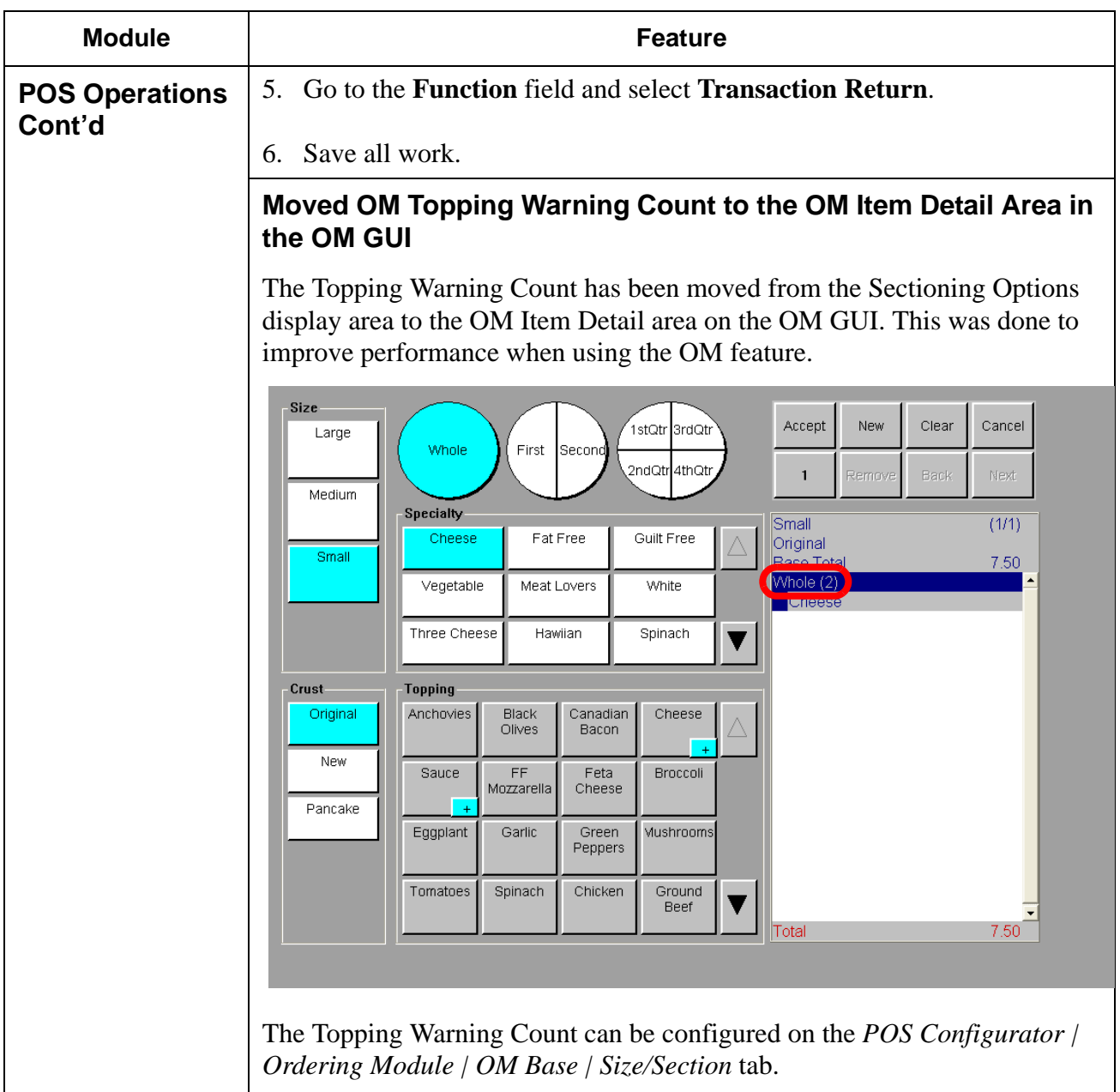

**RES 4.1 HF2 May 30, 2007 Page 25 of 77**

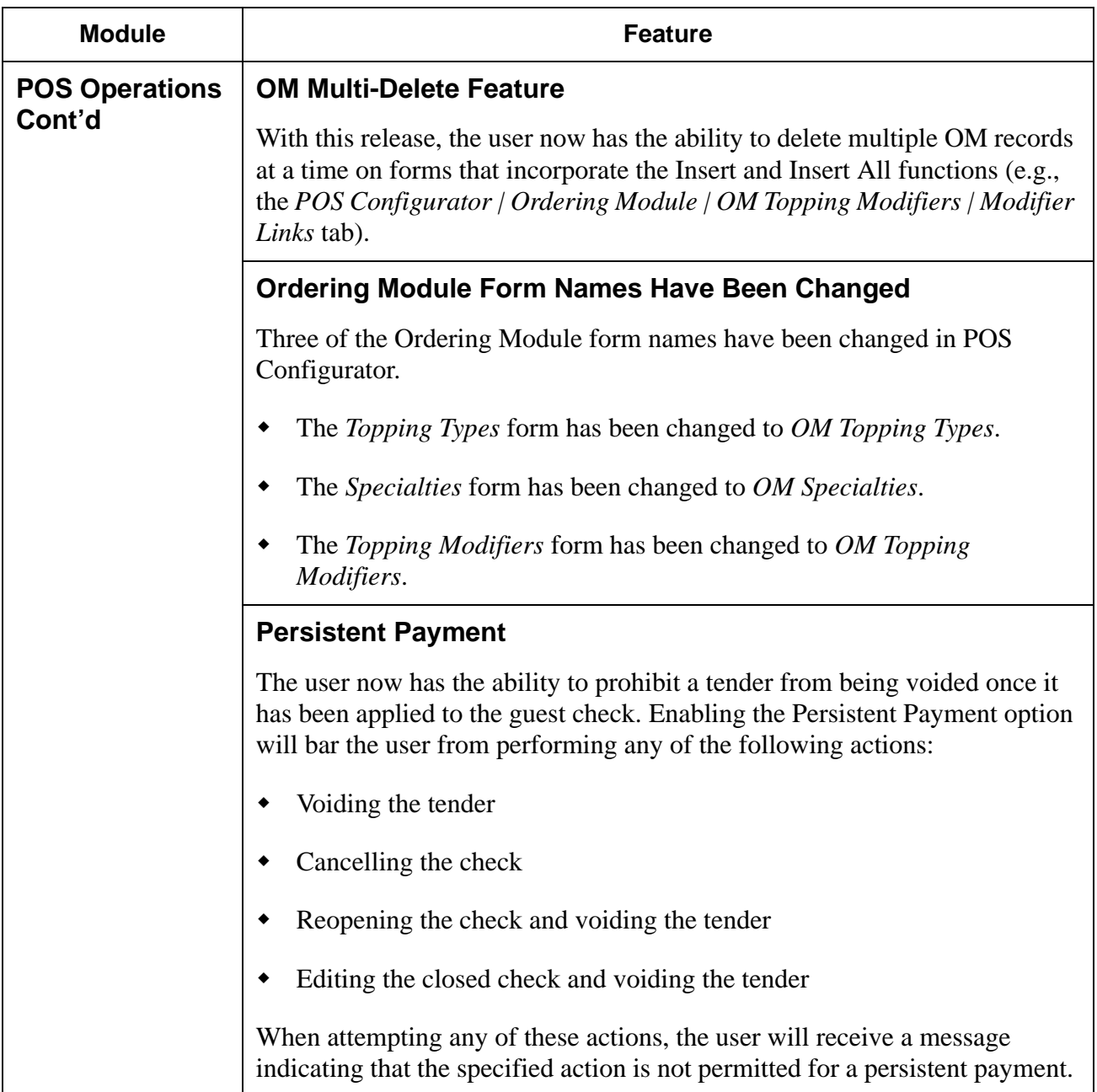

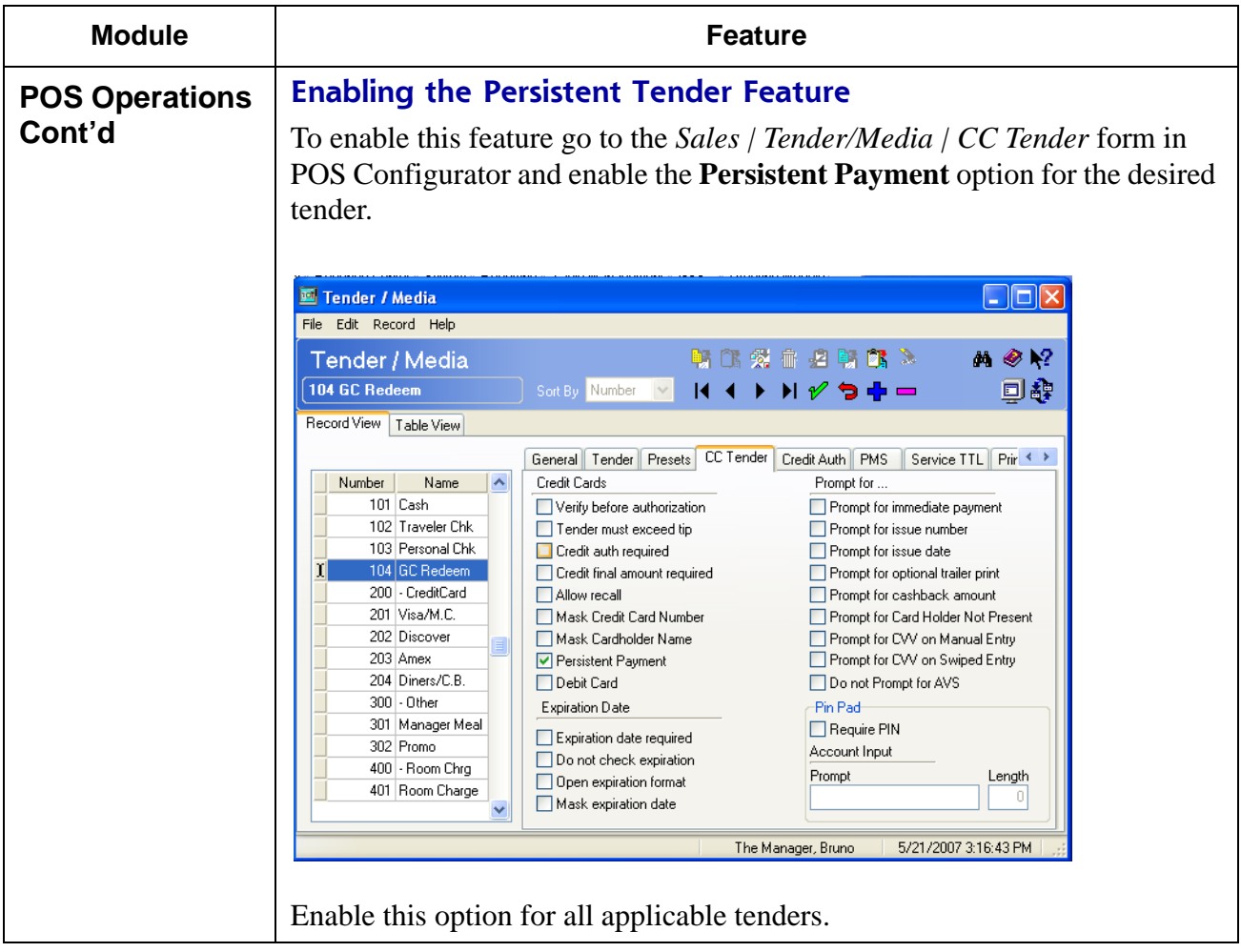

## **RES 4.1 HF2 May 30, 2007 Page 27 of 77**

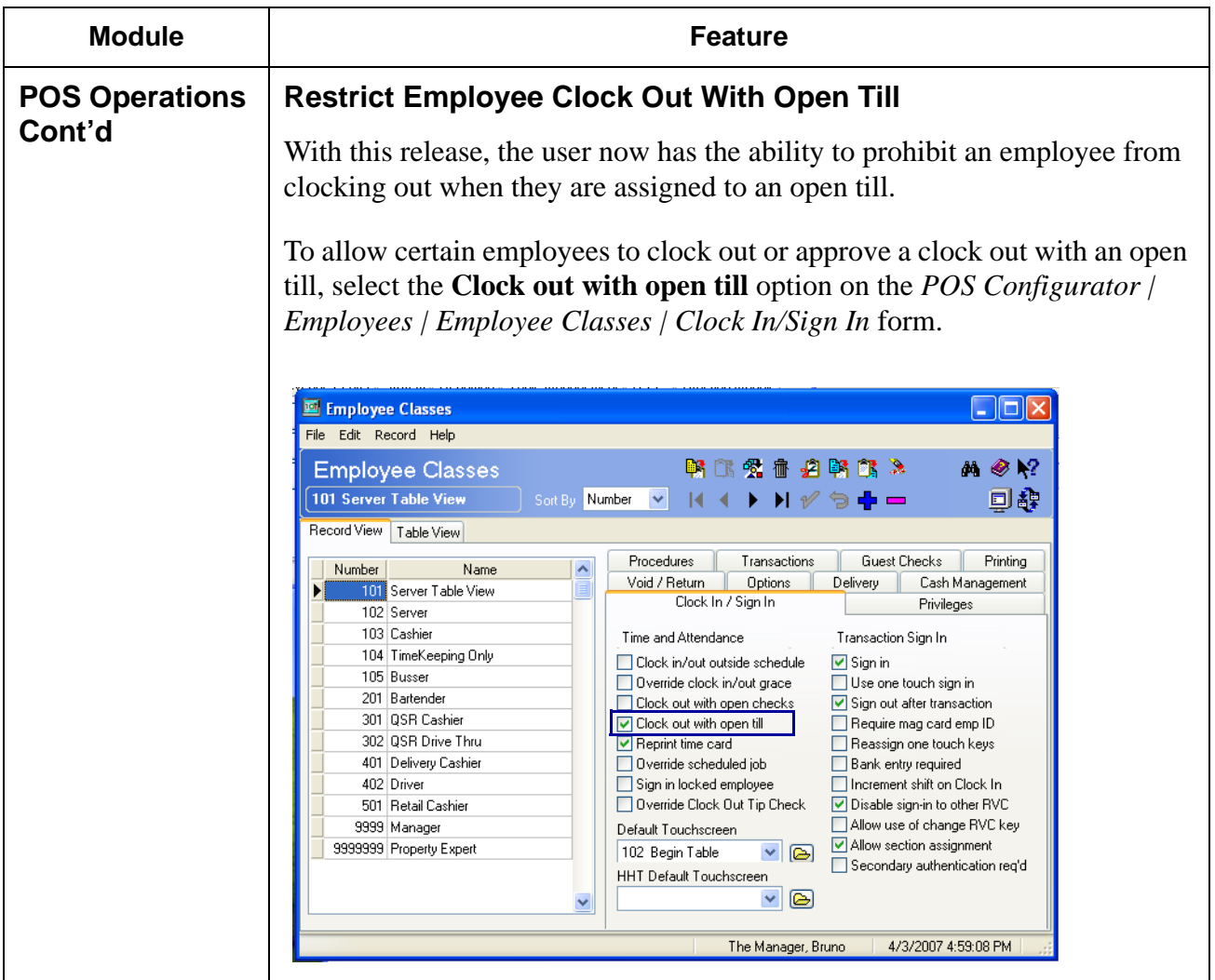

**RES 4.1 HF2 May 30, 2007 Page 28 of 77**

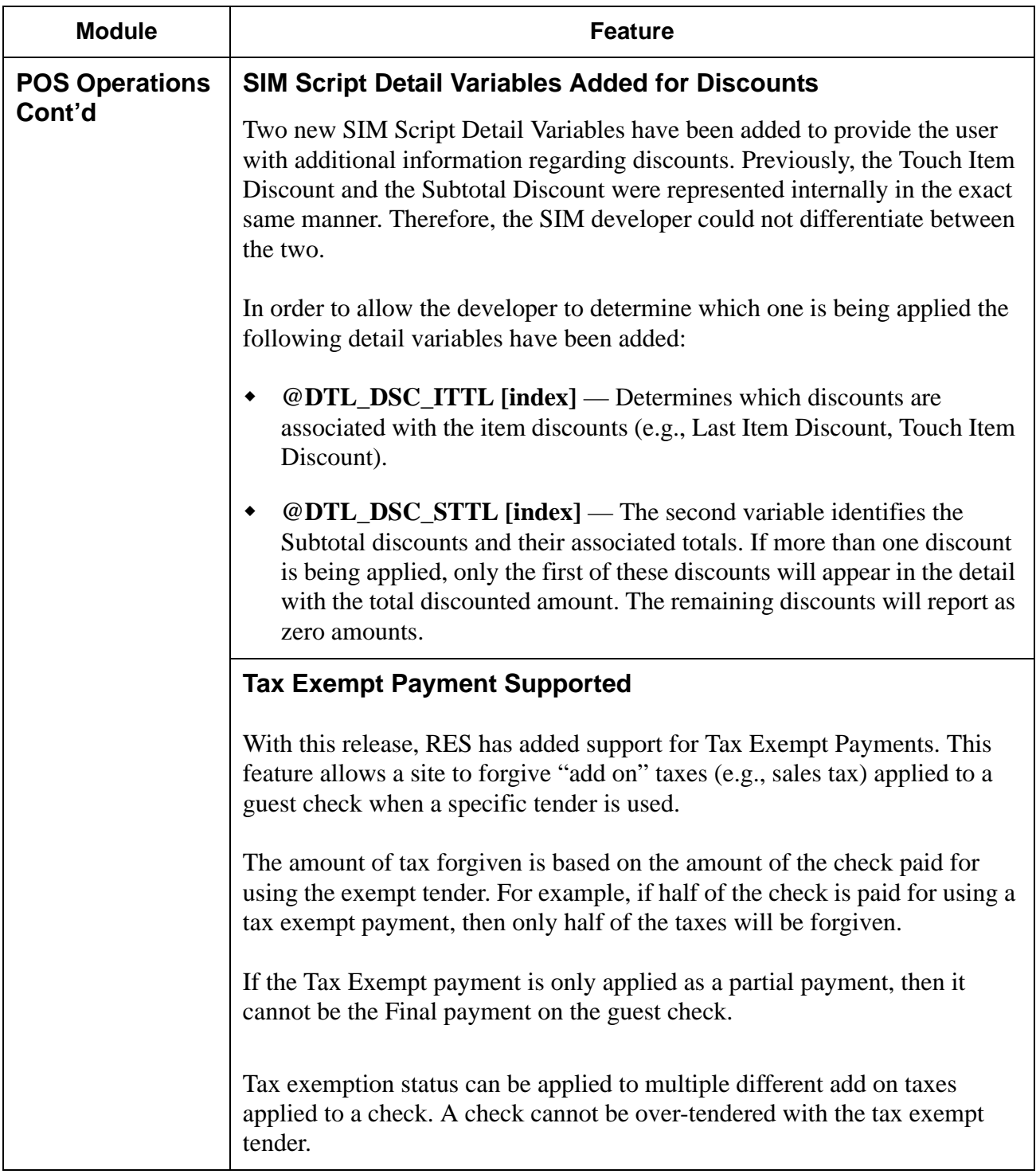

**RES 4.1 HF2 May 30, 2007 Page 29 of 77**

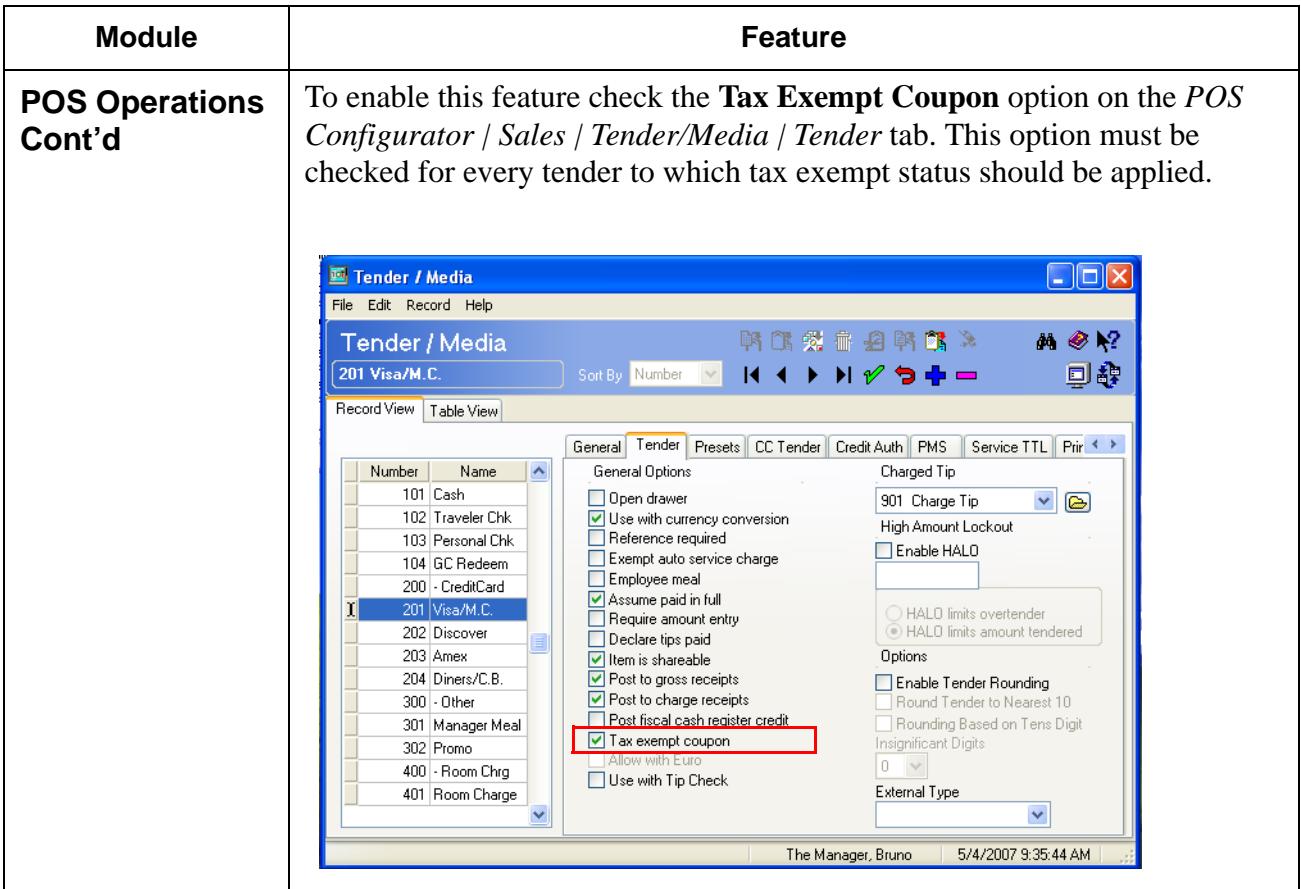

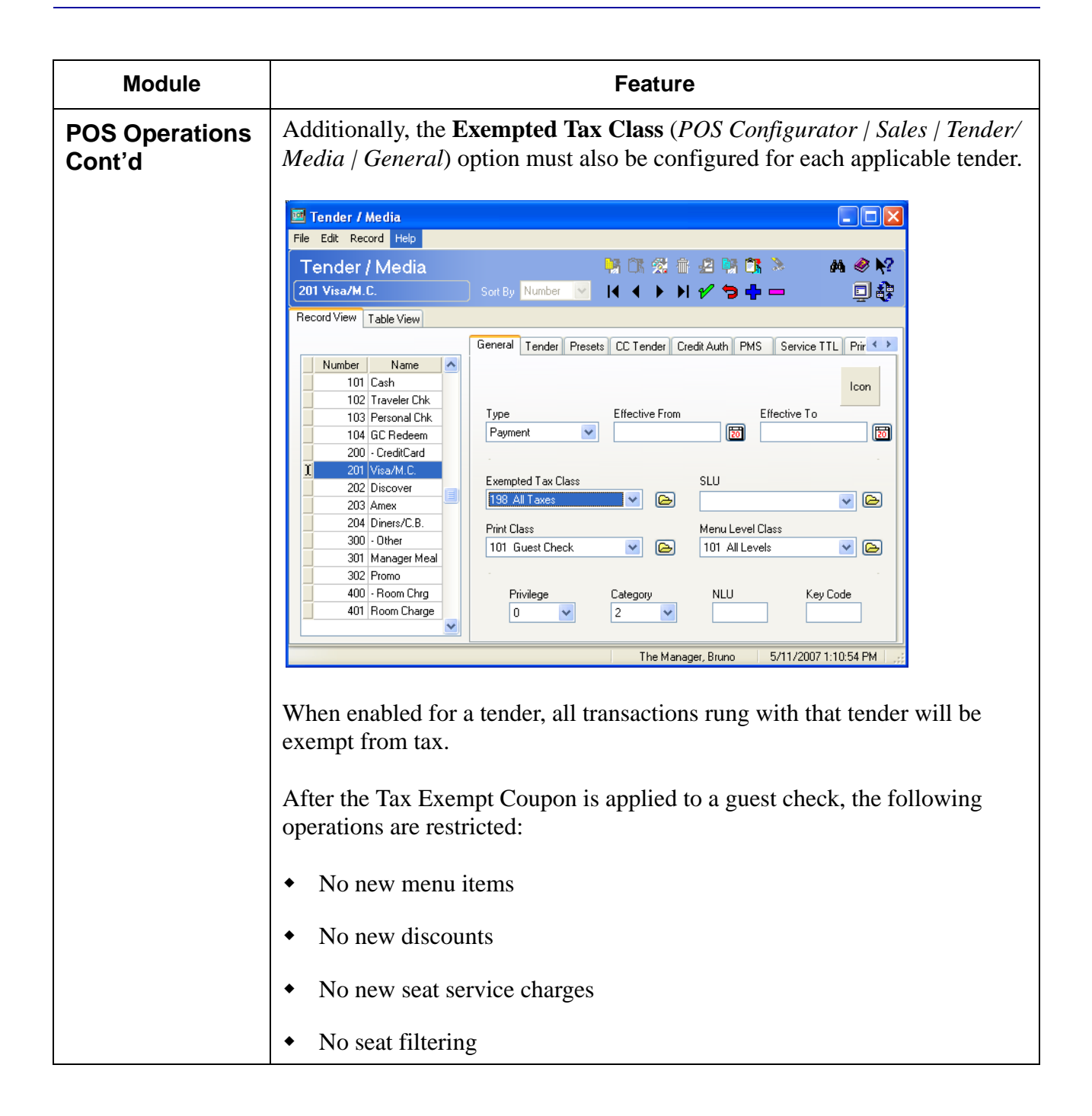

**RES 4.1 HF2 May 30, 2007 Page 31 of 77**

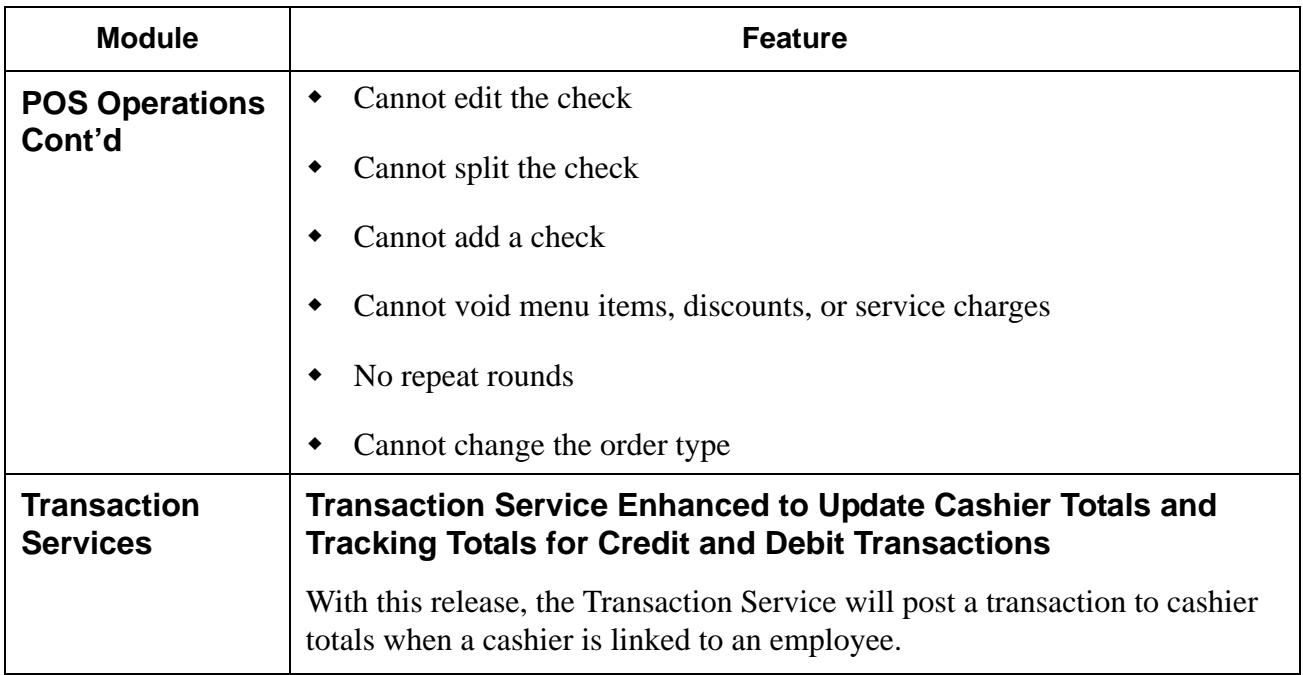

## **3700 POS Revisions**

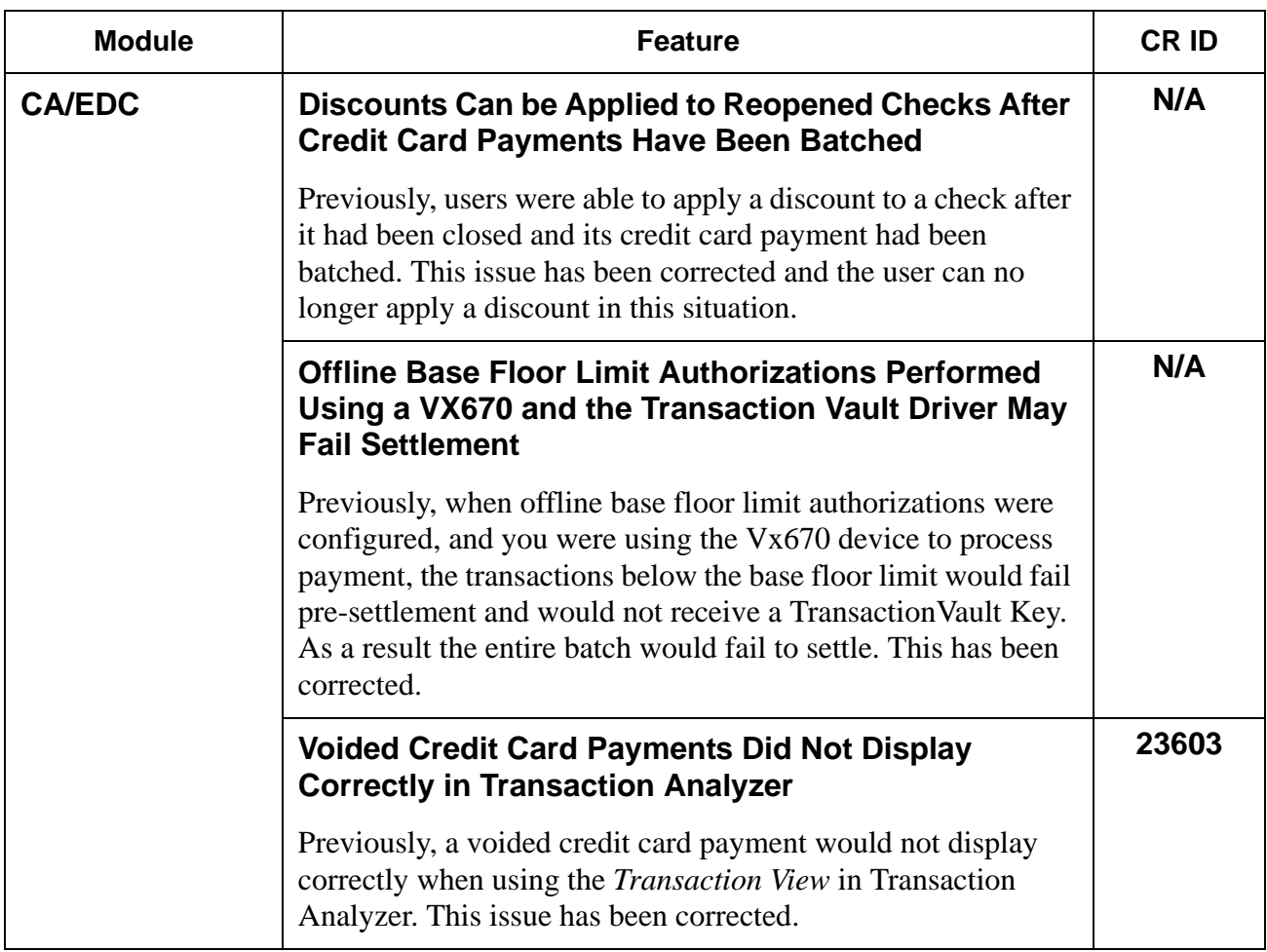

**RES 4.1 HF2 May 30, 2007 Page 33 of 77**

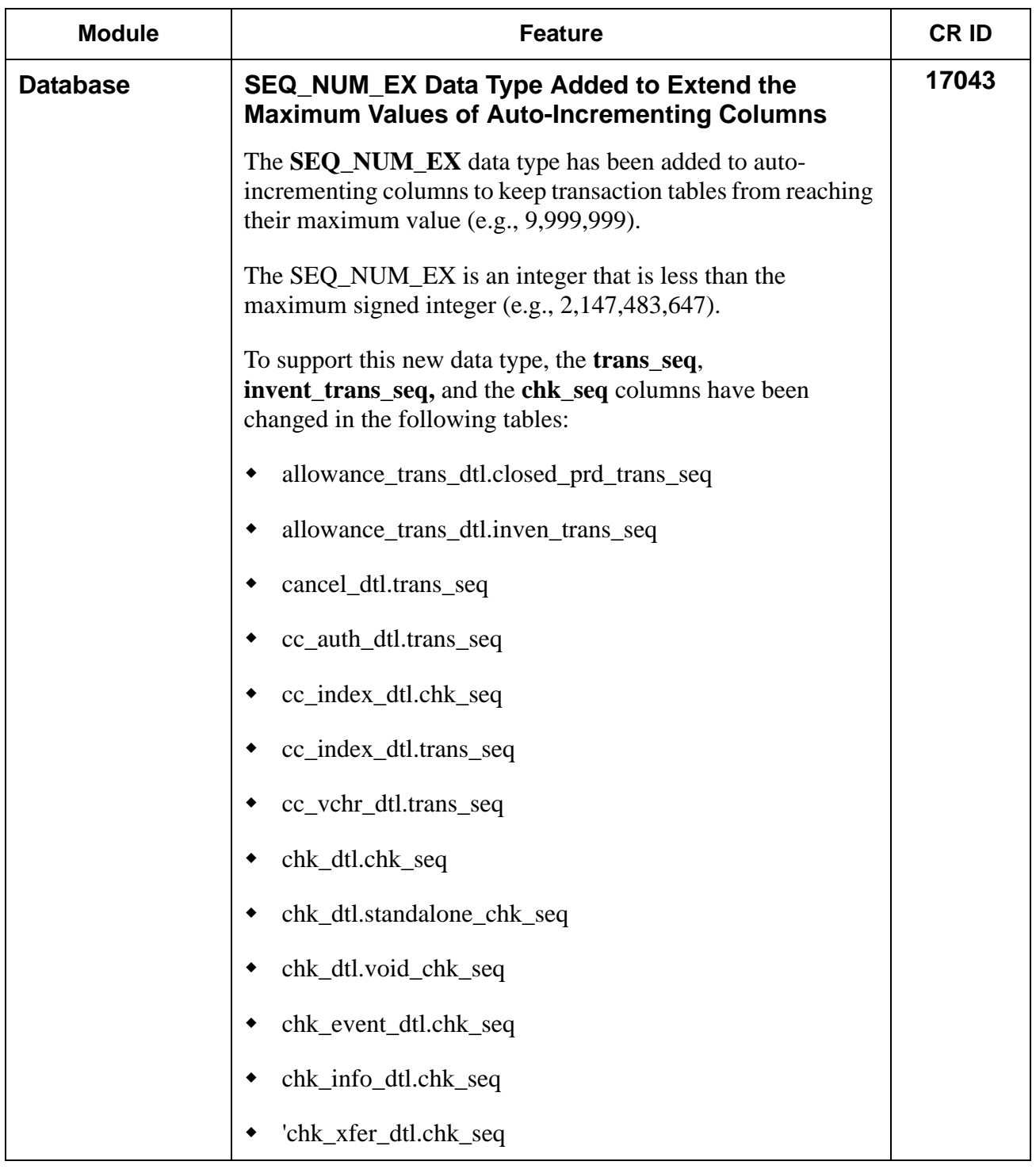

**RES 4.1 HF2 May 30, 2007 Page 34 of 77**

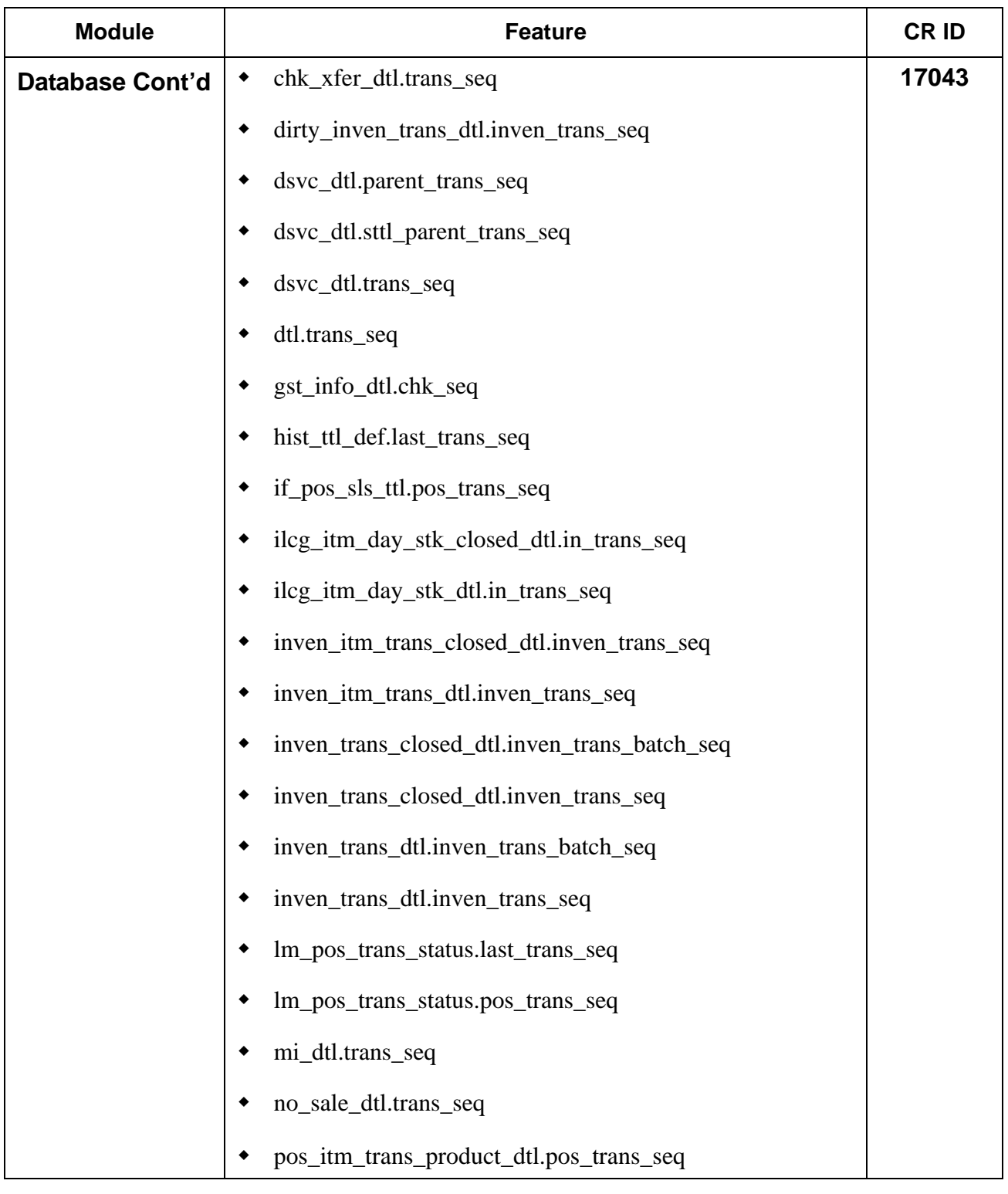

**RES 4.1 HF2 May 30, 2007 Page 35 of 77**

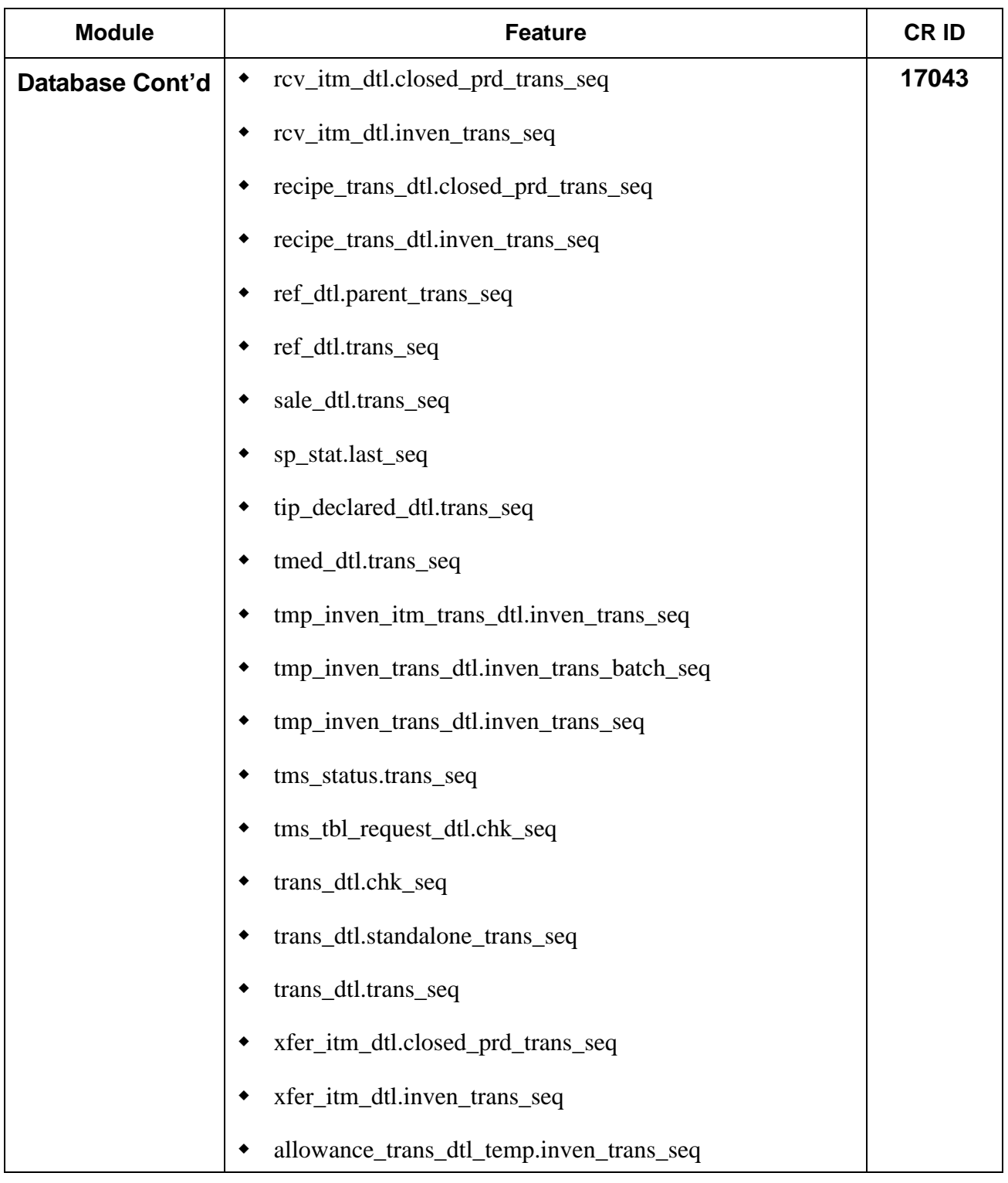

## **RES 4.1 HF2 May 30, 2007 Page 36 of 77**
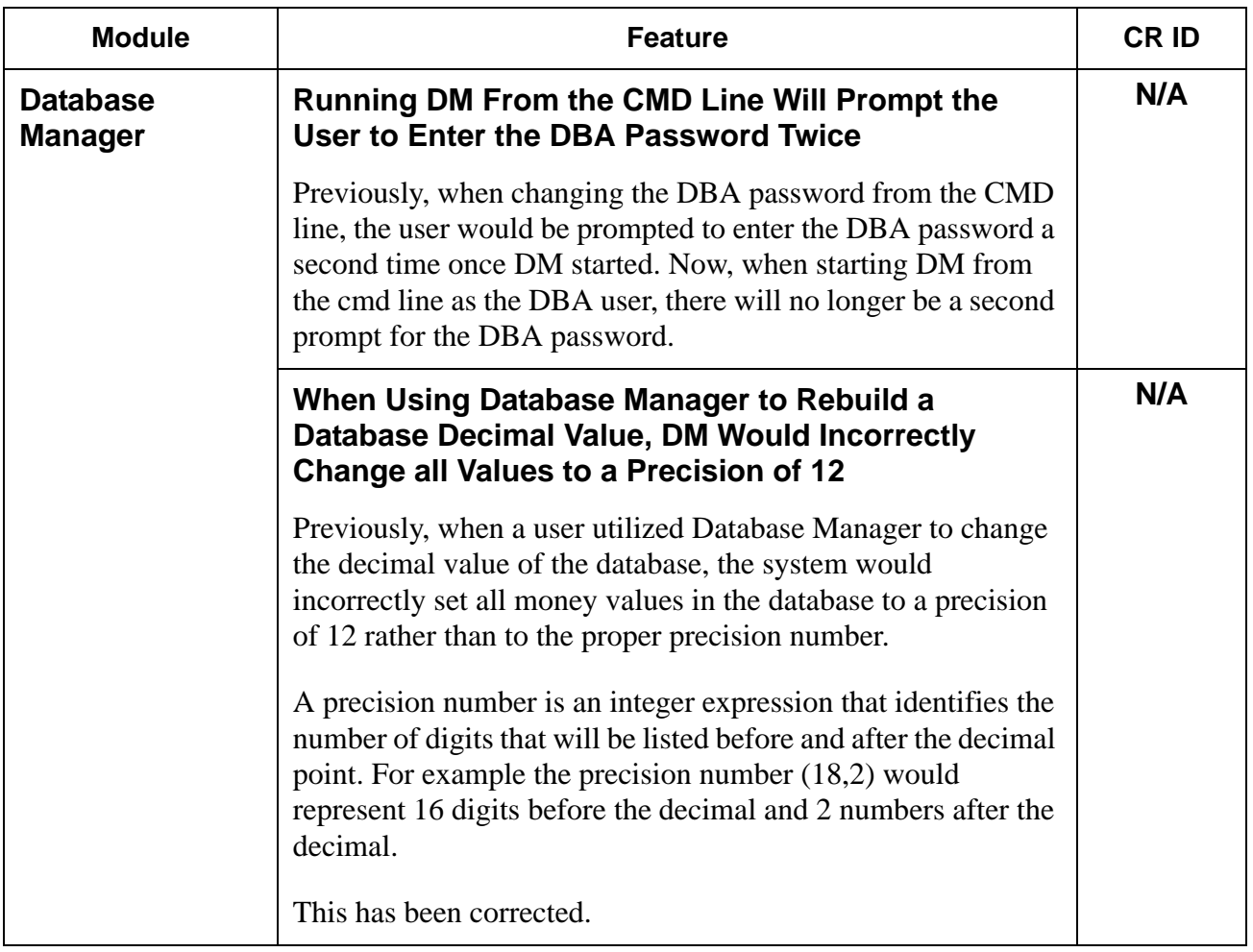

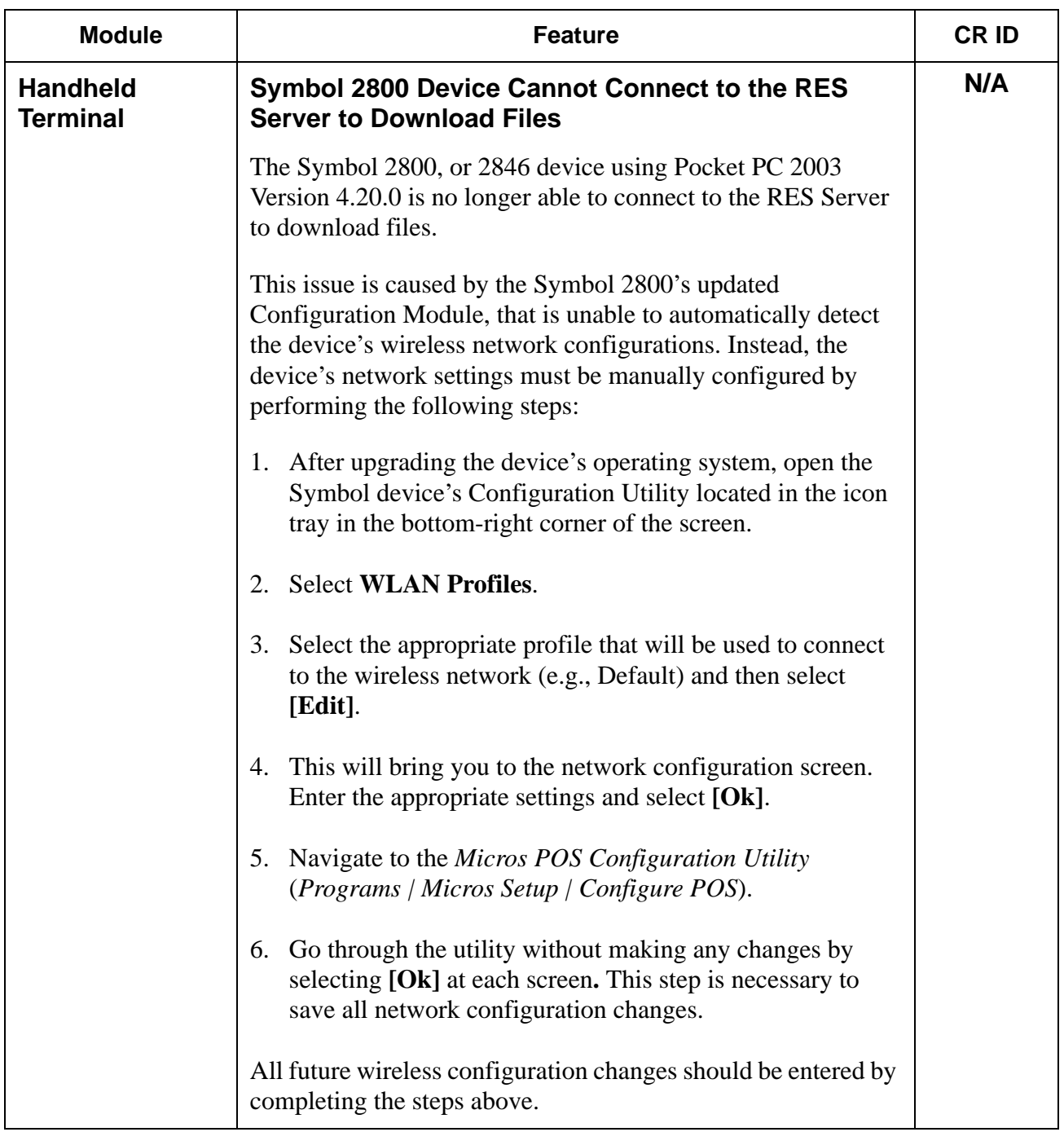

**RES 4.1 HF2 May 30, 2007 Page 38 of 77**

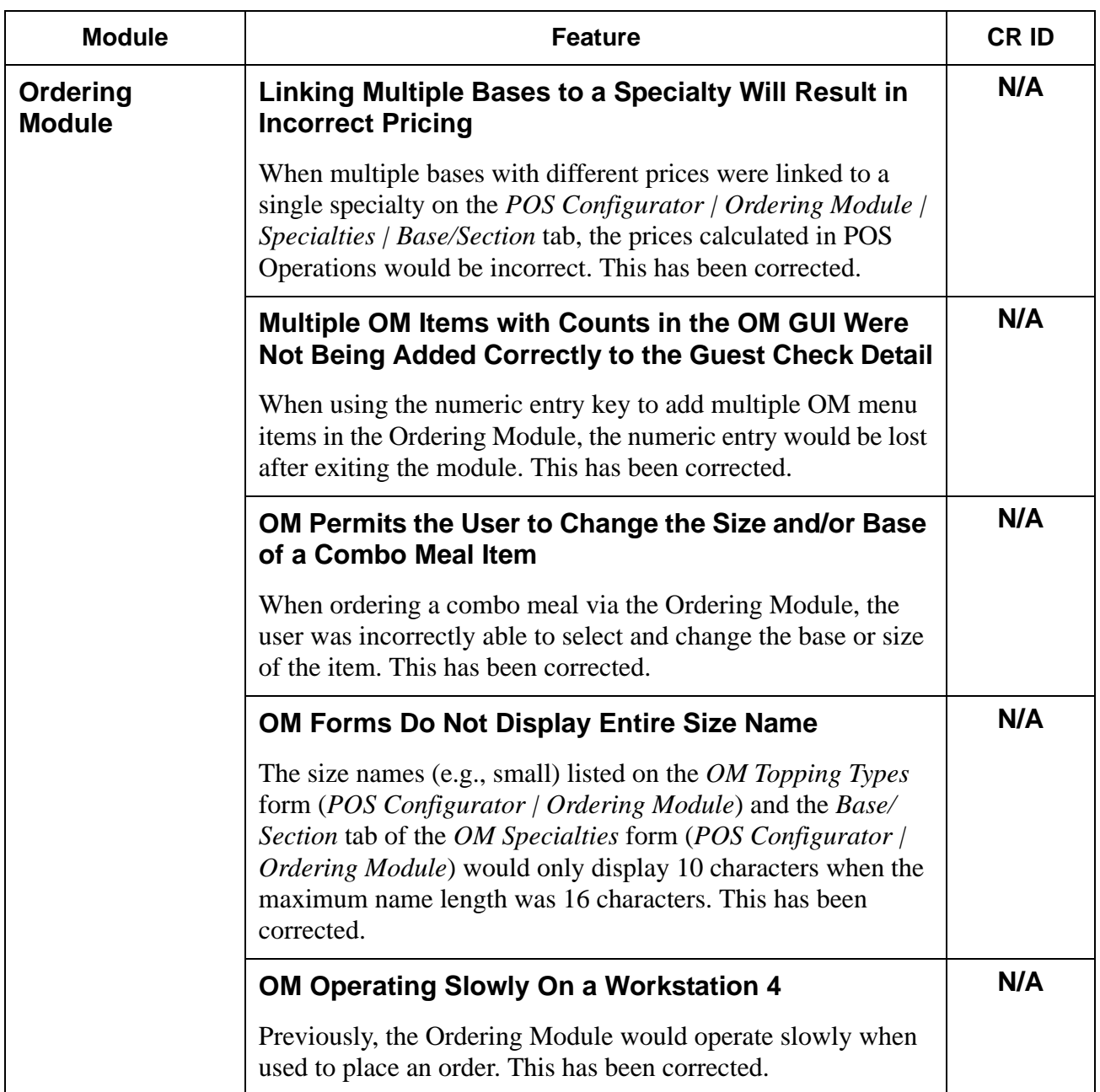

**RES 4.1 HF2 May 30, 2007 Page 39 of 77**

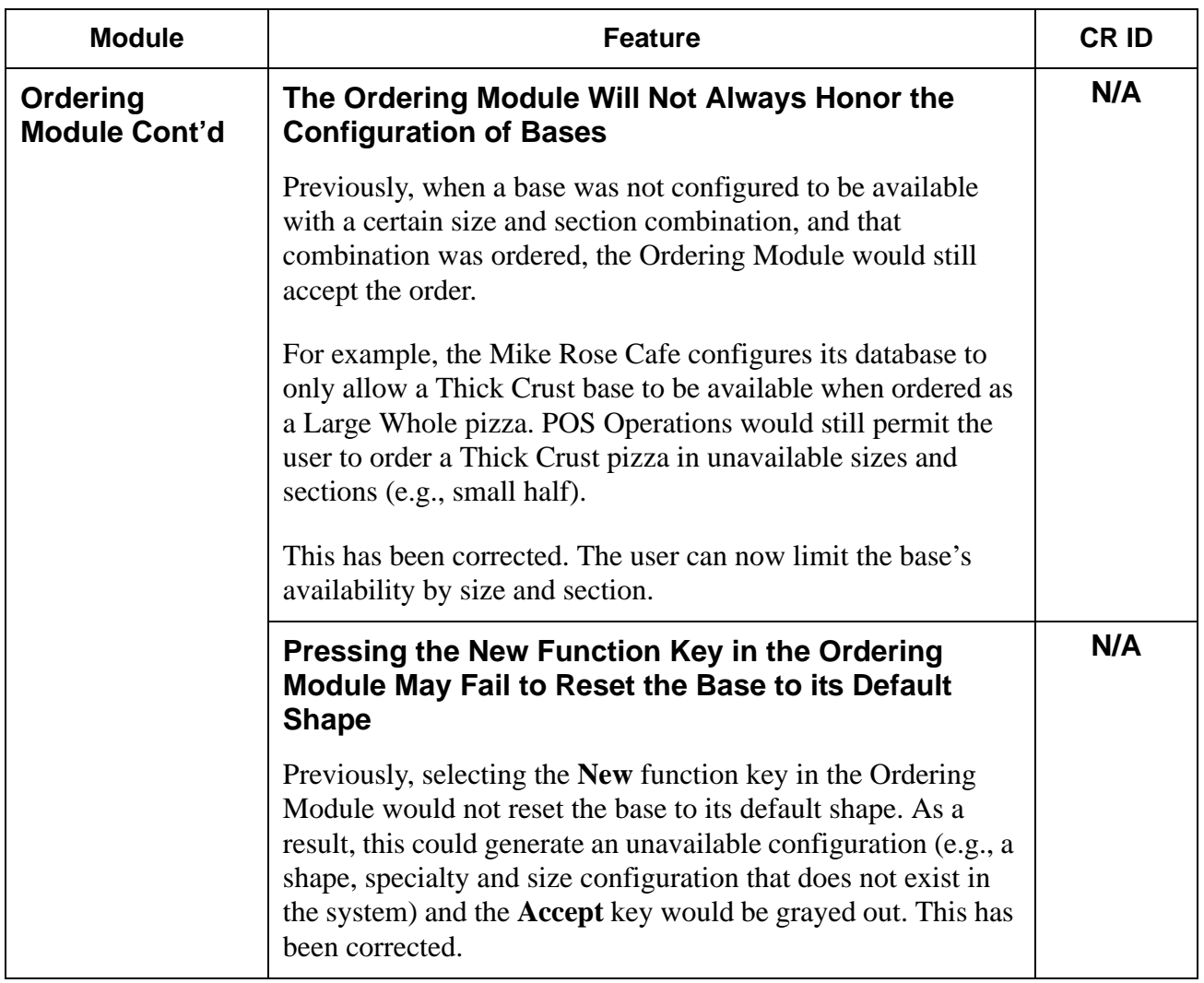

**RES 4.1 HF2 May 30, 2007 Page 40 of 77**

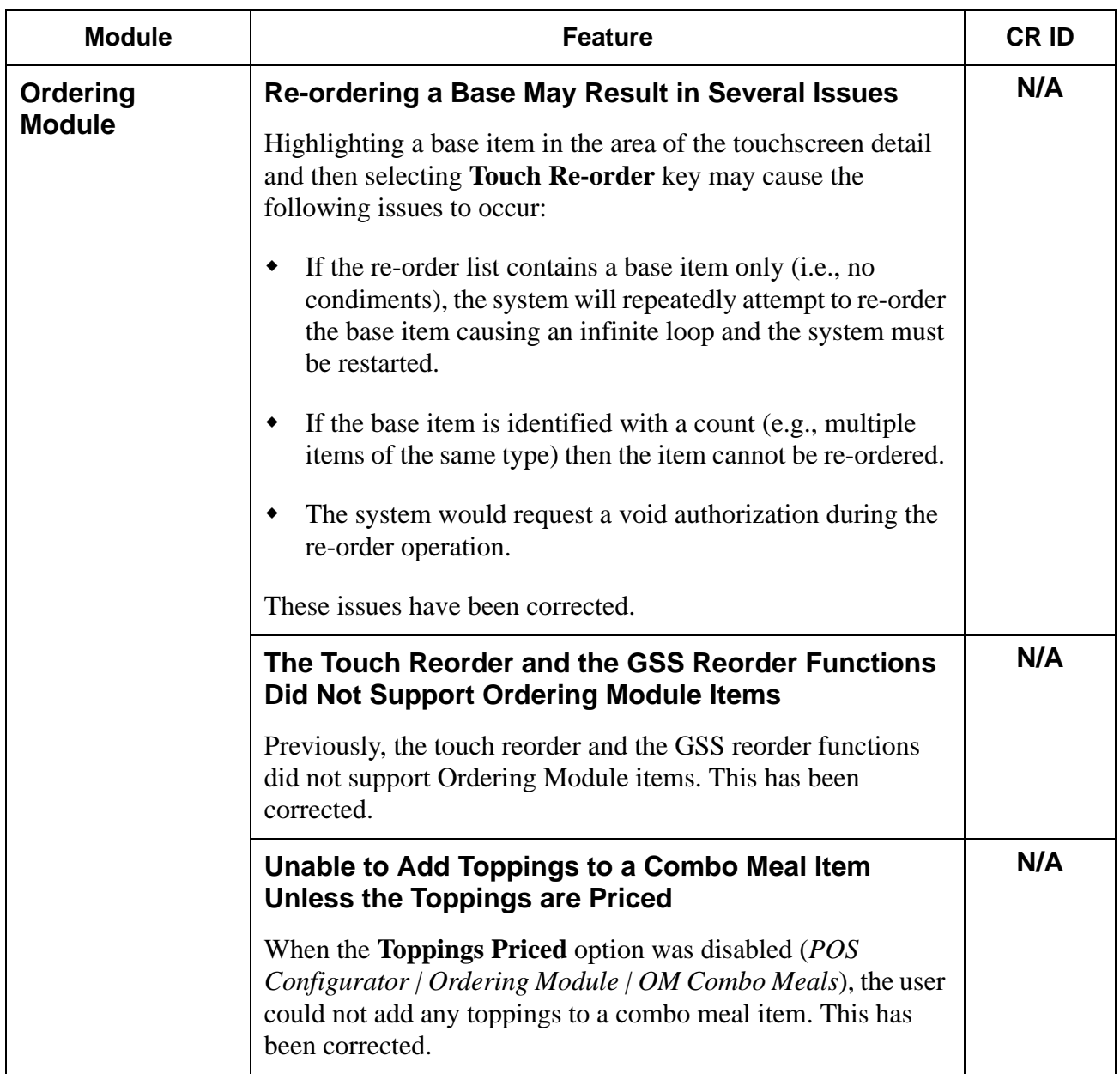

**RES 4.1 HF2 May 30, 2007 Page 41 of 77**

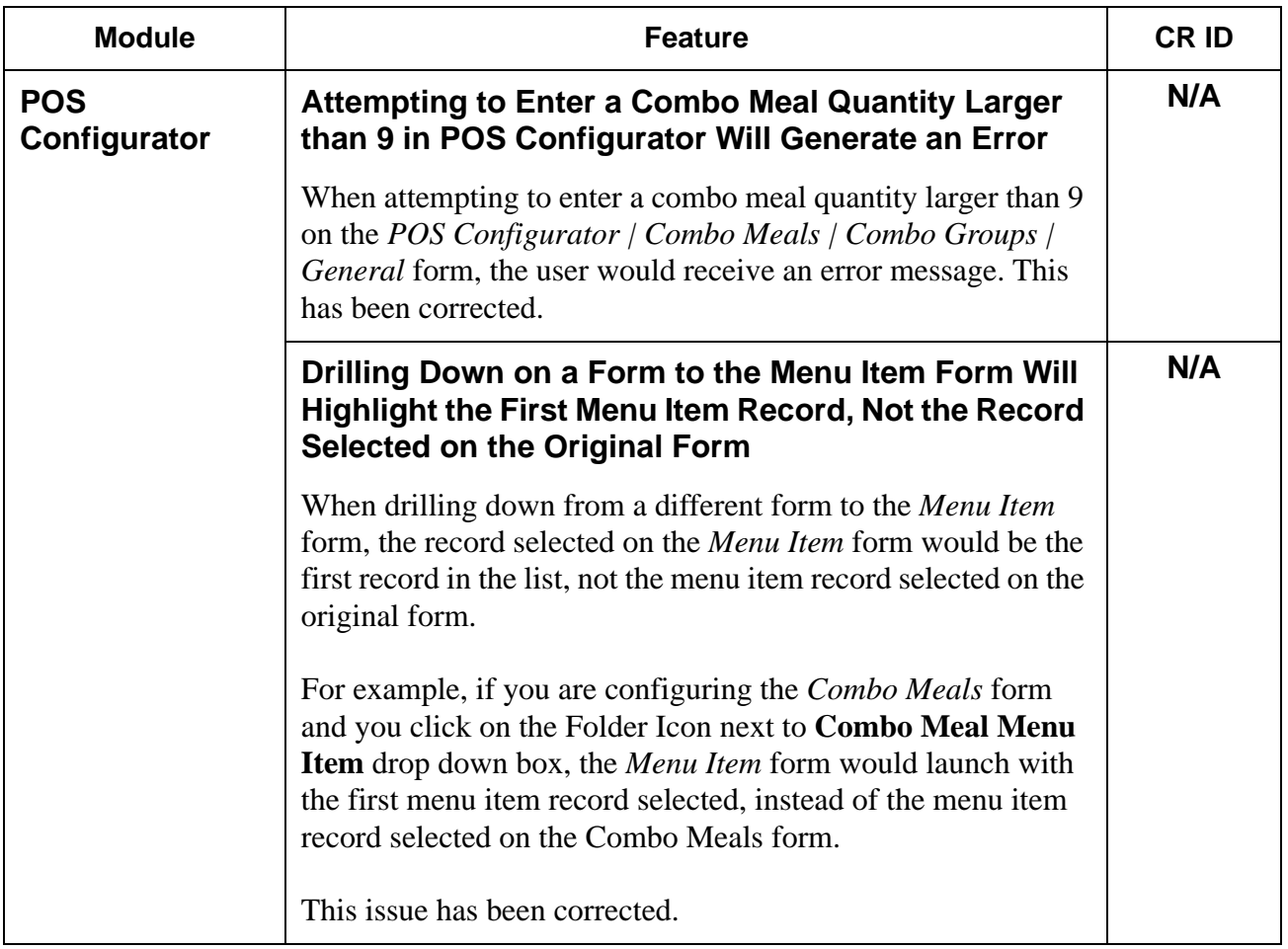

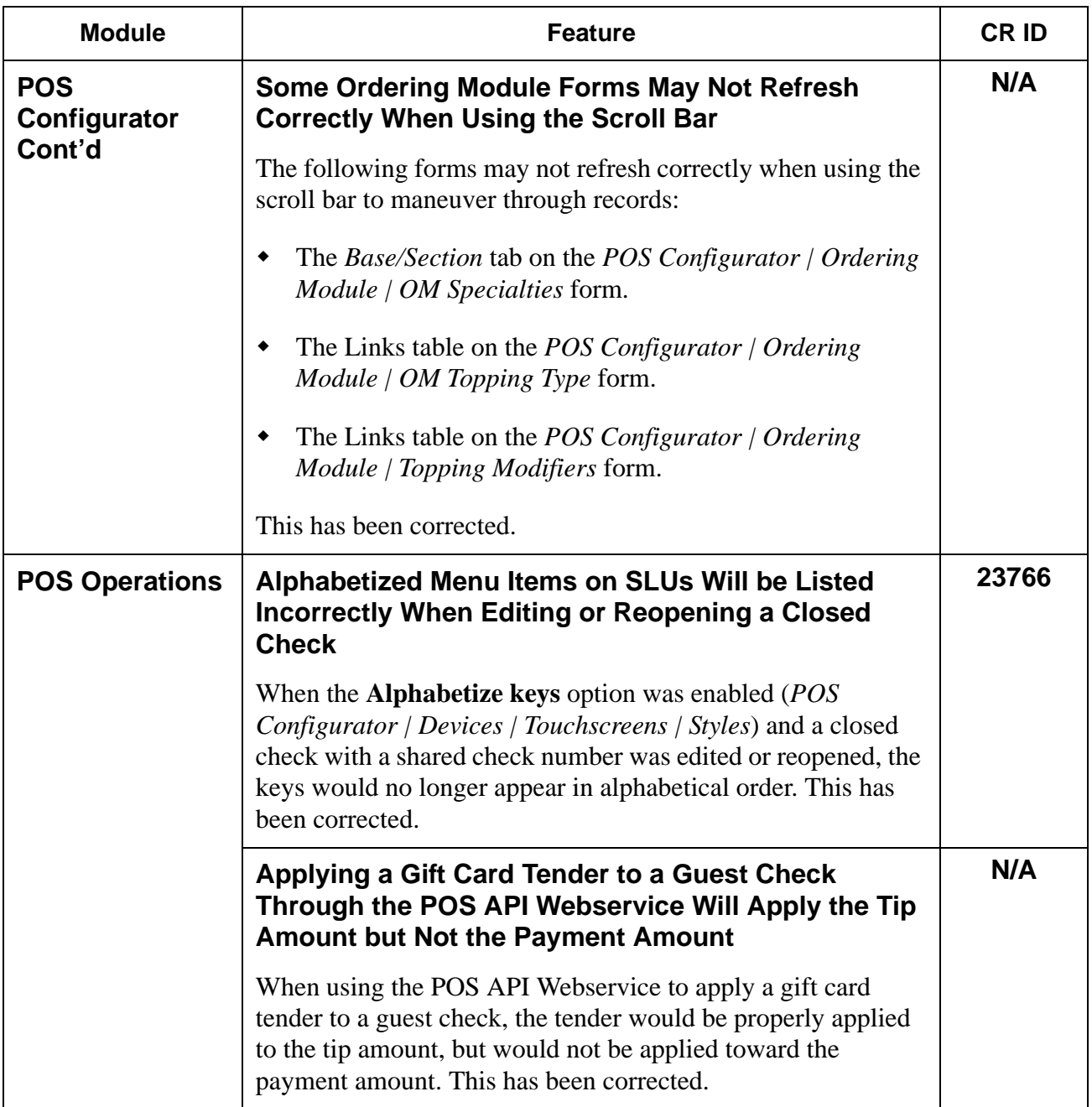

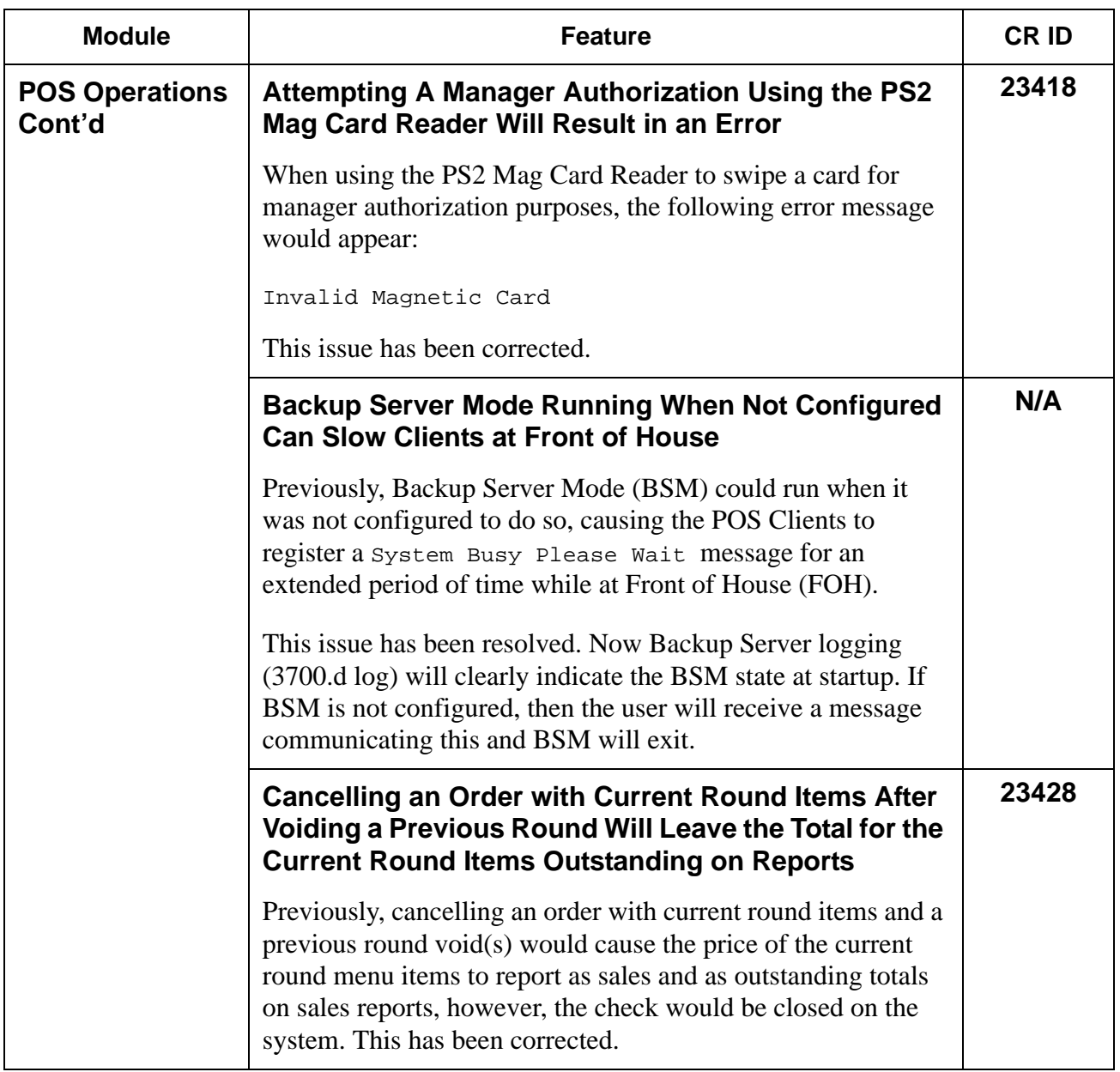

**RES 4.1 HF2 May 30, 2007 Page 44 of 77**

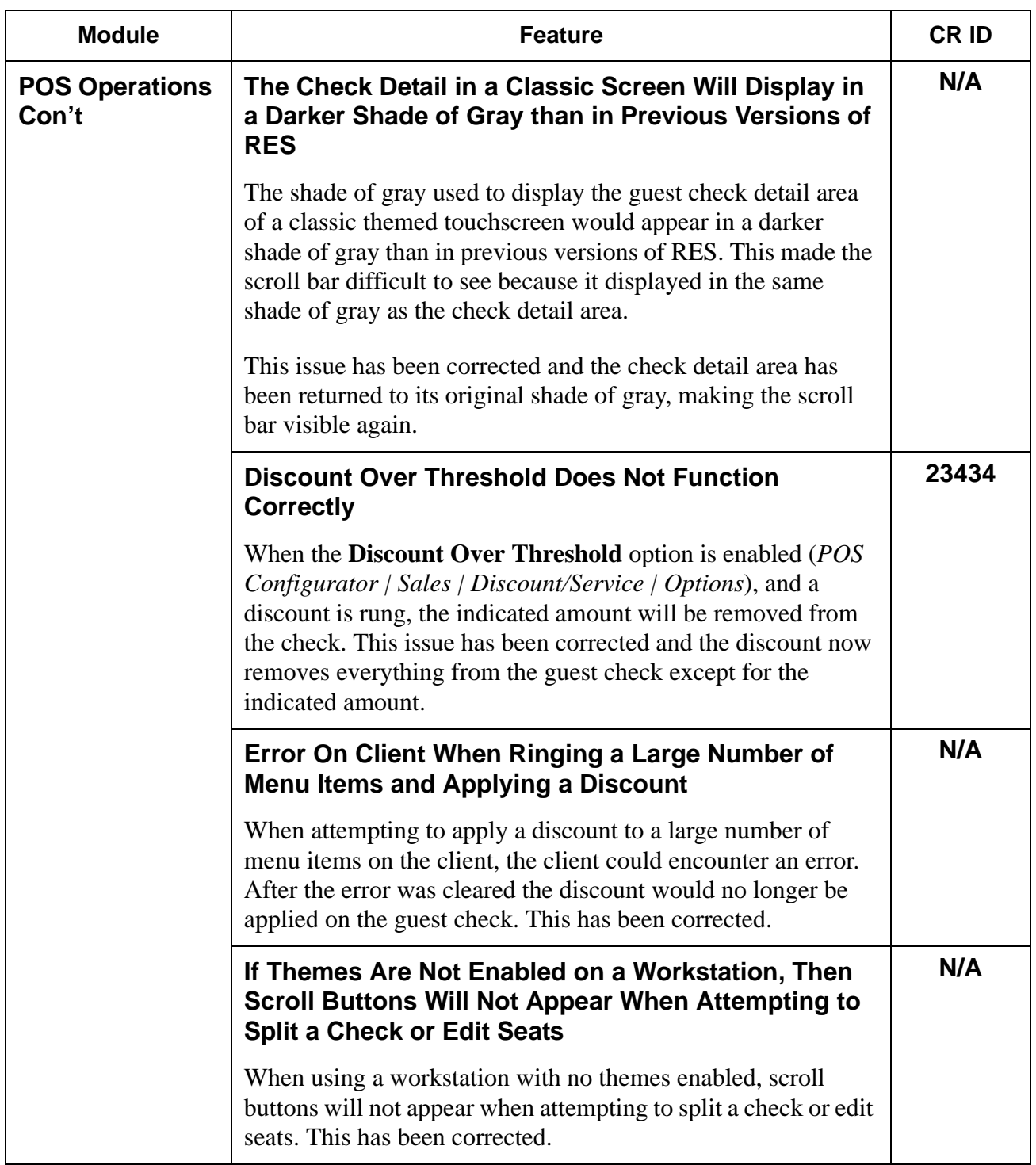

**RES 4.1 HF2 May 30, 2007 Page 45 of 77**

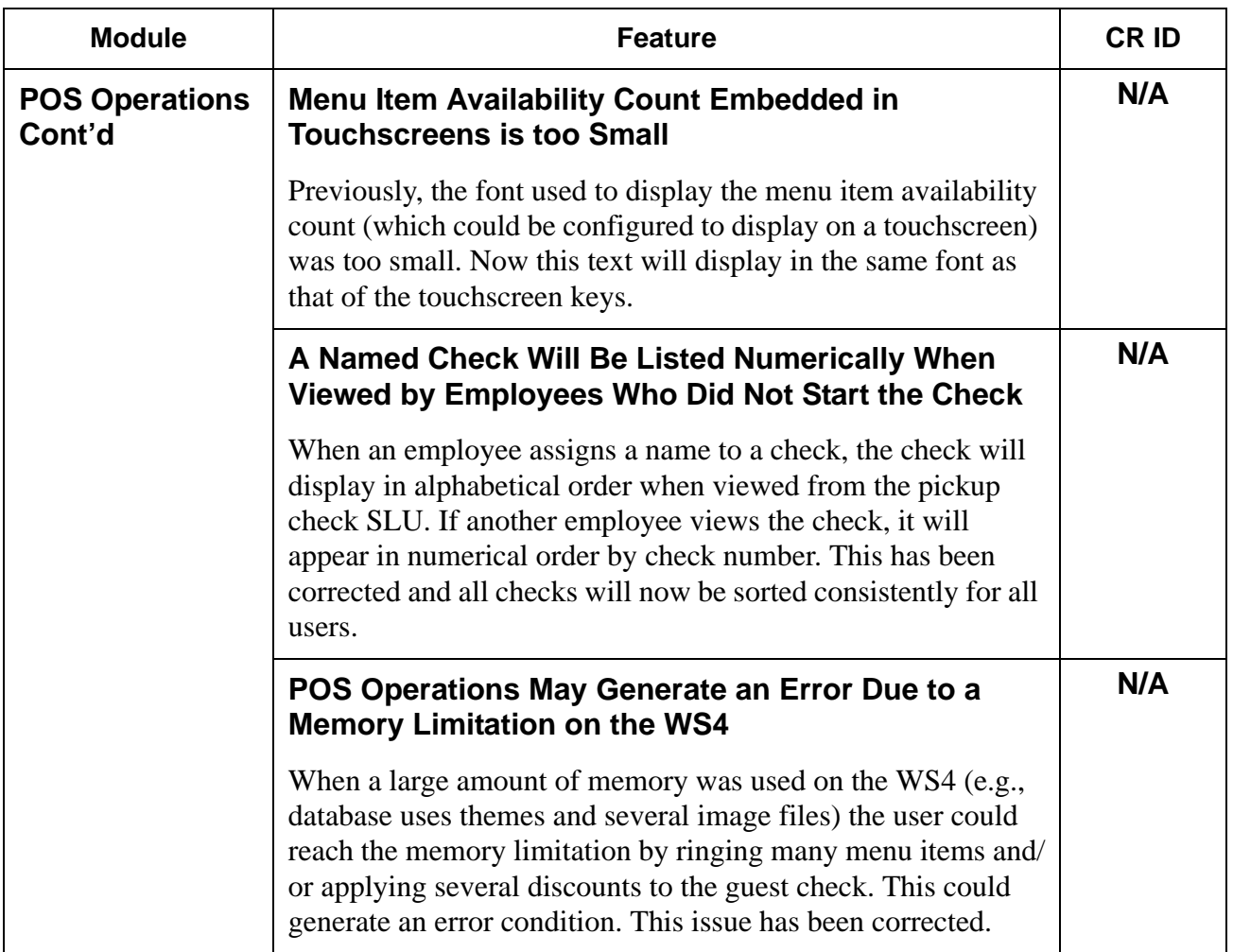

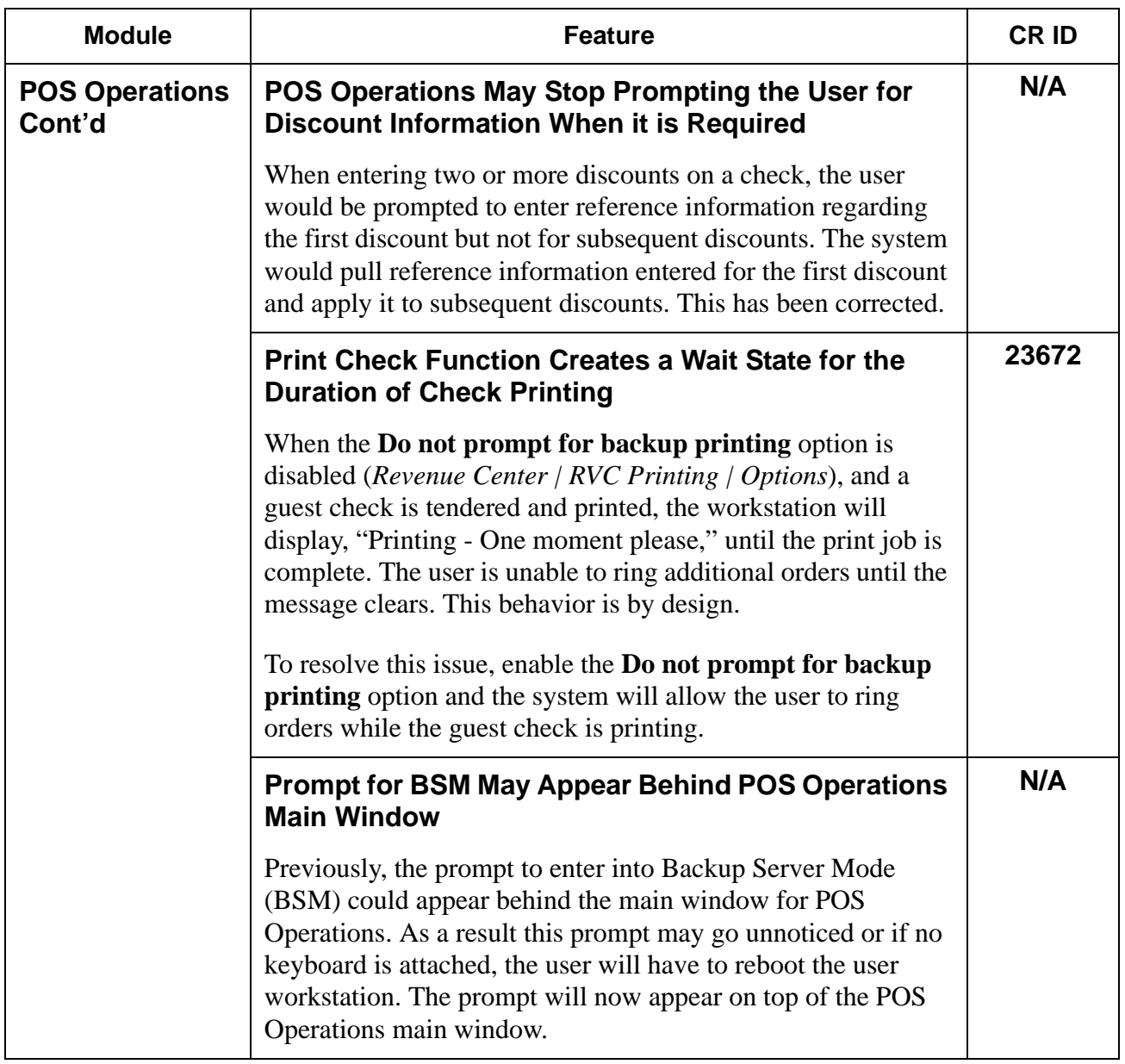

**RES 4.1 HF2 May 30, 2007 Page 47 of 77**

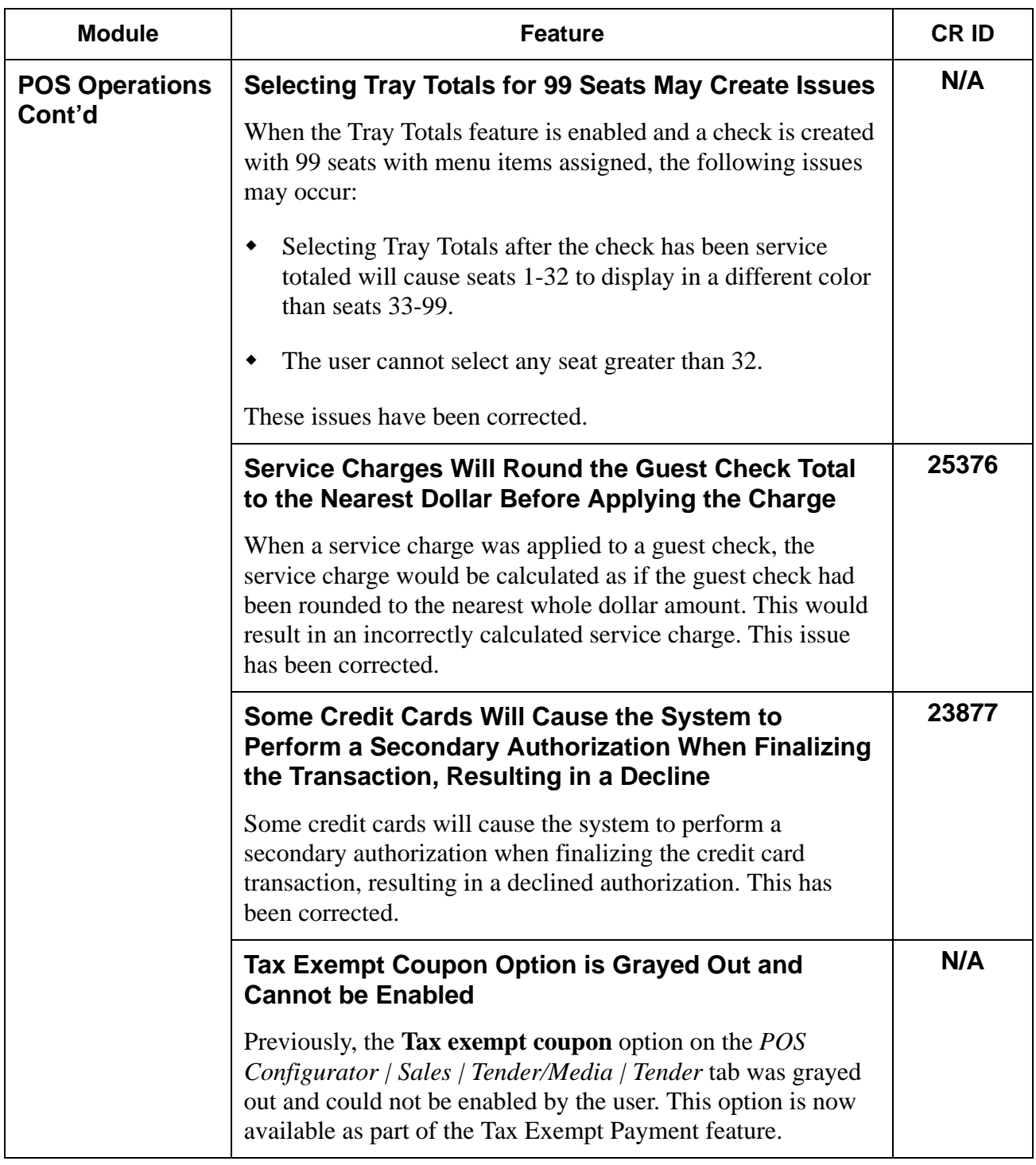

**RES 4.1 HF2 May 30, 2007 Page 48 of 77**

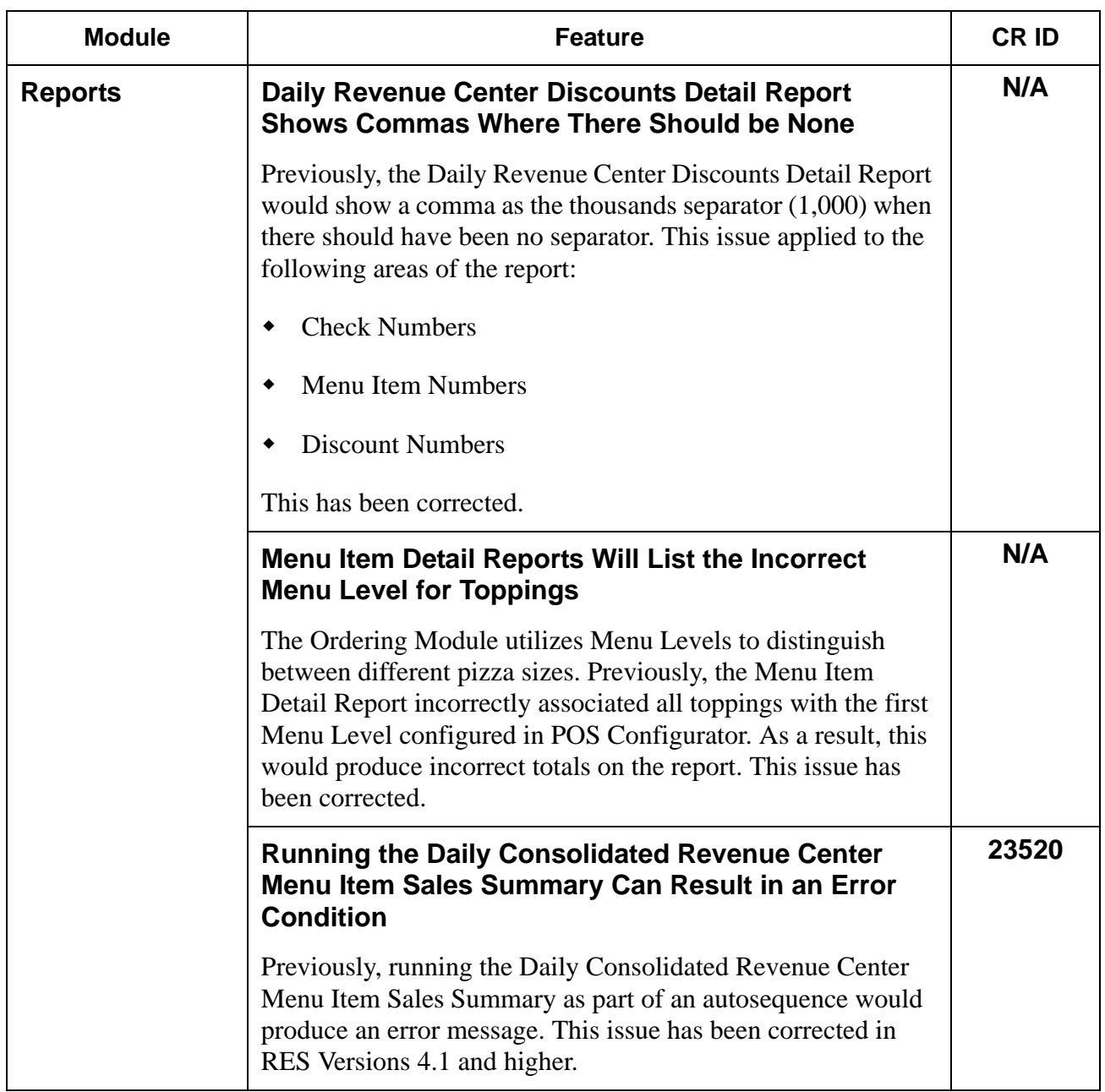

**RES 4.1 HF2 May 30, 2007 Page 49 of 77**

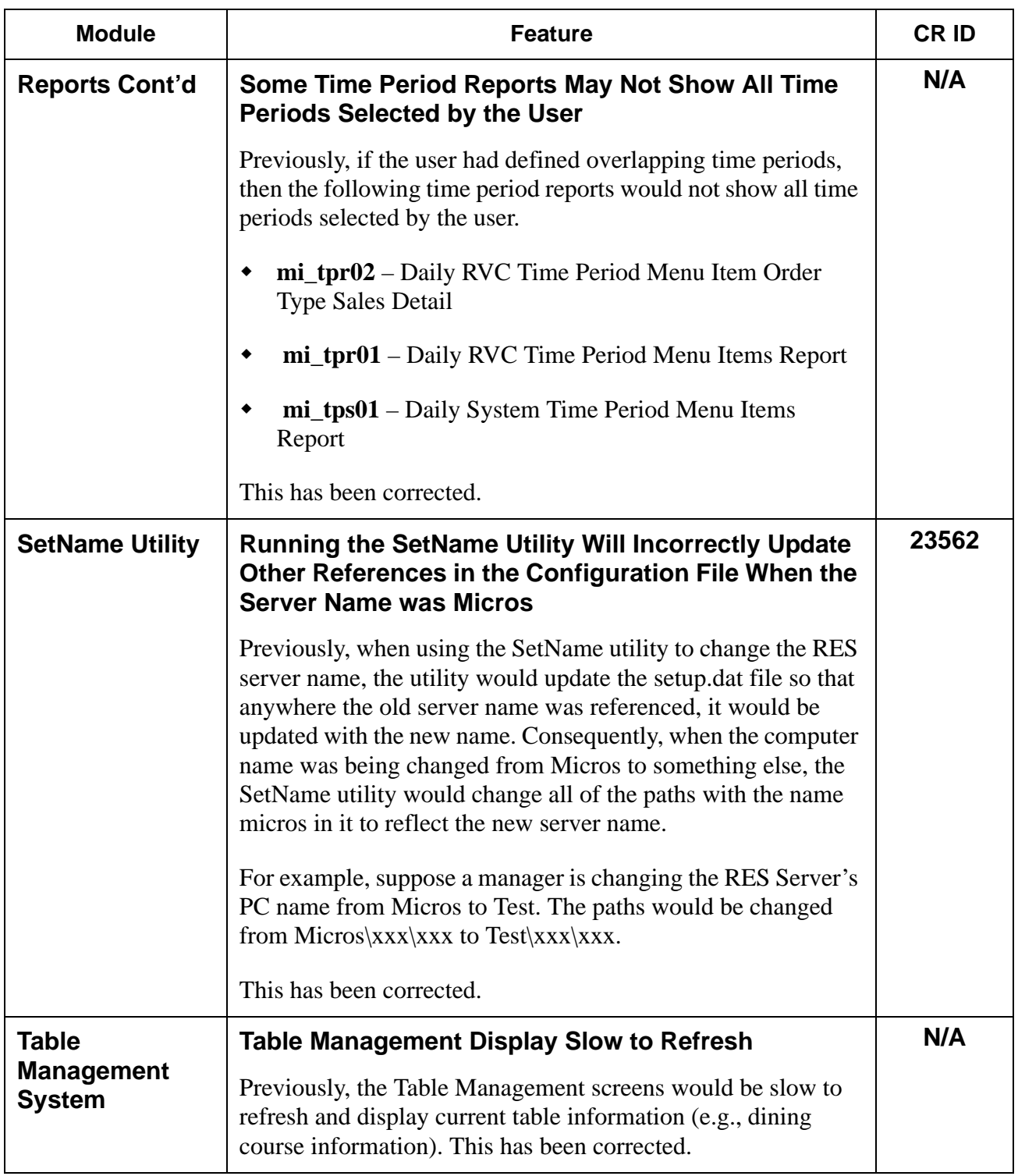

**RES 4.1 HF2 May 30, 2007 Page 50 of 77**

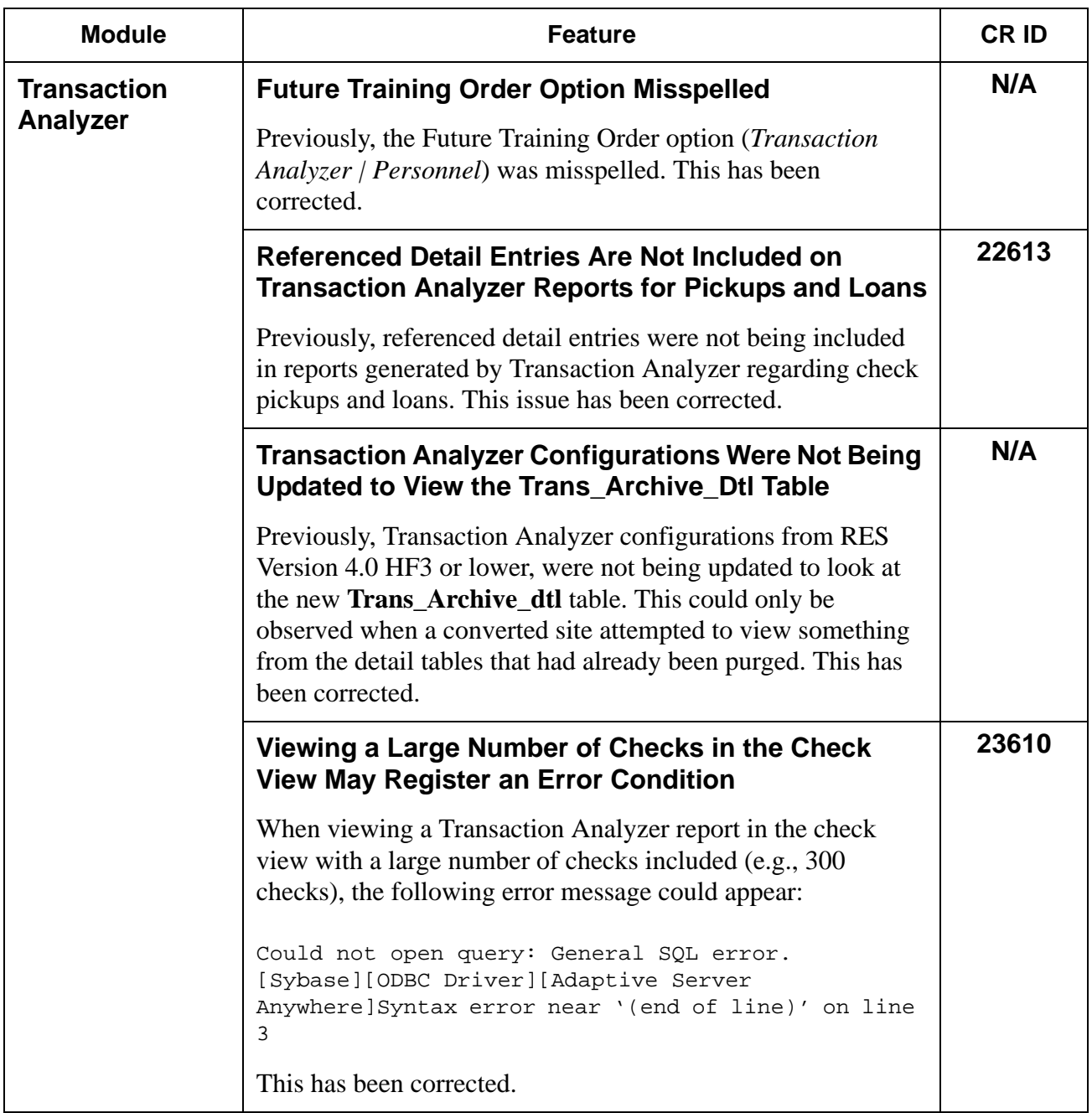

**RES 4.1 HF2 May 30, 2007 Page 51 of 77**

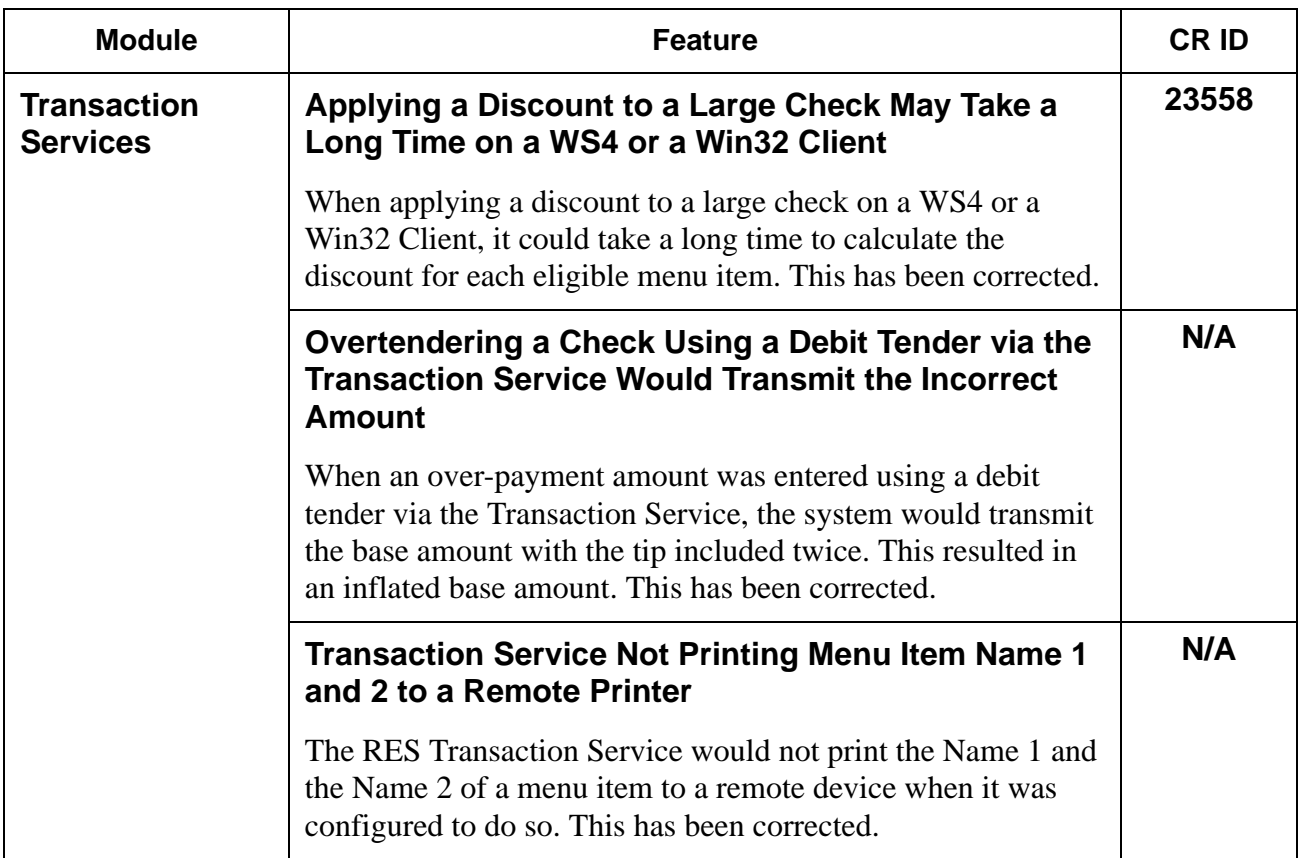

### **Cash Management (CM) New Features and Enhancements**

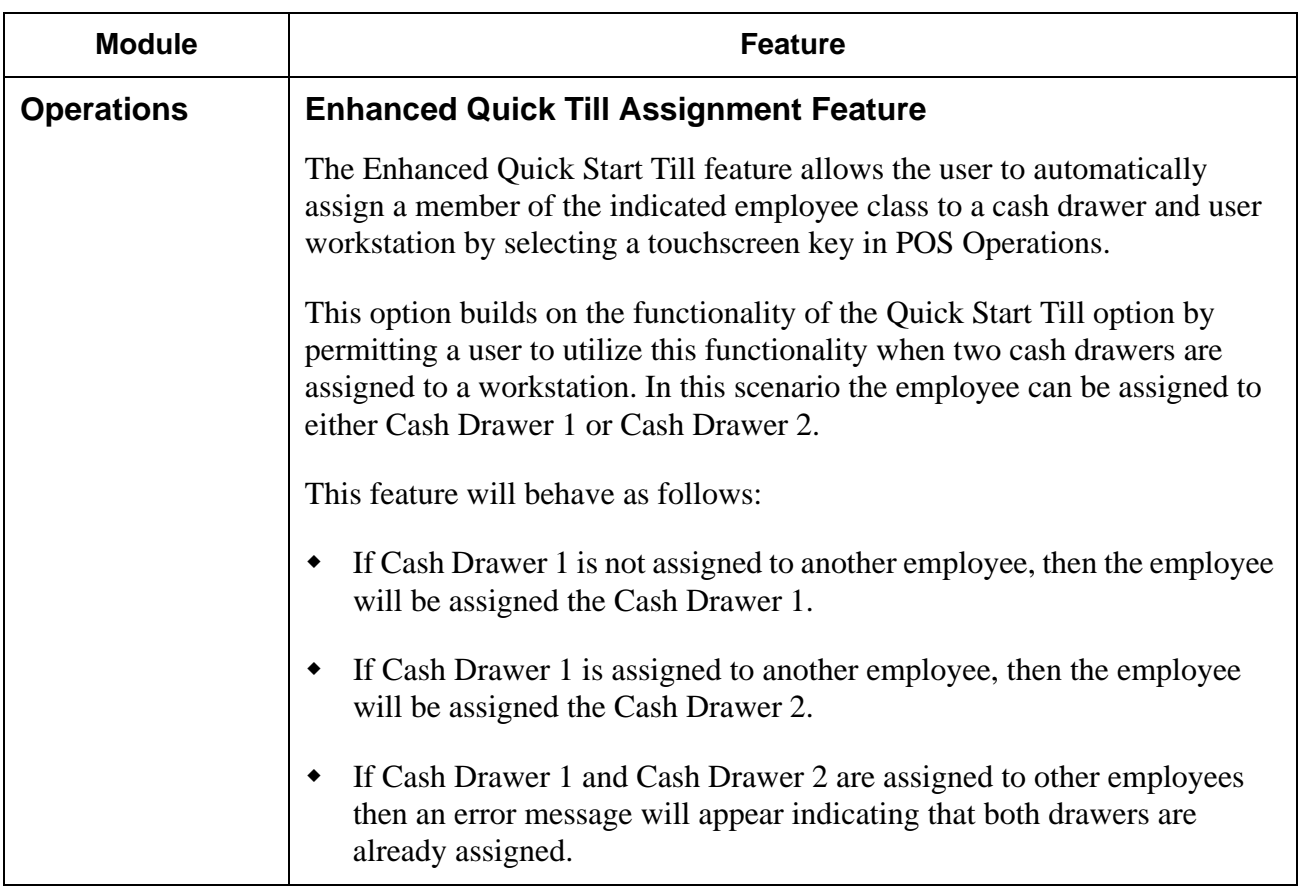

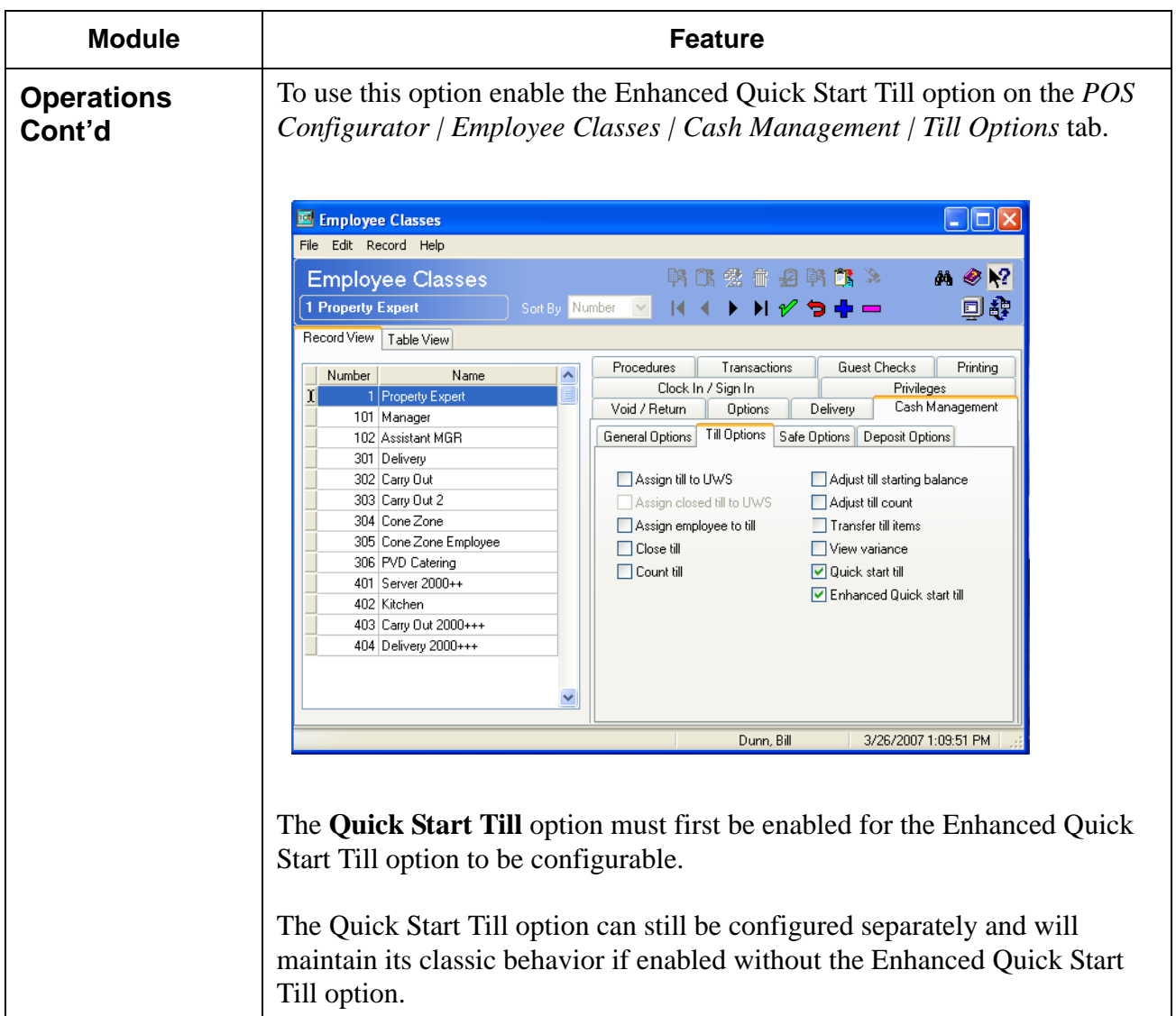

**RES 4.1 HF2 May 30, 2007 Page 54 of 77**

## **Cash Management (CM) Revisions**

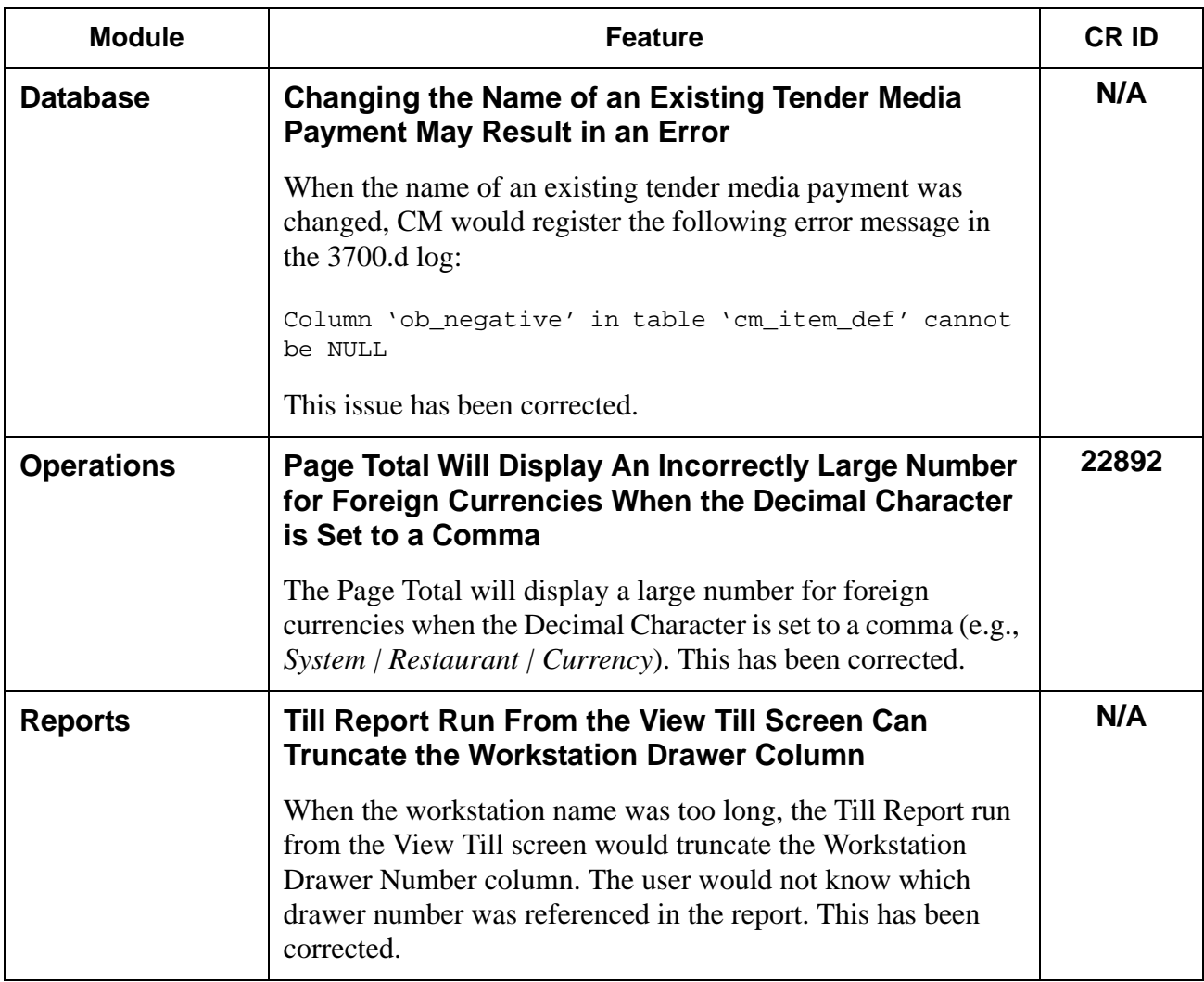

**RES 4.1 HF2 May 30, 2007 Page 55 of 77**

## **Guest Services Solutions (GSS) Revisions**

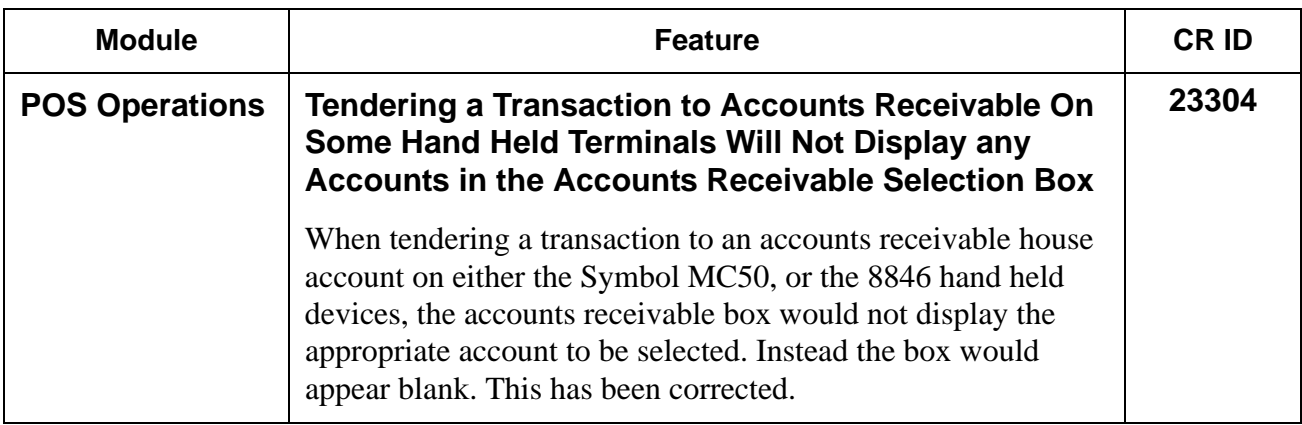

# **Kitchen Display System (KDS) Revisions**

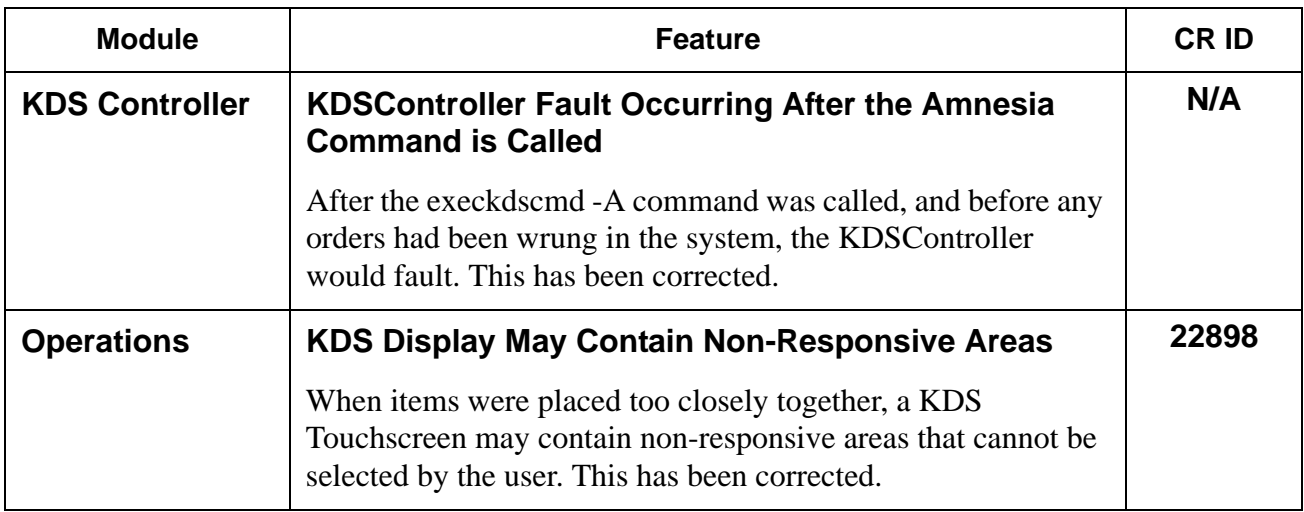

### **Labor Management (LM) New Features and Enhancements**

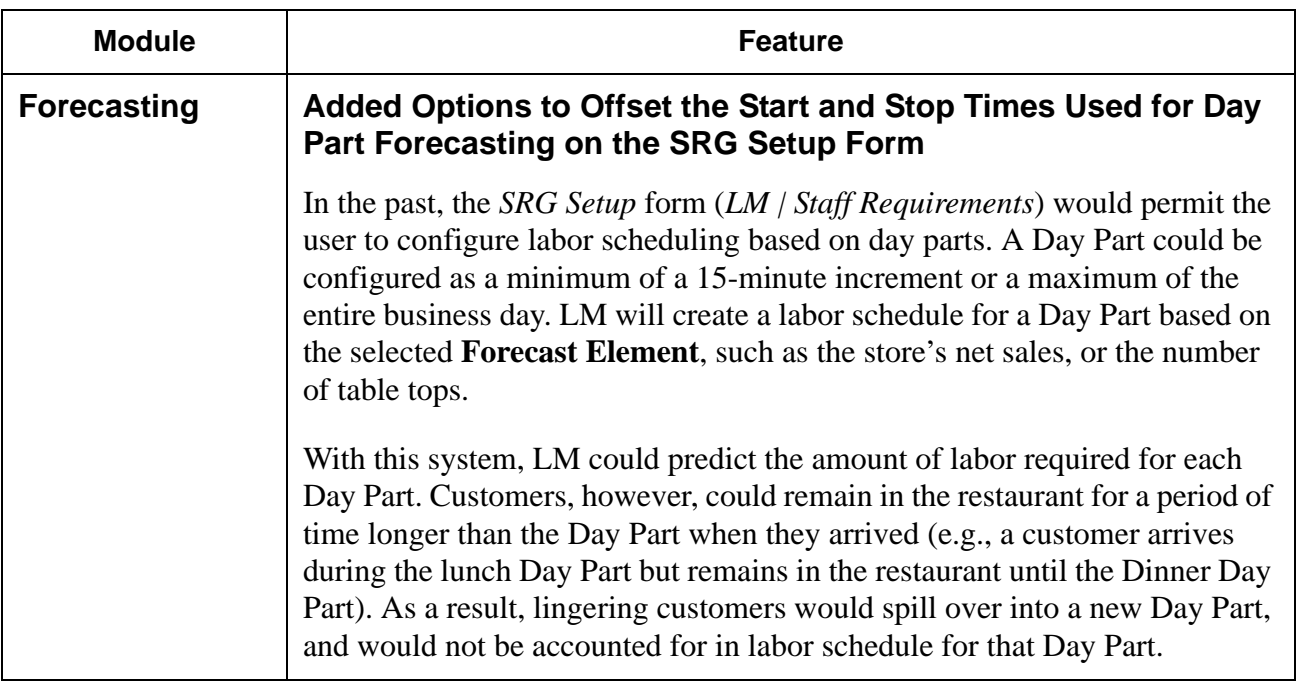

**RES 4.1 HF2 May 30, 2007 Page 58 of 77**

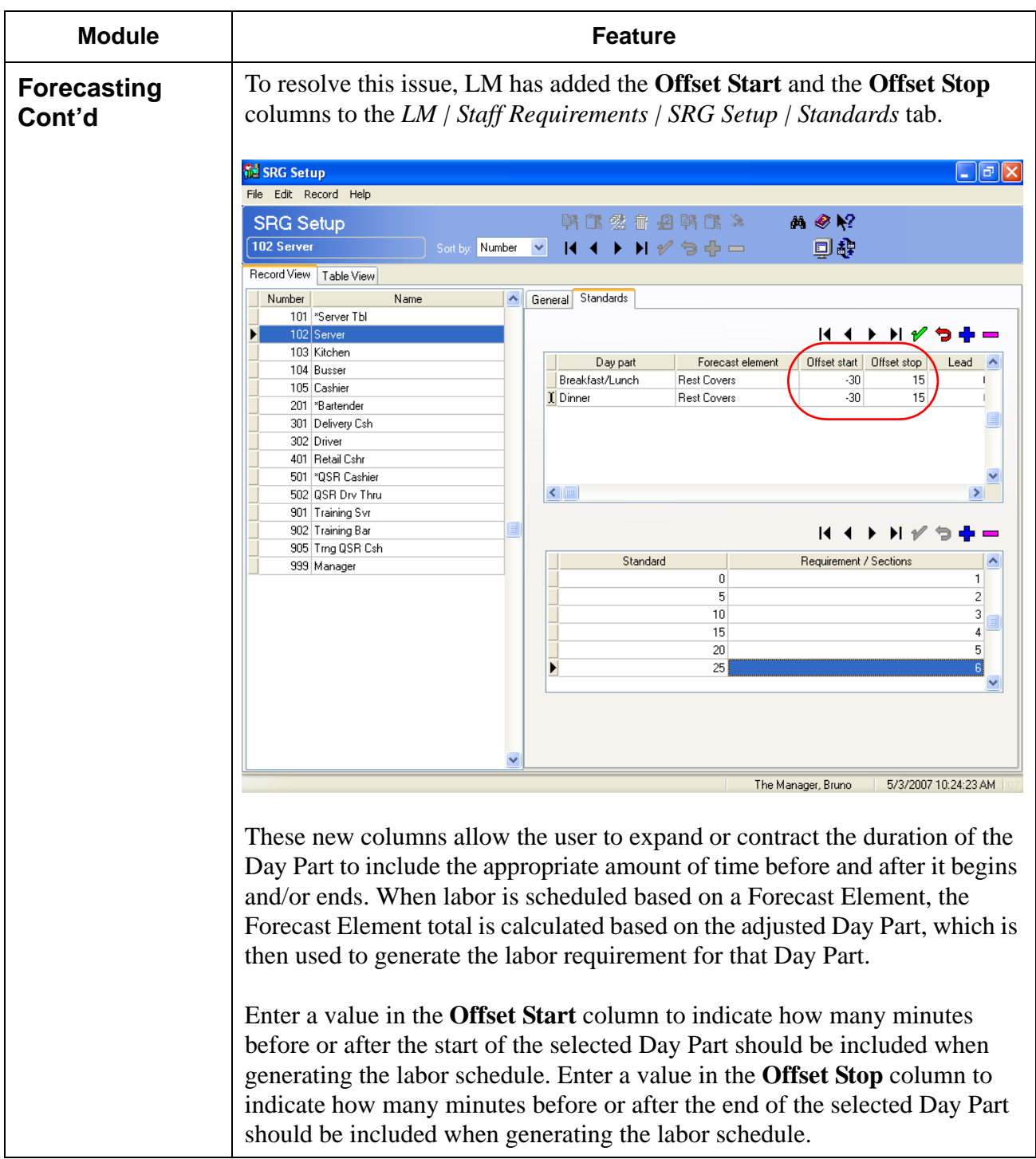

**RES 4.1 HF2 May 30, 2007 Page 59 of 77**

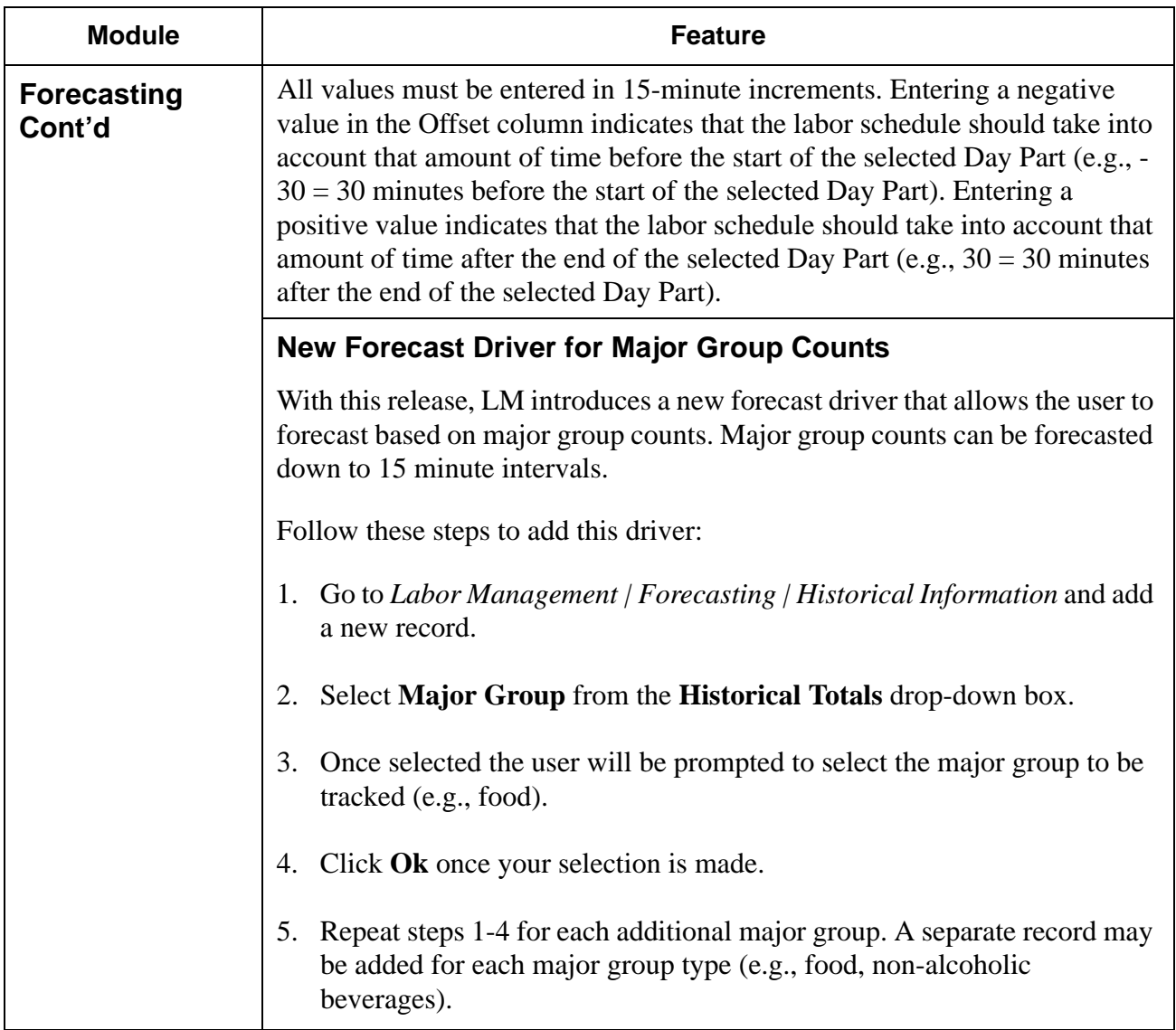

**RES 4.1 HF2 May 30, 2007 Page 60 of 77**

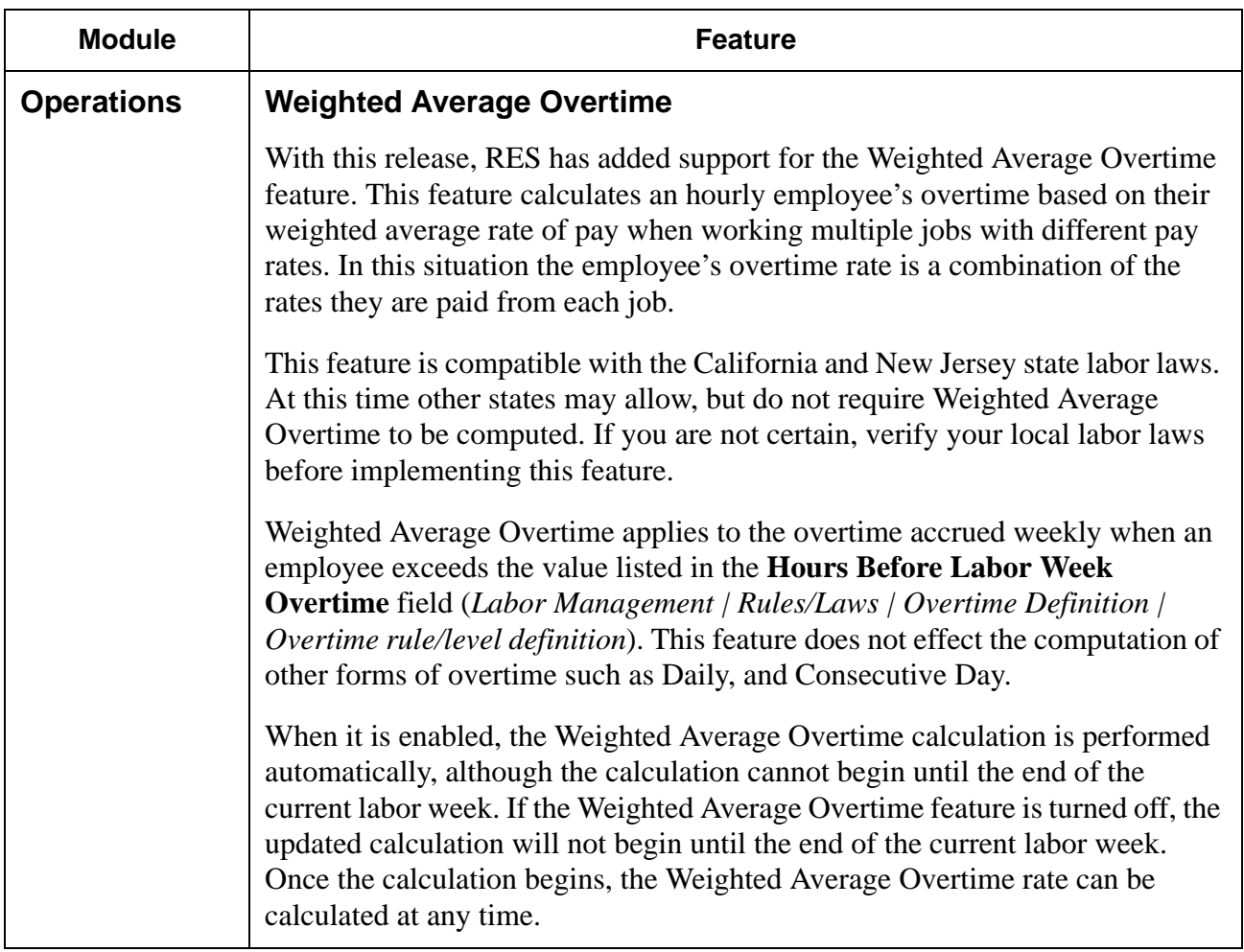

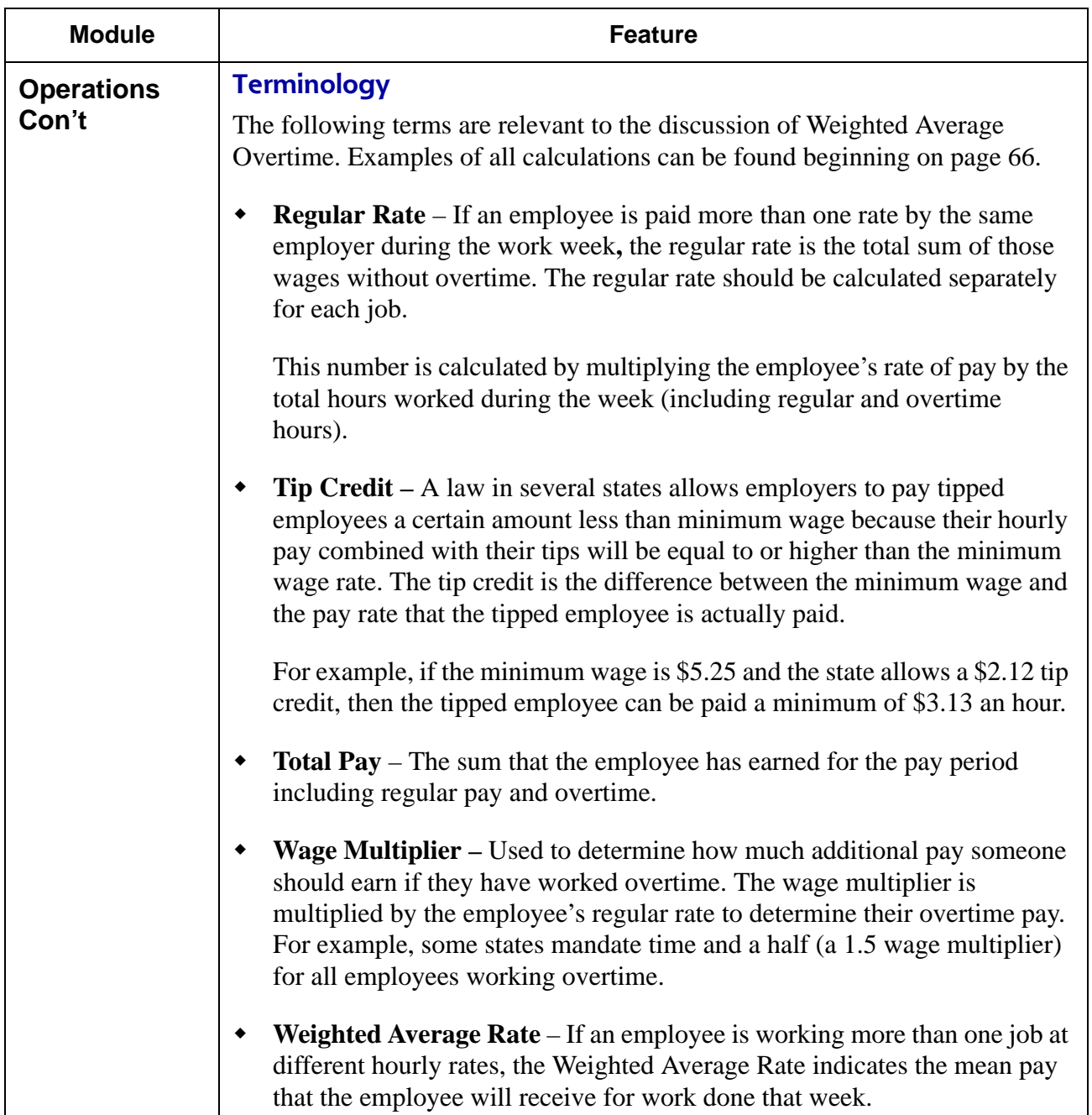

**RES 4.1 HF2 May 30, 2007 Page 62 of 77**

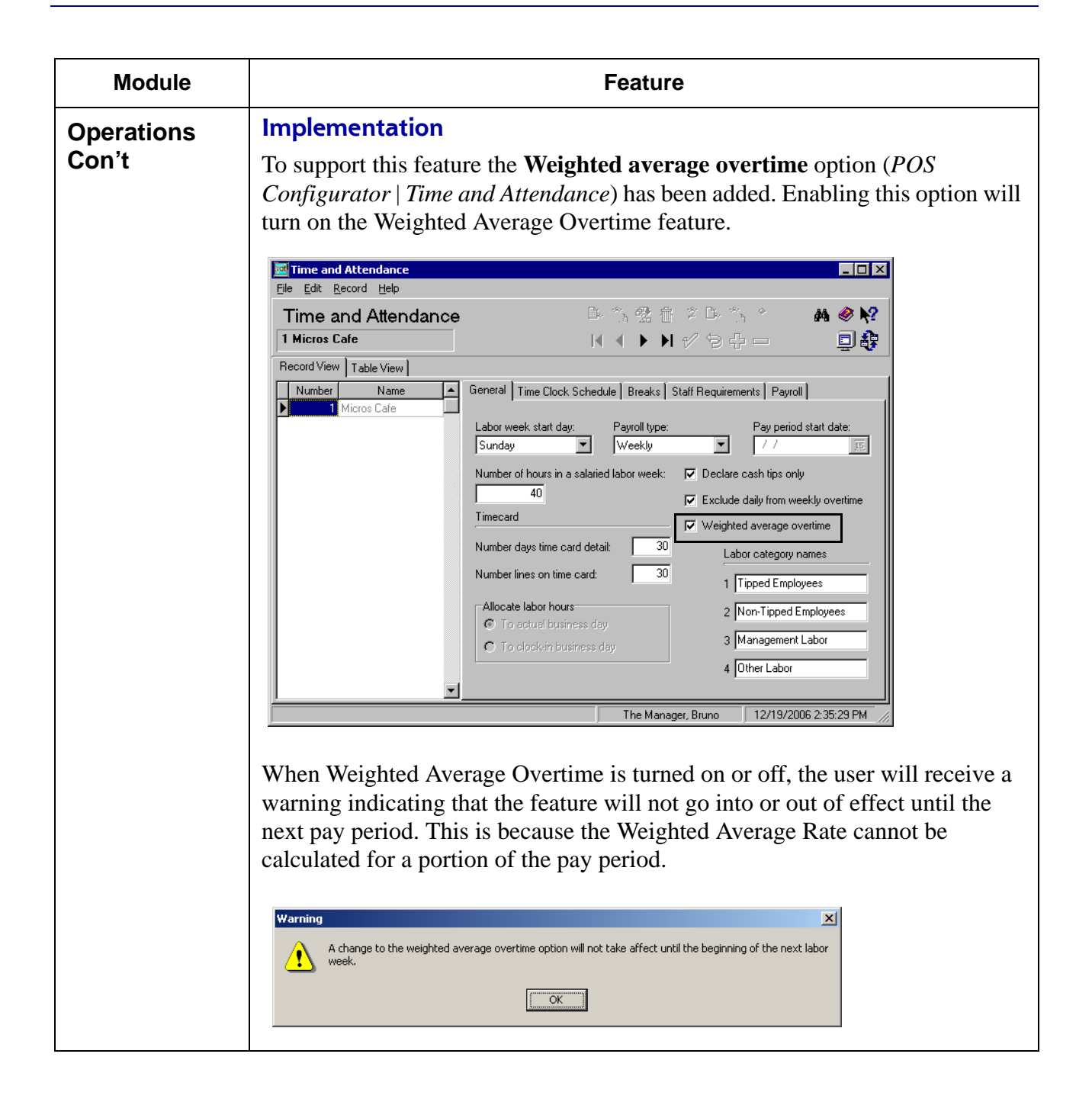

**RES 4.1 HF2 May 30, 2007 Page 63 of 77**

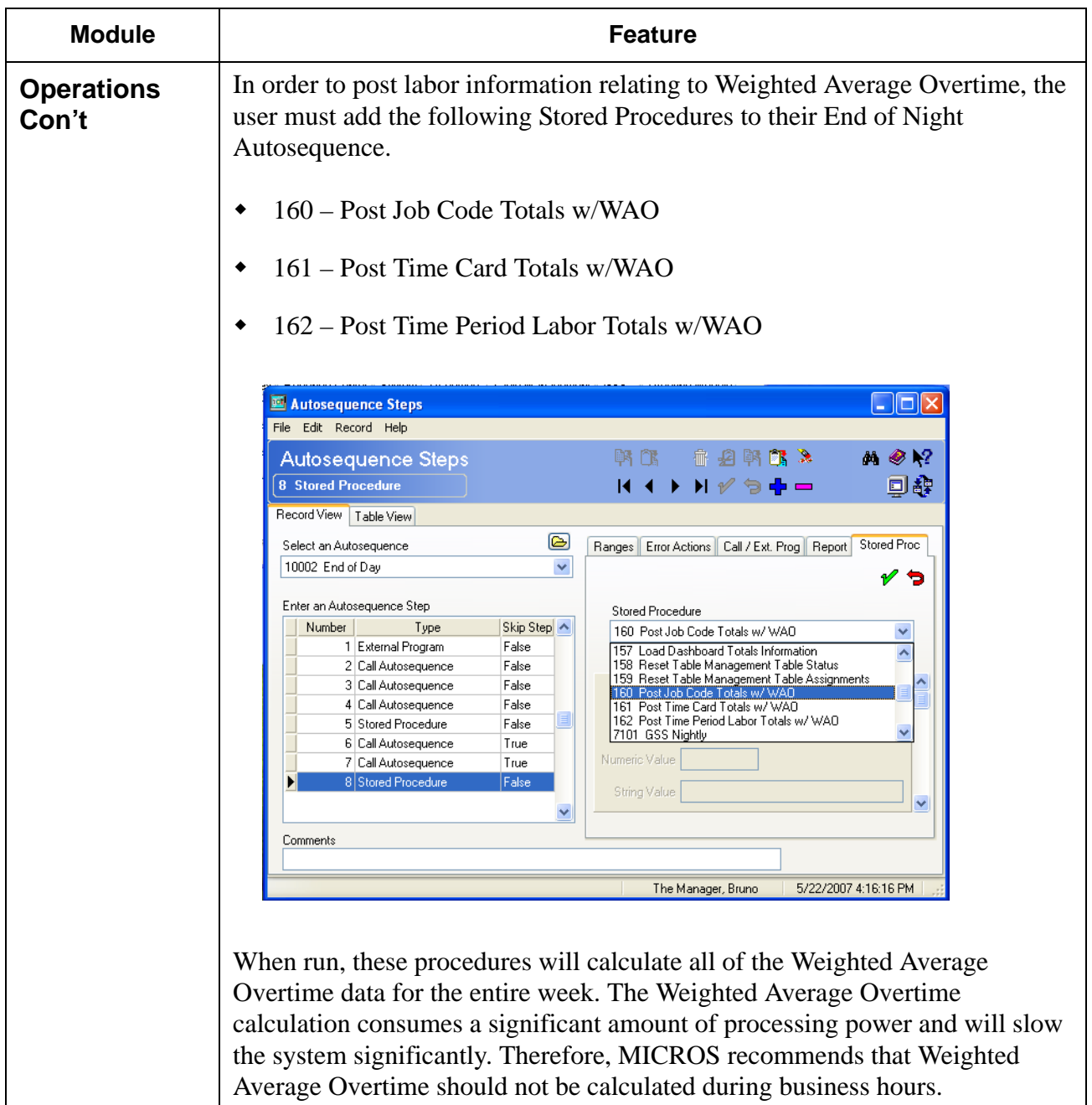

**RES 4.1 HF2 May 30, 2007 Page 64 of 77**

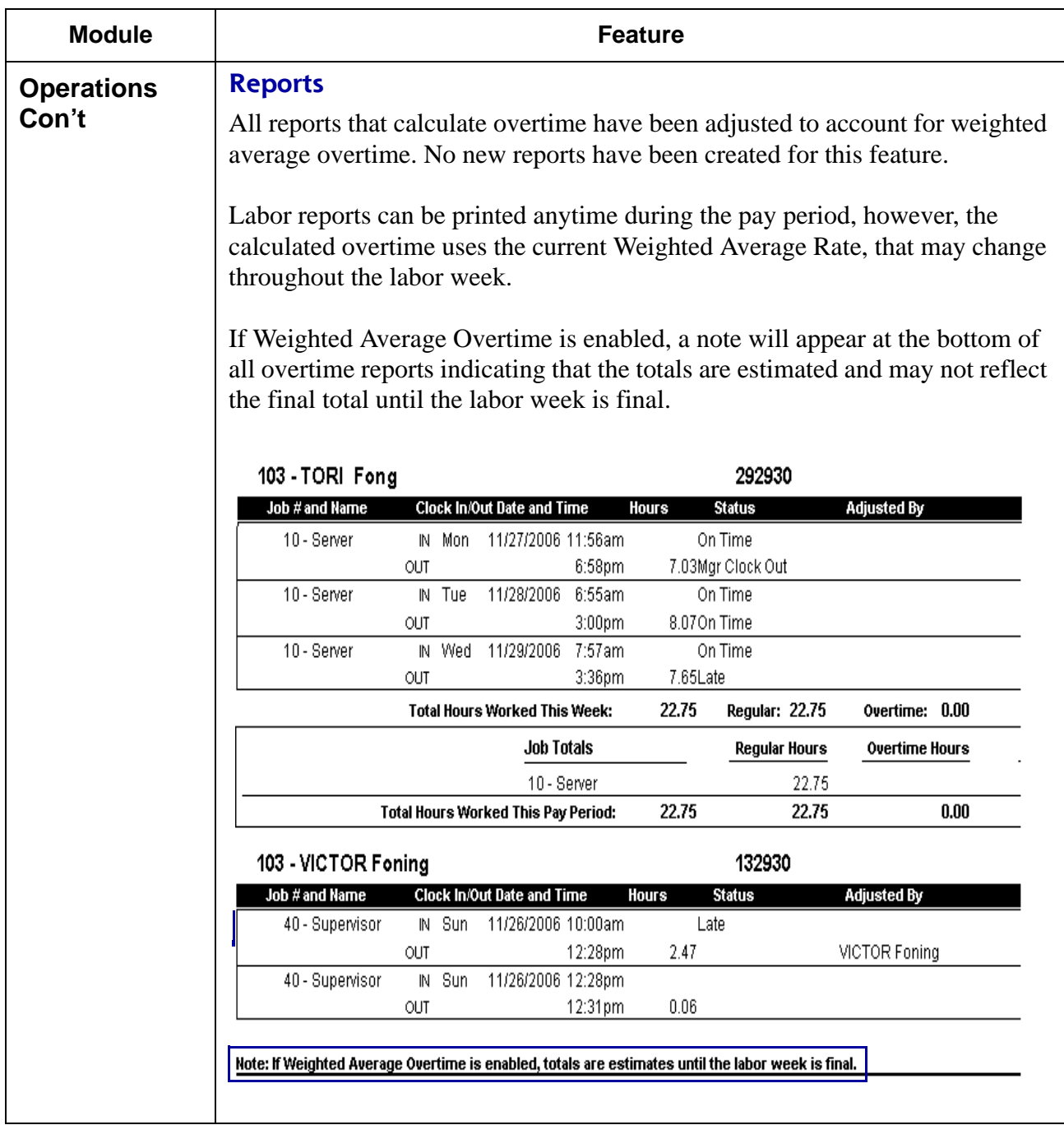

**RES 4.1 HF2 May 30, 2007 Page 65 of 77**

<span id="page-65-0"></span>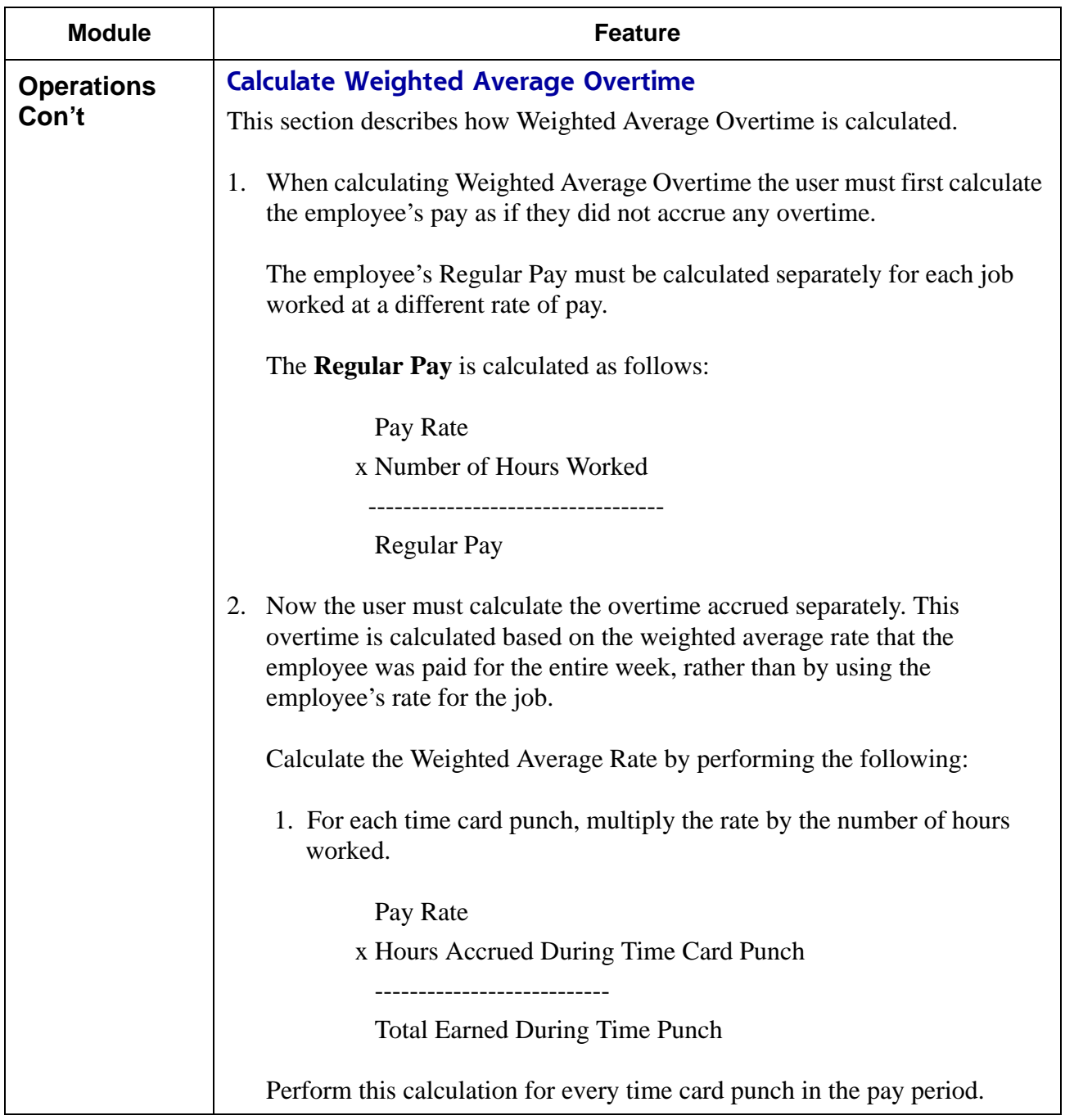

**RES 4.1 HF2 May 30, 2007 Page 66 of 77**

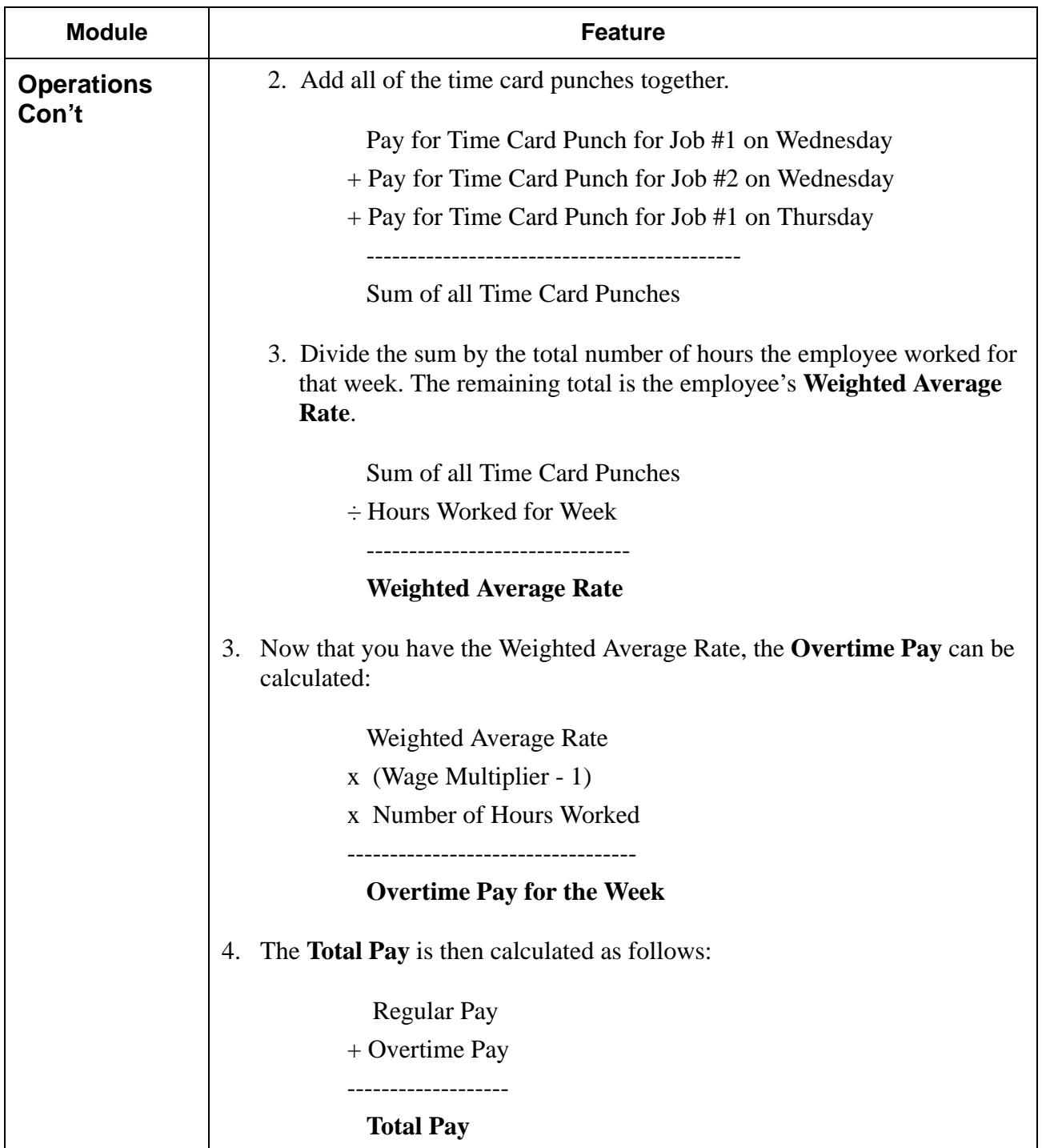

**RES 4.1 HF2 May 30, 2007 Page 67 of 77**

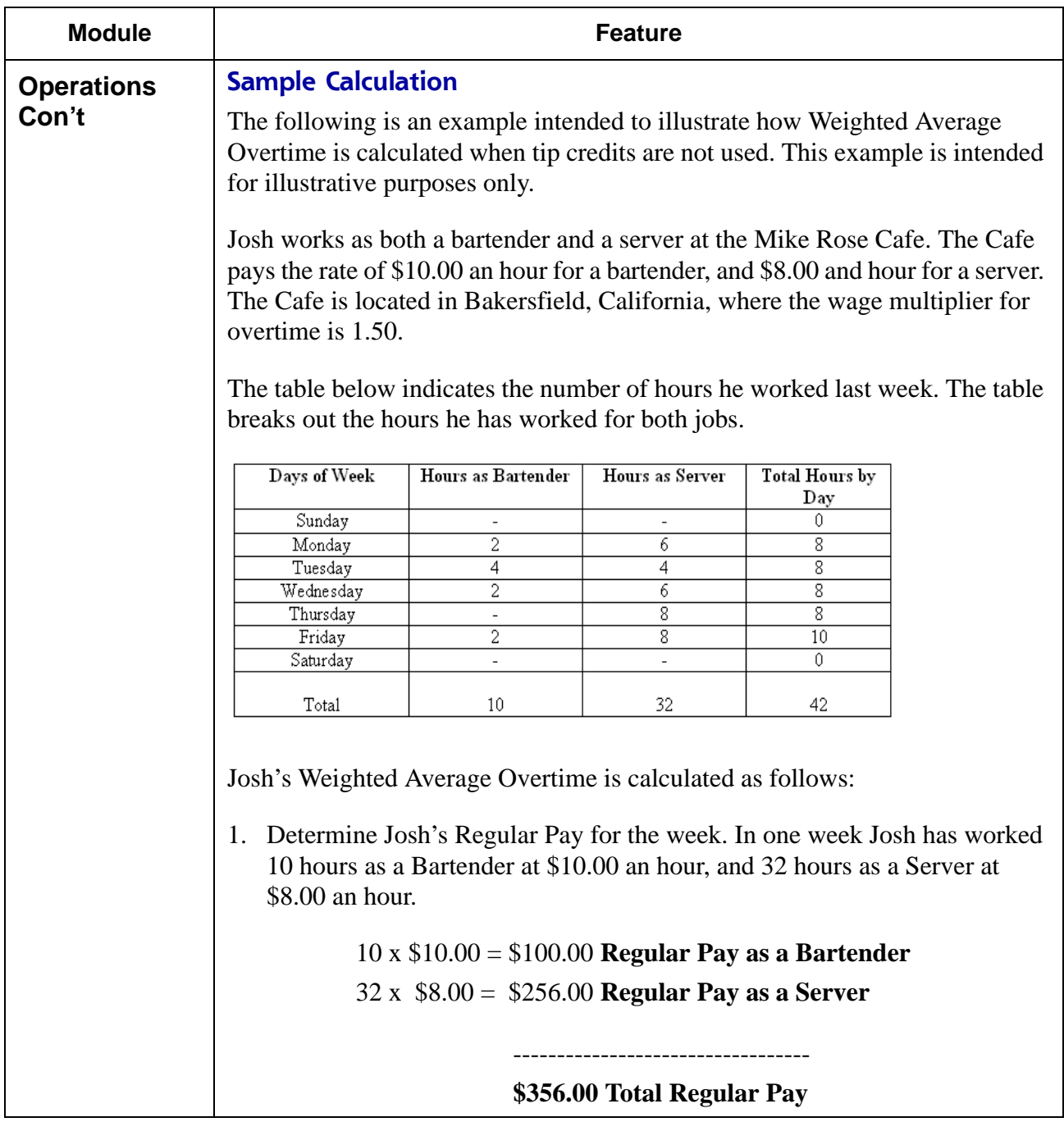

**RES 4.1 HF2 May 30, 2007 Page 68 of 77**

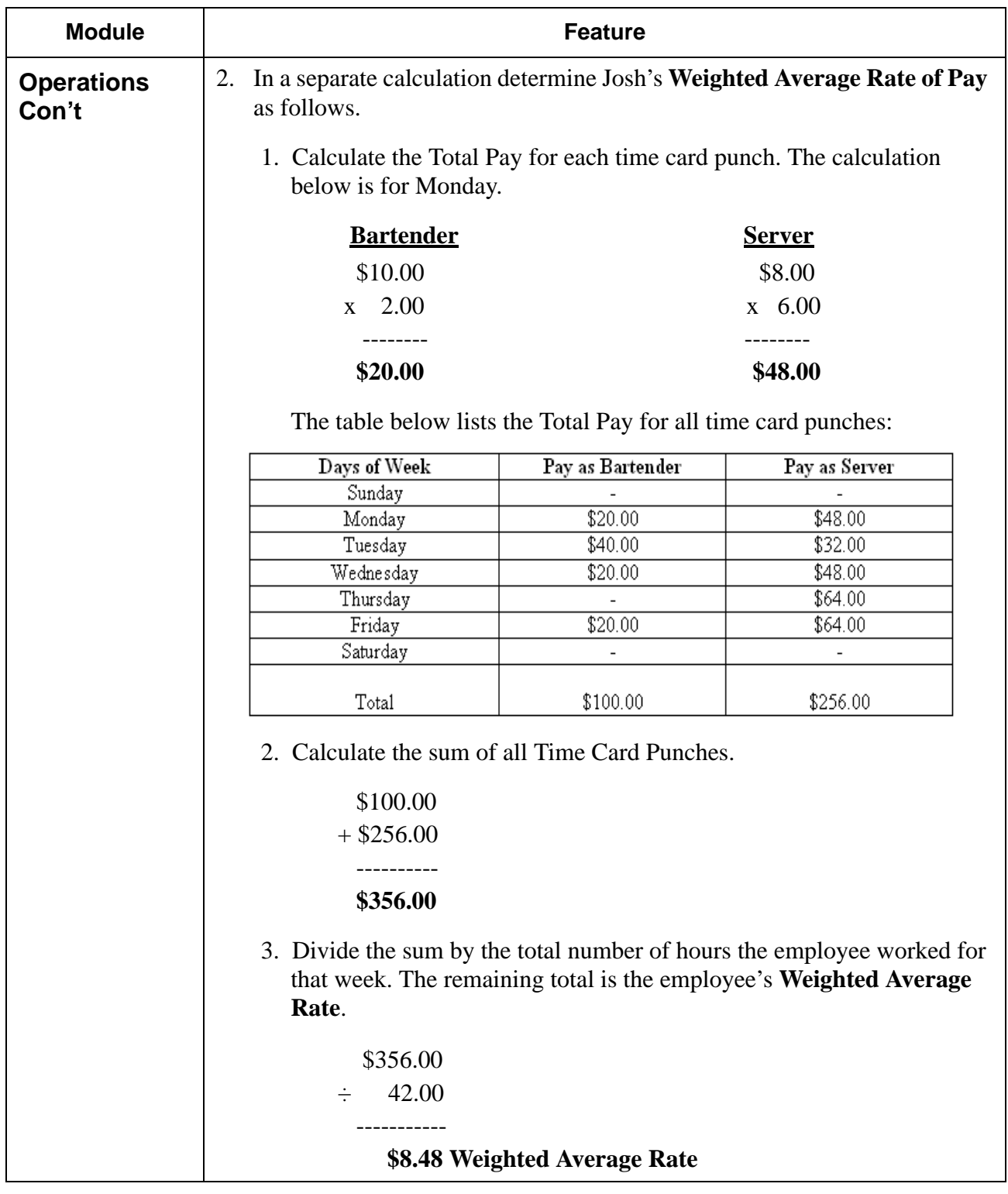

**RES 4.1 HF2 May 30, 2007 Page 69 of 77**

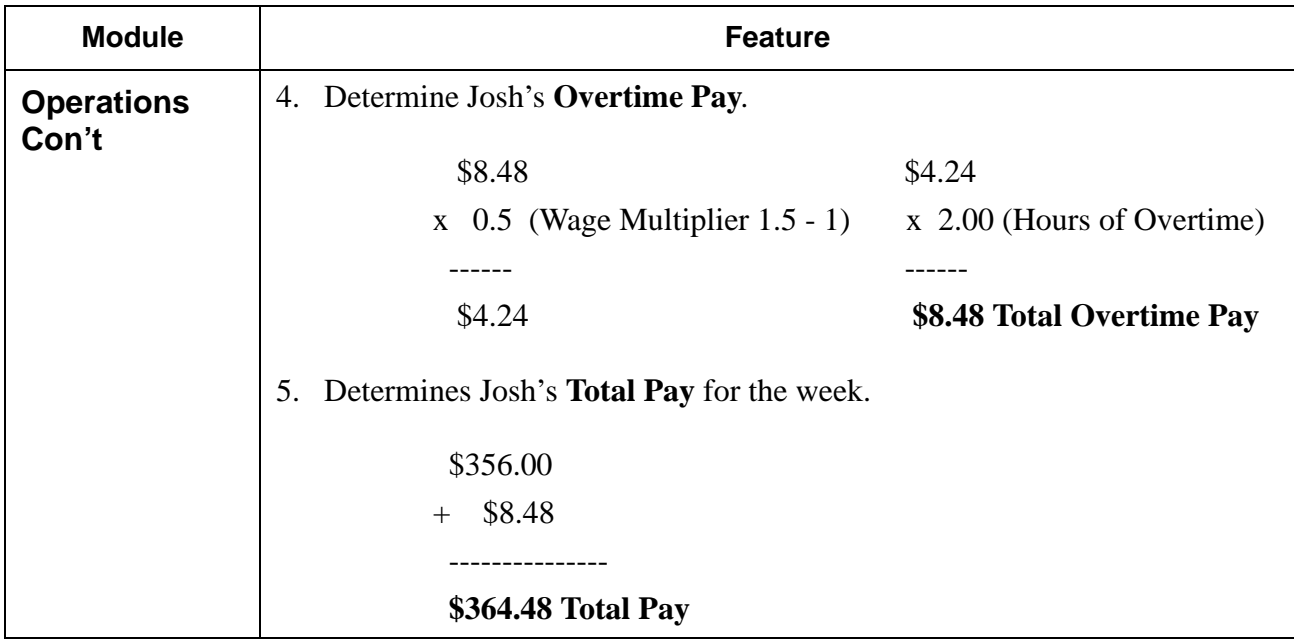

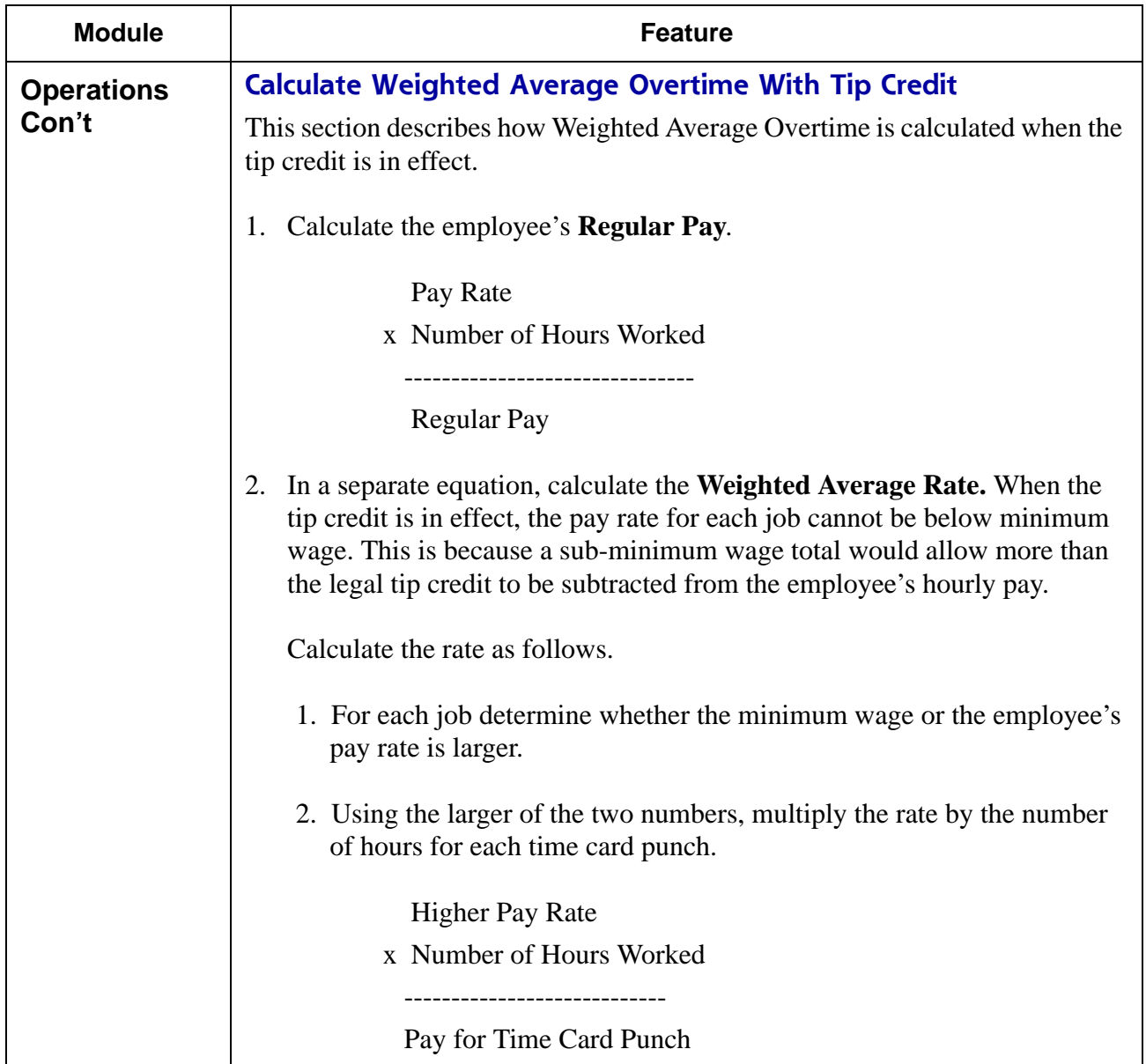

**RES 4.1 HF2 May 30, 2007 Page 71 of 77**

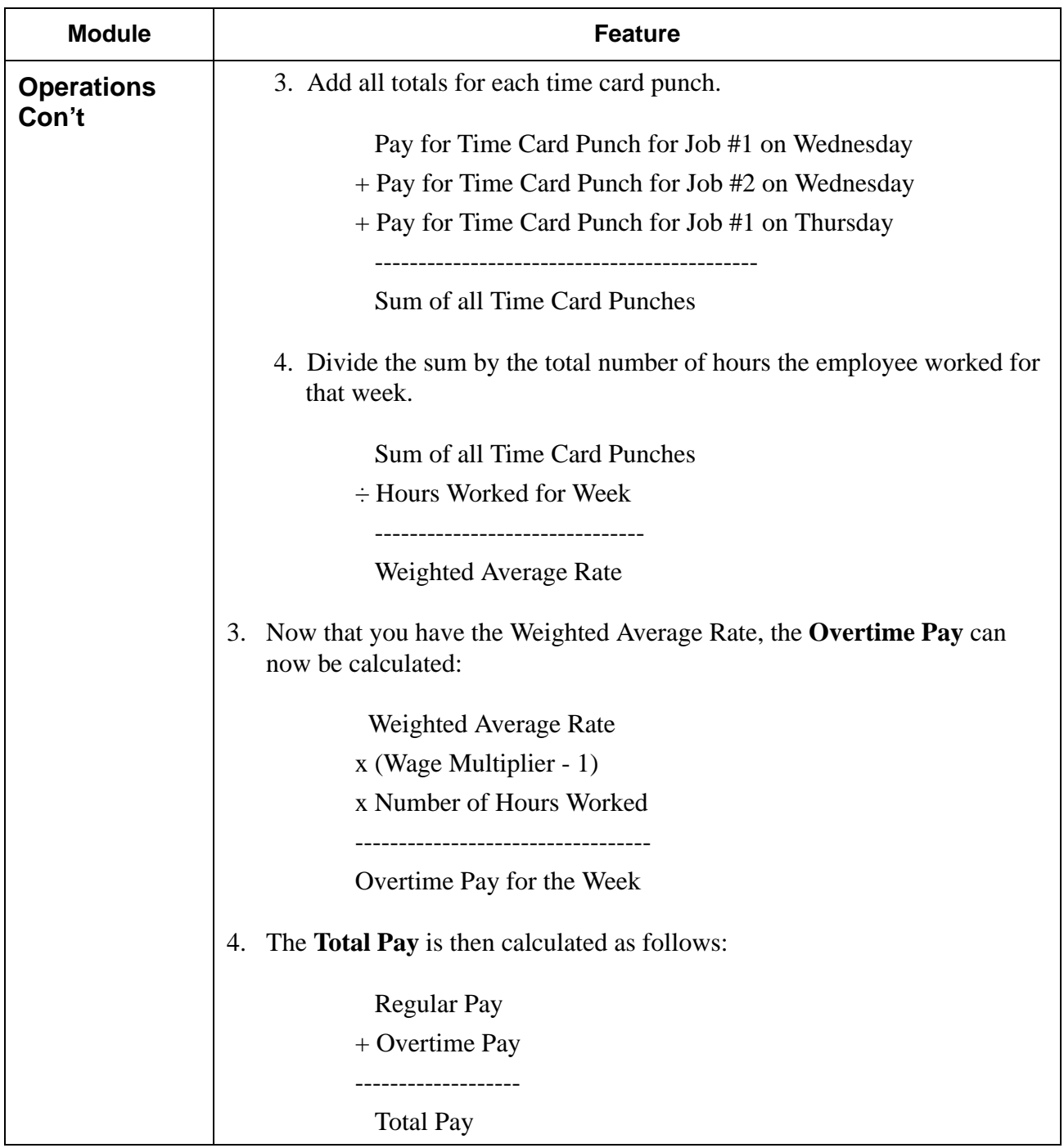

**RES 4.1 HF2 May 30, 2007 Page 72 of 77**
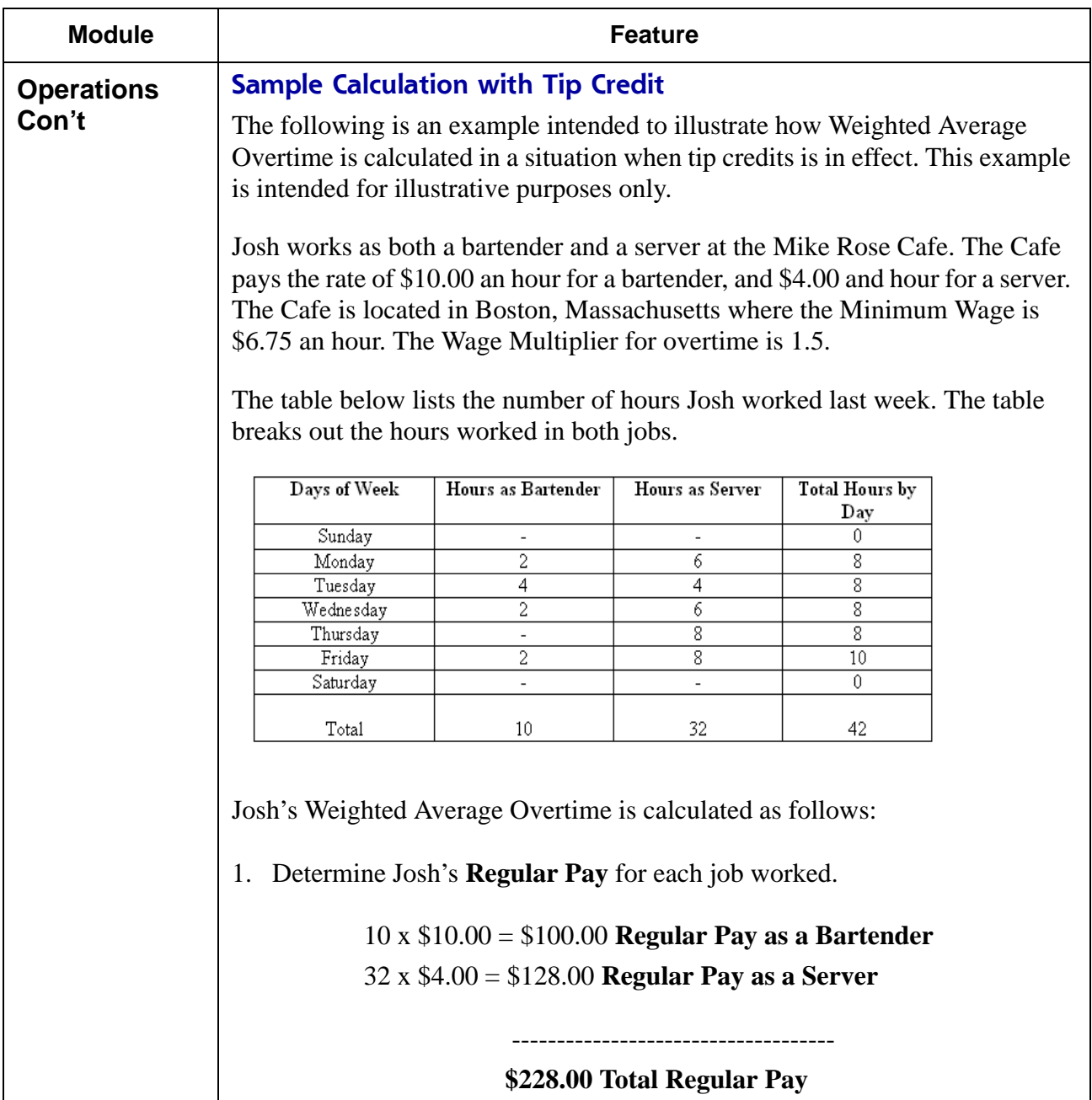

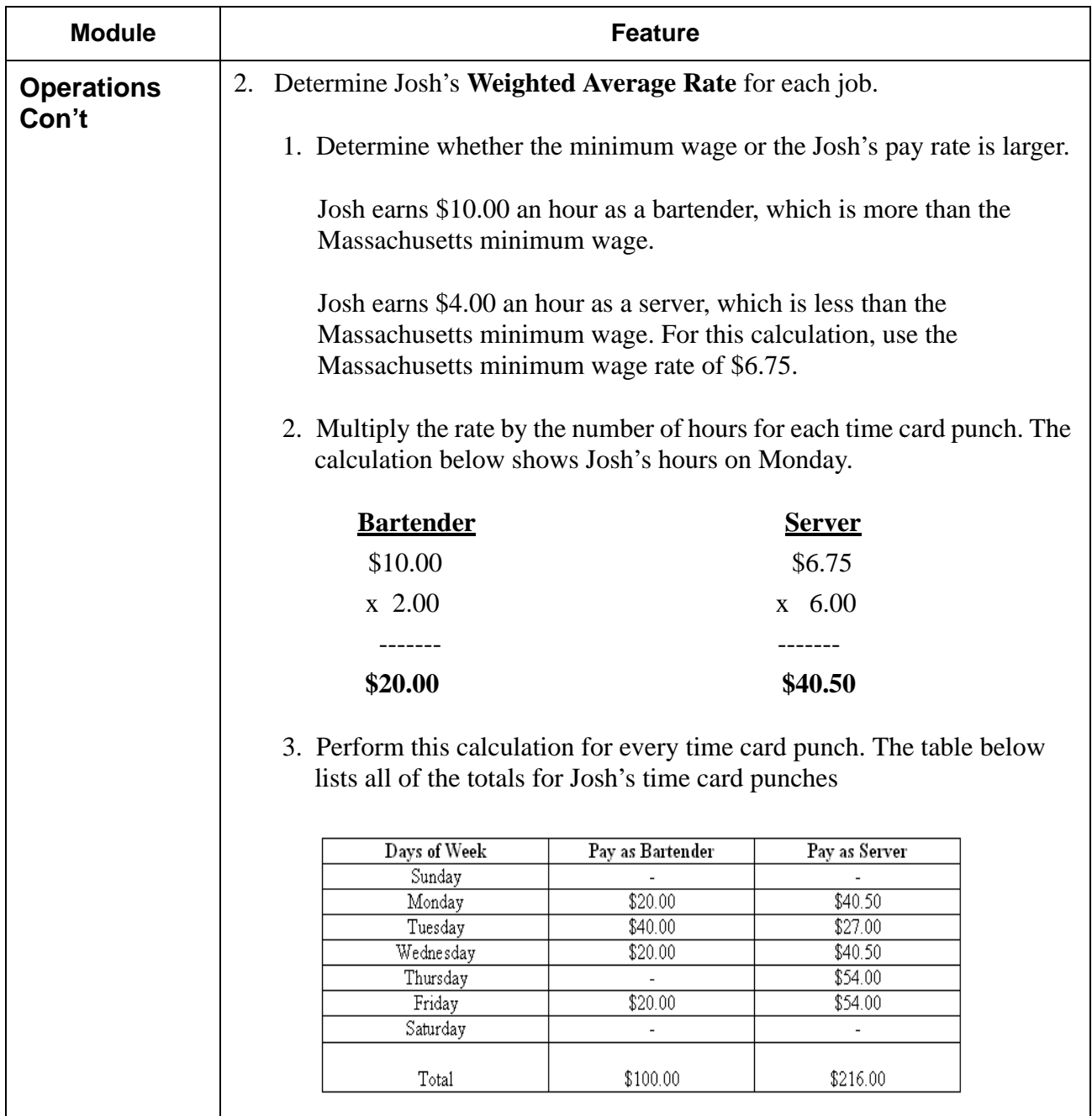

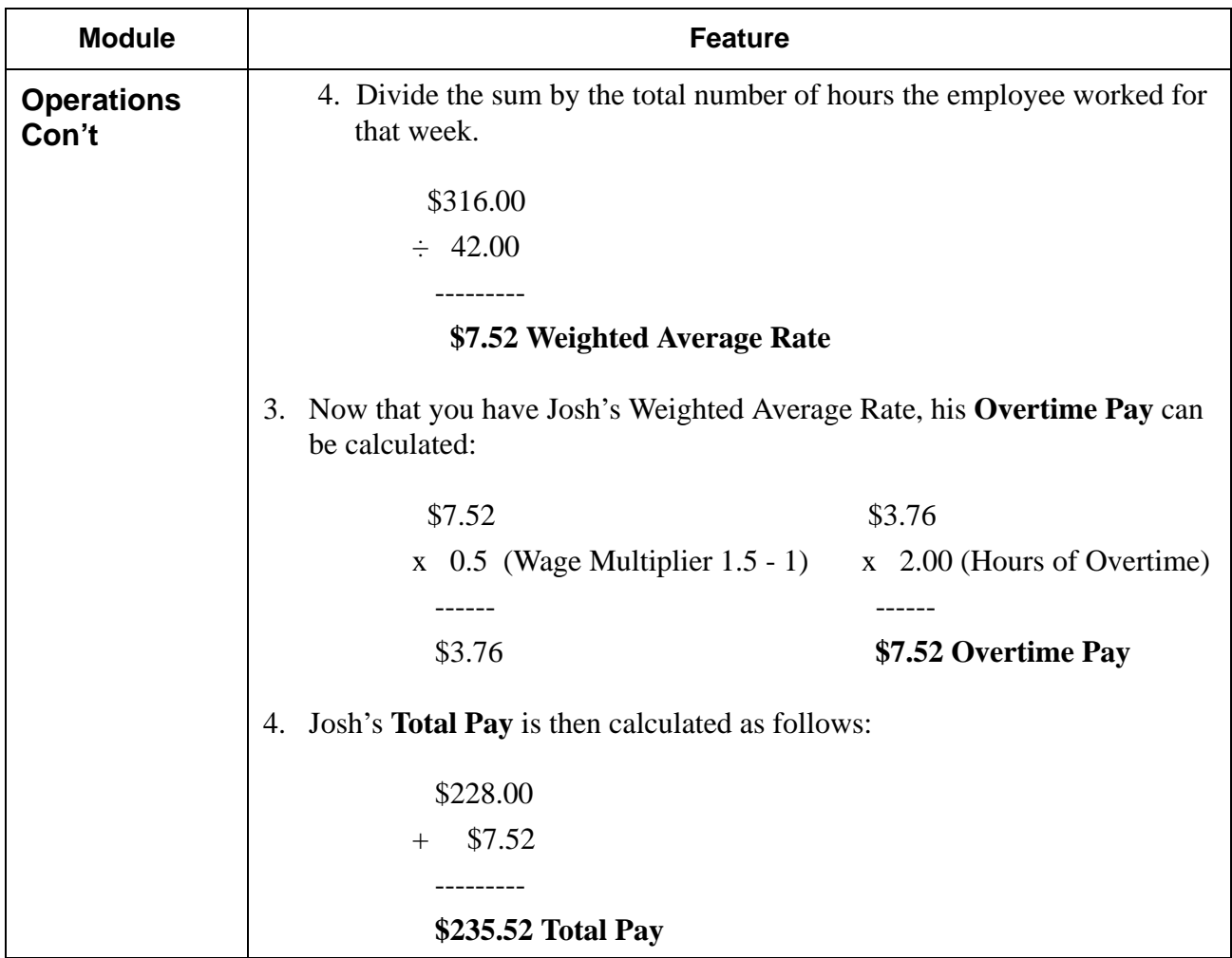

## **Labor Management (LM) Revisions**

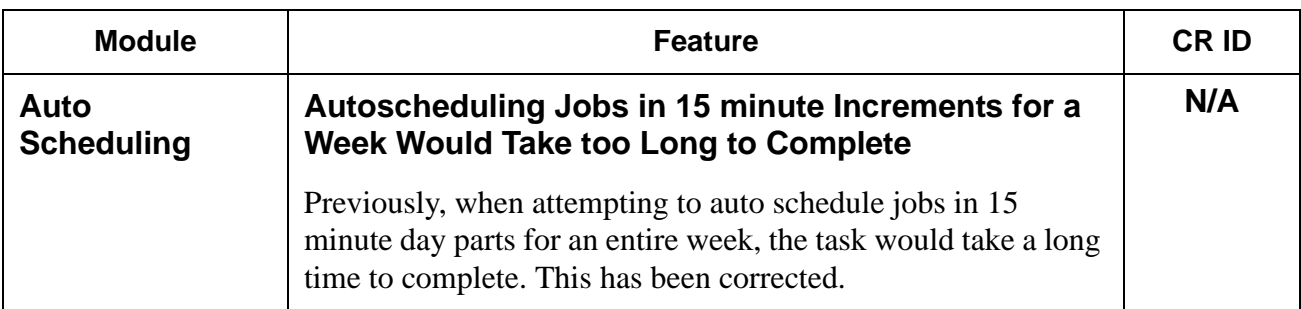

## **Product Management (PM) Revisions**

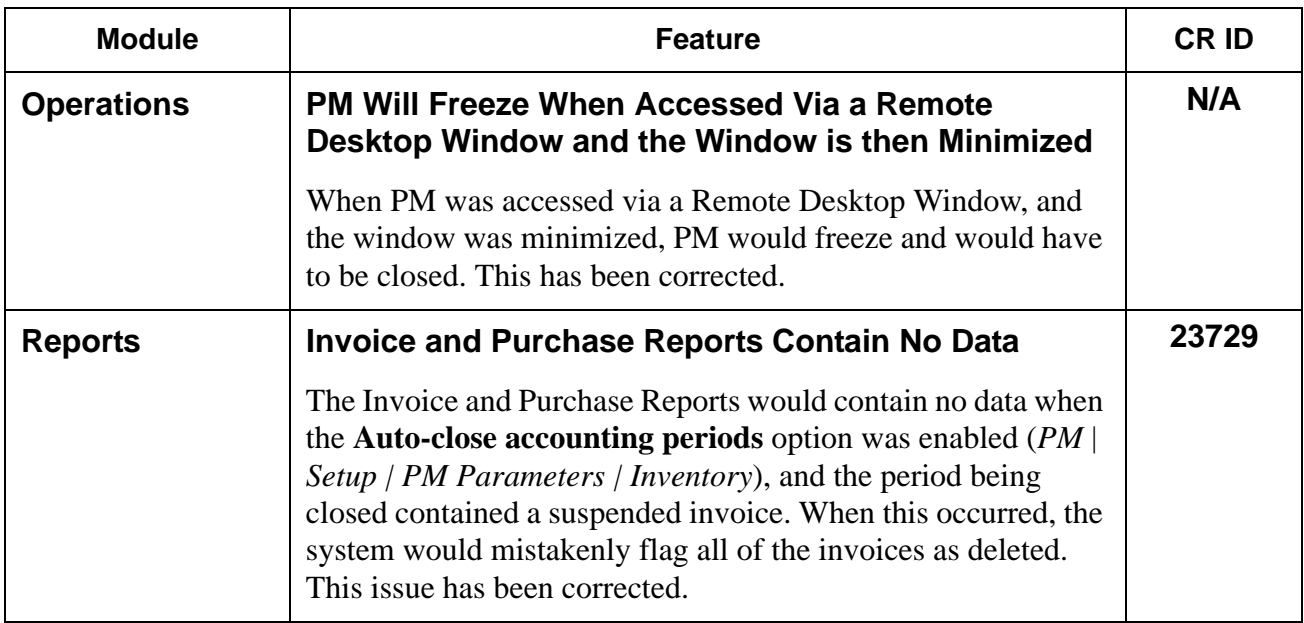

**RES 4.1 HF2 May 30, 2007 Page 77 of 77**